# **eVS International Label API**

# **USPS Web Tools™ Application Programming Interface User Guide**

**Version 3.11 (01/22/2025)**

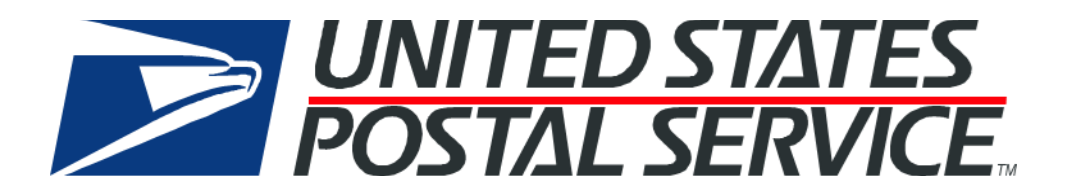

# **Table of Contents**

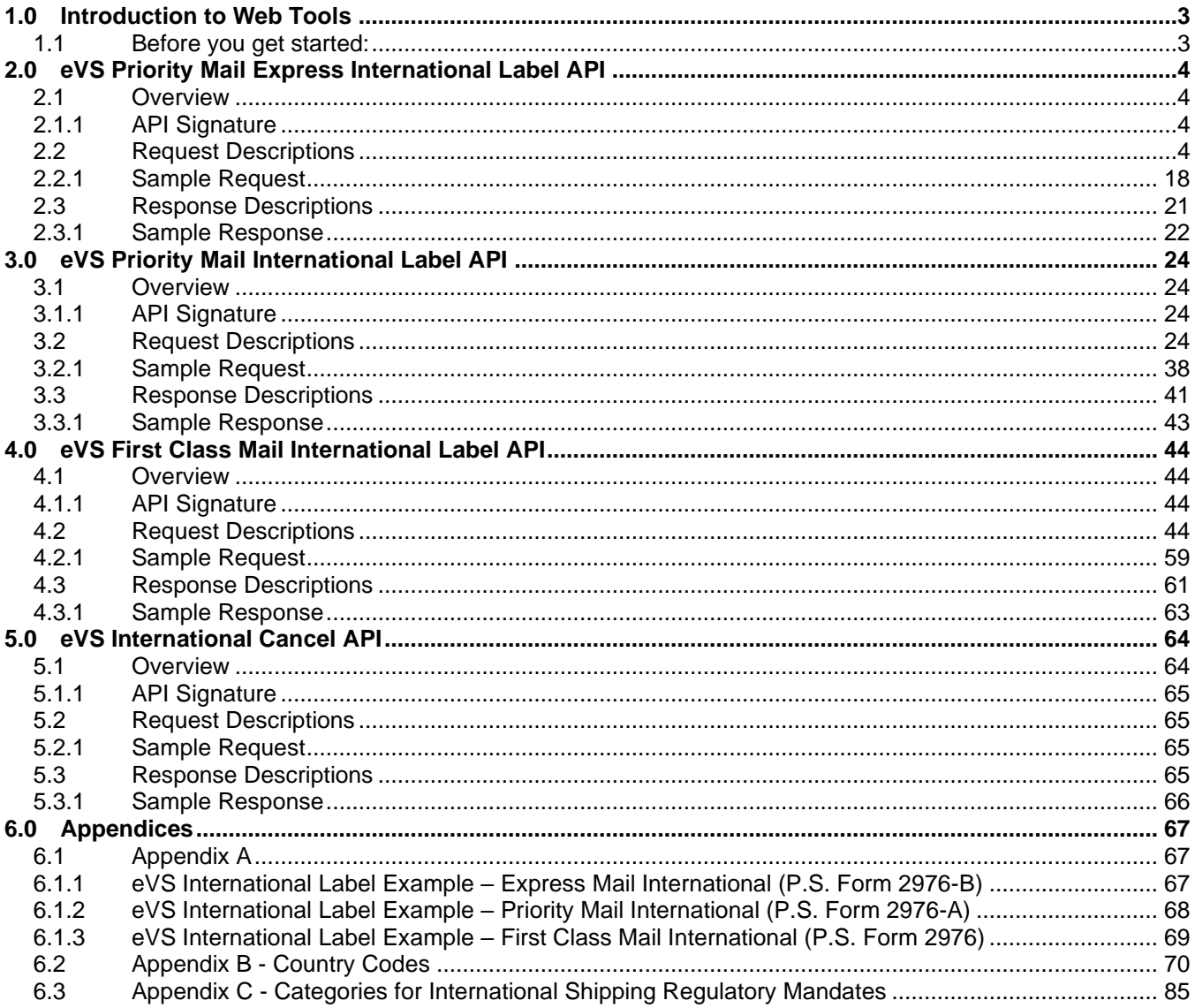

# <span id="page-2-0"></span>**1.0 Introduction to Web Tools**

This document contains a Reference Guide to the eVS international label APIs: Priority Mail Express International, Priority Mail International, and First Class Mail International (First Class Package International Service). See the [Developers Guide](https://www.usps.com/business/web-tools-apis/documentation-updates.htm) to learn the administrative process for gaining access to the Web Tools APIs as well as the basic mechanism for calling the APIs and processing the results. The Developer's Guide also contains information on testing and troubleshooting.

**Note:** The Request Parameter sections present the XML input tags for generating live requests along with the restrictions on the values allowed. An error message will be returned if an incorrect value is entered. Also, be aware of the maximum character amounts allowed for some tags. If the user enters more than those amounts, an error will not be generated. The Web Tool will simply pass in the characters up to the maximum amount allowed and disregard the rest. This is important since the resulting value could prevent a correct response.

When building the XML request, pay particular attention to the order and case for tags. An error message will be returned if an incorrect value is entered. Remember that all data and attribute values in this document are for illustration purposes and are to be replaced by your actual values. For instance, a line of sample code may be:

#### <Pounds>2</Pounds>

In this instance, you will replace "2" with the weight in pounds for the package.

## <span id="page-2-1"></span>**1.1 Before you get started:**

The only option for creating labels through our APIs requires eVS setup/enrollment. In general, eVS:

- Requires 50 pieces or 50 pounds per mailing
- Requires a permit imprint
- Requires payment via ACH debit daily (no other forms of payment)
- Handles origin entered mail (no destination entry or presort)
- Requires enrollment and new Mailer IDs (MIDs) and permits
- Will do domestic/international/apo/fpo/dpo/US Territories

eVS, or Electronic Verification System, allows high-volume package mailers and package consolidators to document and pay postage, including special service fees, using electronic manifest files. The files are transmitted over the Internet to a Postal Service™ database. eVS is designed to make it easy for high-volume package mailers to take advantage of destination entry rates.

If you want to explore using eVS, please first contact the [eVS@usps.gov.](mailto:eVS@usps.gov)

For registration please visit: [https://www.usps.com/postalone/evs.htm.](https://www.usps.com/postalone/evs.htm) If that will not work for you, then you can follow up with [sales@usps.gov](mailto:sales@usps.gov) (or your local Postmaster or USPS Sales Manager) for additional solutions outside of the Web Tools API suite.

**Note**: The "Certify" API signatures are for testing purposes and will not generate usable labels and barcodes.

Whether you are a new or existing mailer, USPS strongly suggests a conversation with you to discuss your business requirements so your account will be properly configured. To initiate this conversation please contact the National Customer Support Center (NCSC) at 877-264-9693 Option 4 and request a referral to an Operations Integration Specialist (OIS) and Technical Integration Specialist (TIS). USPS will align the appropriate team to assist with swift onboarding.

Depending on your needs, your account may be configured in many flexible ways; however, each account will be configured with credentials in a master/child relationship. Minimally, credentials will be established as follows:

- A master Mailer ID is created
	- $\circ$  Child Mailer IDs are created for each origin site and may be created as needed by the requirements of your business units and brands.
- A permit number is created
	- $\circ$  Additional permit numbers may be created as needed by the requirements of your business units and brands
- A CAPS Debit account is created for payment processing
	- o Additional CAPS Debit accounts may be created as needed

Your Operations Integration Specialist and Technical Integration Specialist will be involved at the local and national levels to ensure successful launch and introduction to appropriate production support teams.

For information on registering and getting started with Web Tools, please refer to the Step-By-Step guide found on the Web Tools [Technical Documentation Page.](https://www.usps.com/business/web-tools-apis/documentation-updates.htm)

*Note:* All Label APIs handle a pipe special character ("|") as a space. Integrators are recommended to not include a pipe special character ("|") in the API request. If a pipe is provided in the API request, Web Tools will treat as a space where applicable in the API XML response, label image, Shipping Partner Event File, and Shipping Services File.

*Note:* All Label APIs can accept a trademark symbol ("™") in the XML request but any response from the API will strip the symbol from the text (e.g., Firm Name) and will not display the symbol on the printed labels.

# <span id="page-3-0"></span>**2.0 eVS Priority Mail Express International Label API**

### <span id="page-3-1"></span>**2.1 Overview**

The eVS Priority Mail Express International Label API lets customers generate eVS Priority Mail Express International labels and integrated customs forms.

**Note**: Scan form is eligible for eVS if HoldForManifest is set to 'Y' (Yes).

#### <span id="page-3-2"></span>**2.1.1 API Signature**

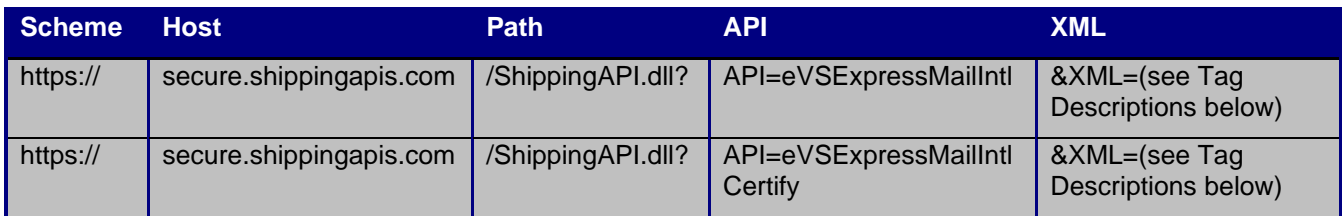

The "eVSExpressMailIntlCertify" API signature is for testing purposes and will not generate usable labels and barcodes.

**Note**: GET HTTP requests have length restrictions, whereas POST HTTP requests do not. Please take this under consideration when determining the request-response method that you choose.

# <span id="page-3-3"></span>**2.2 Request Descriptions**

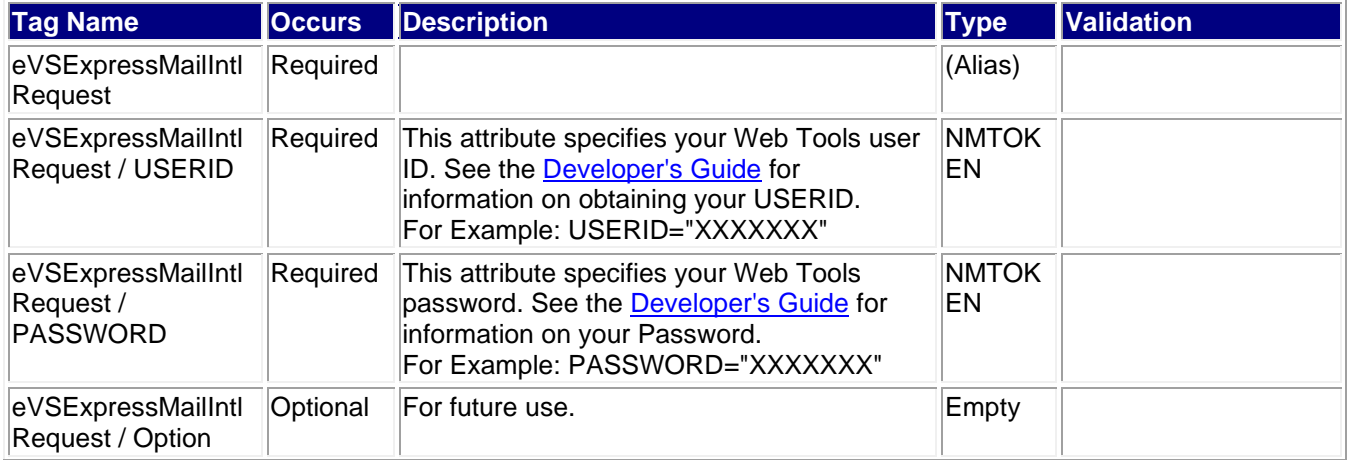

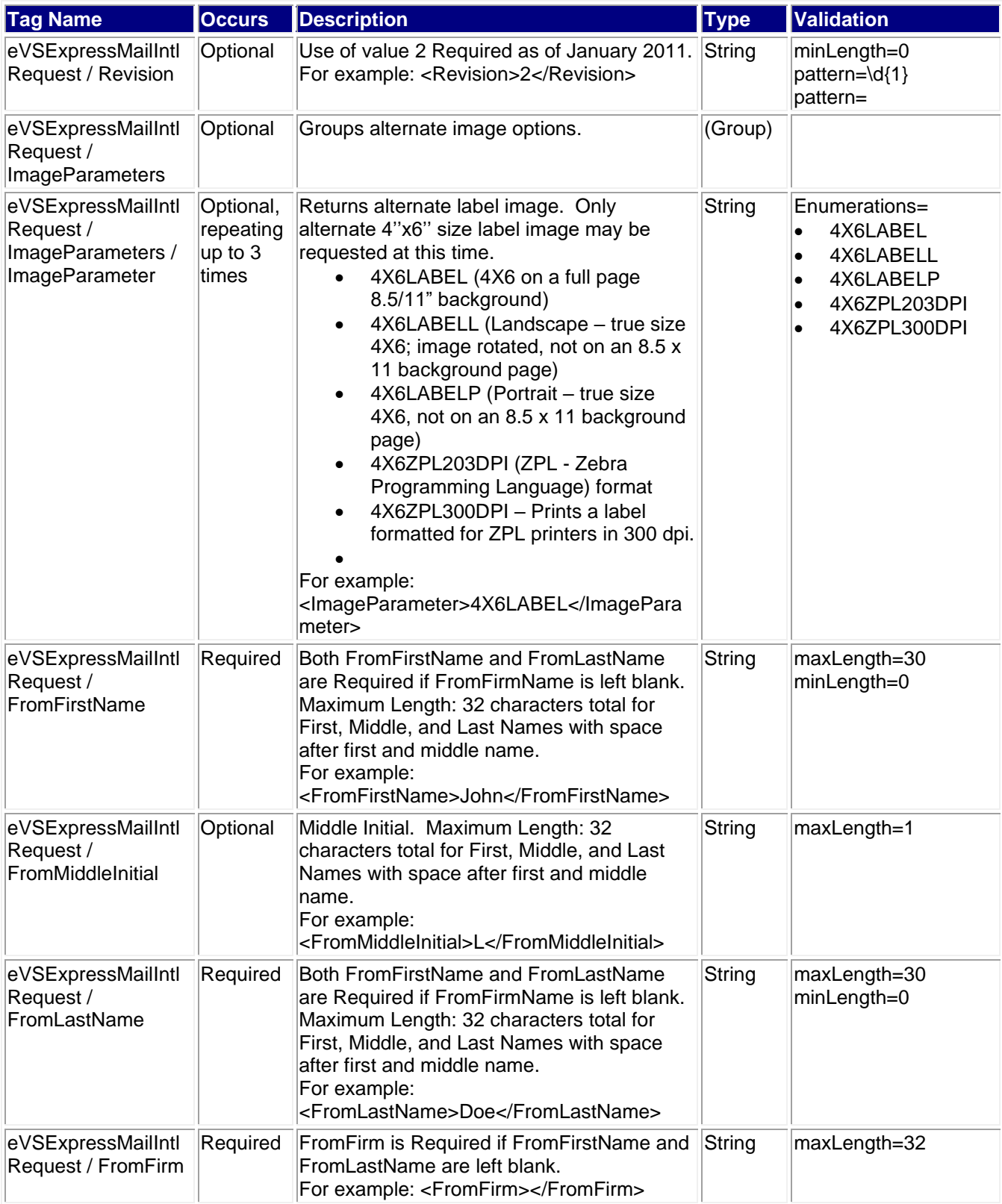

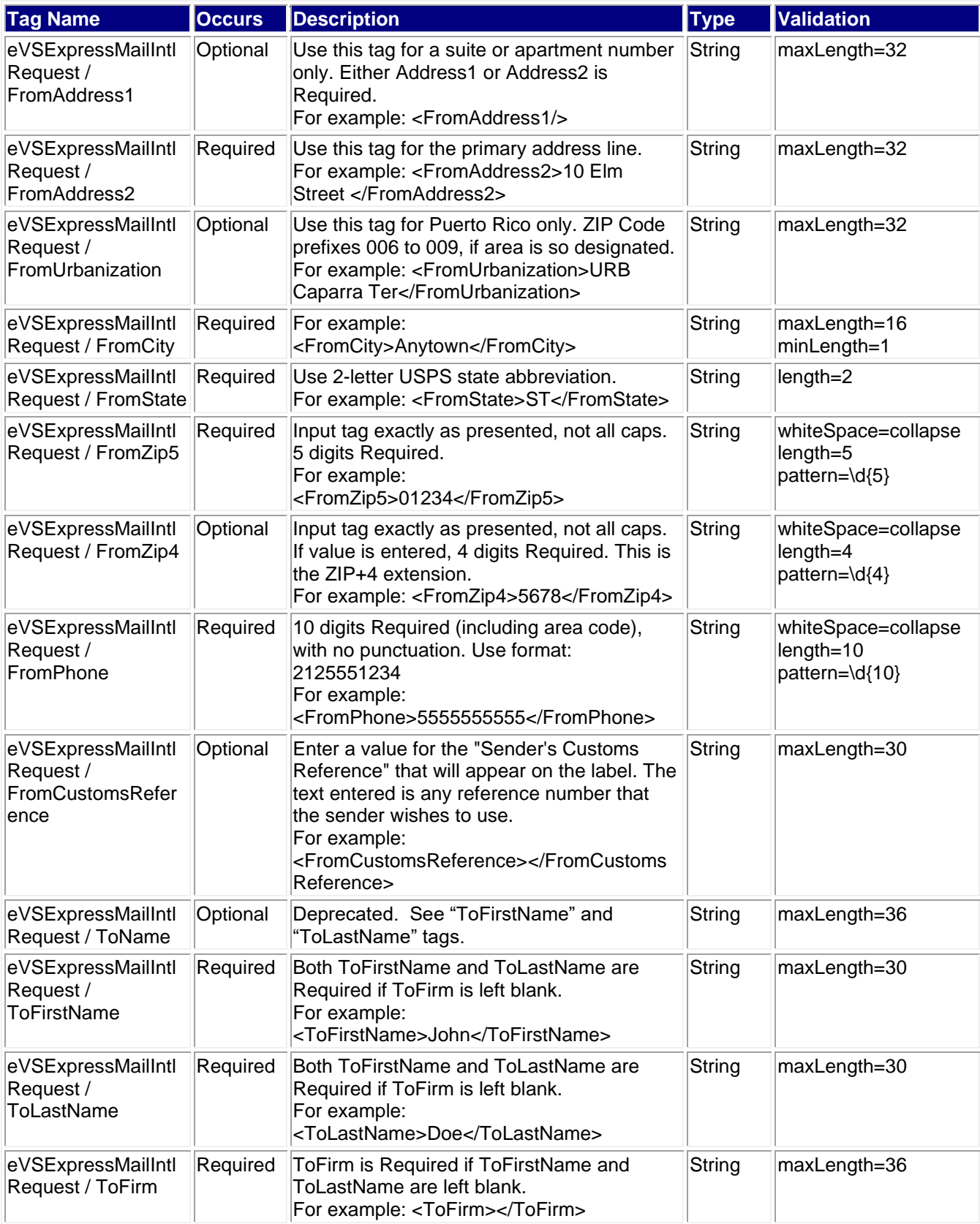

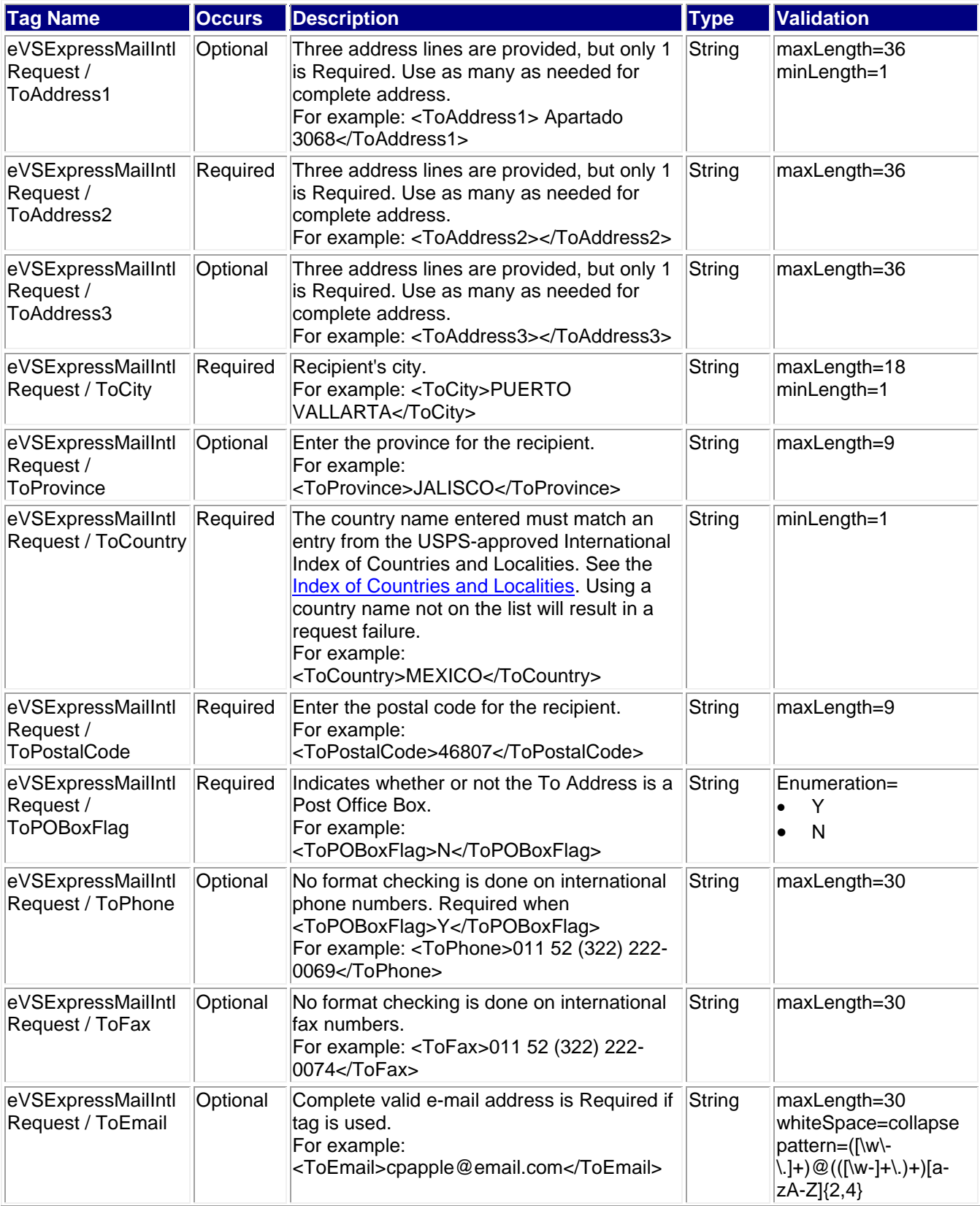

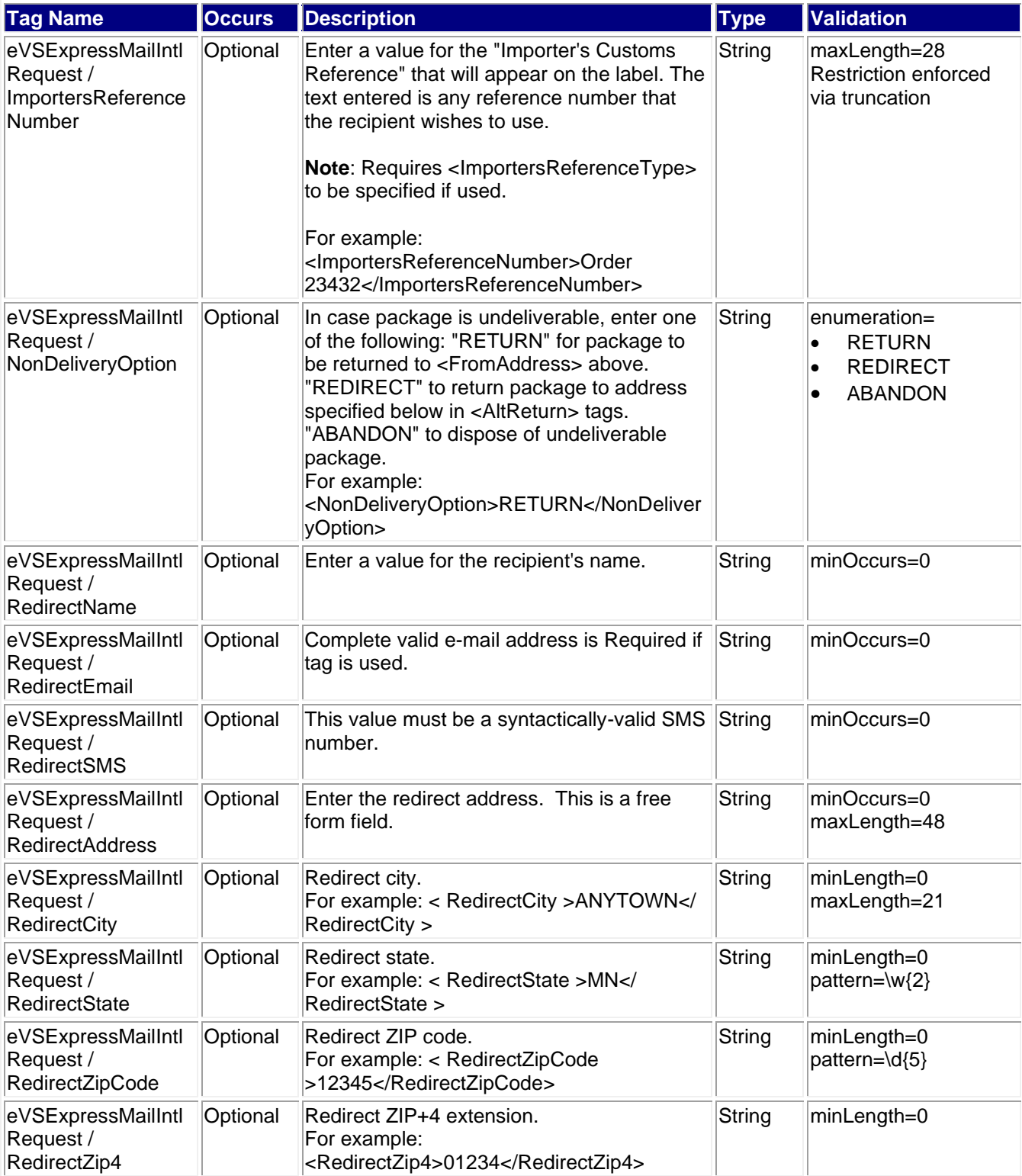

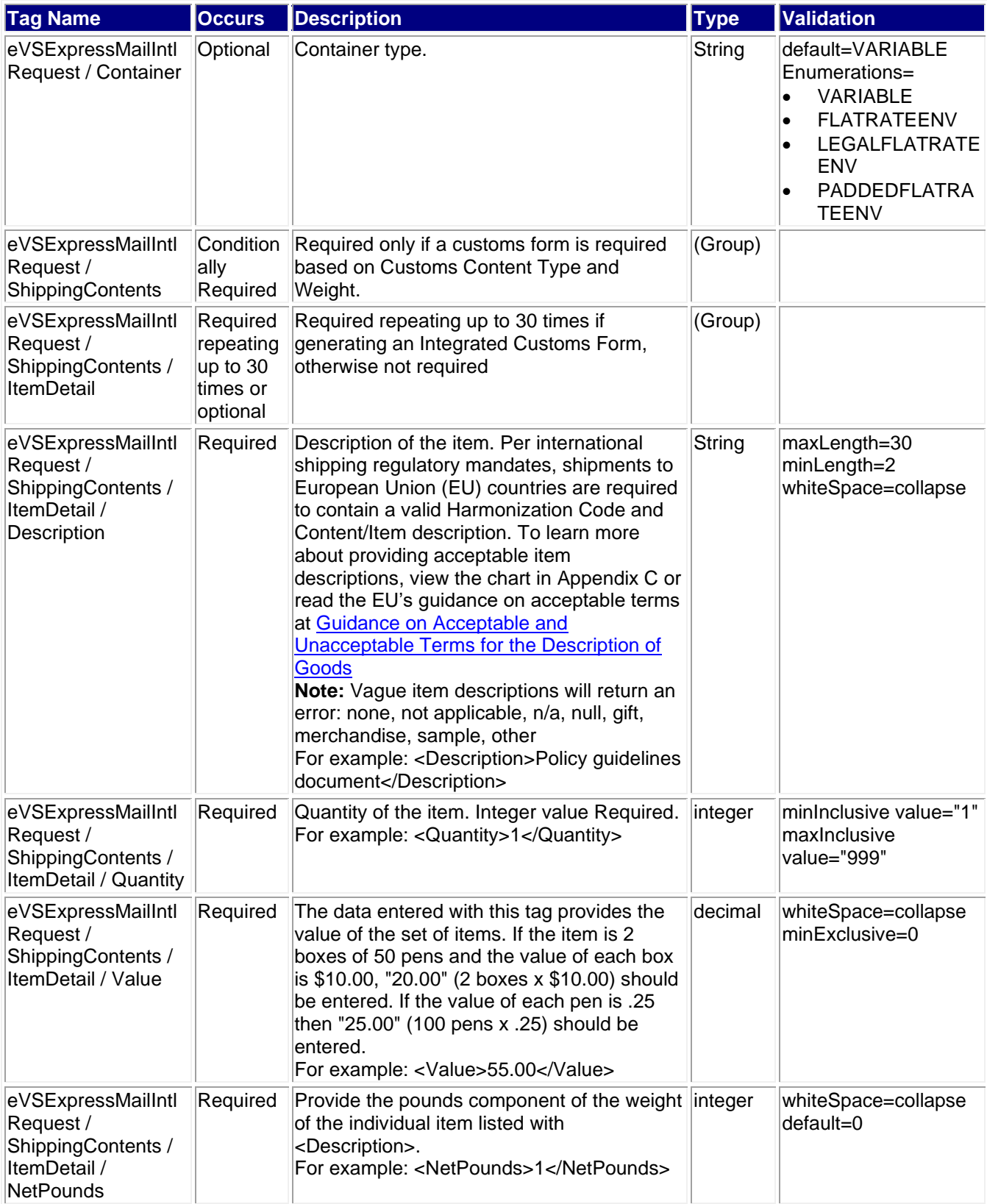

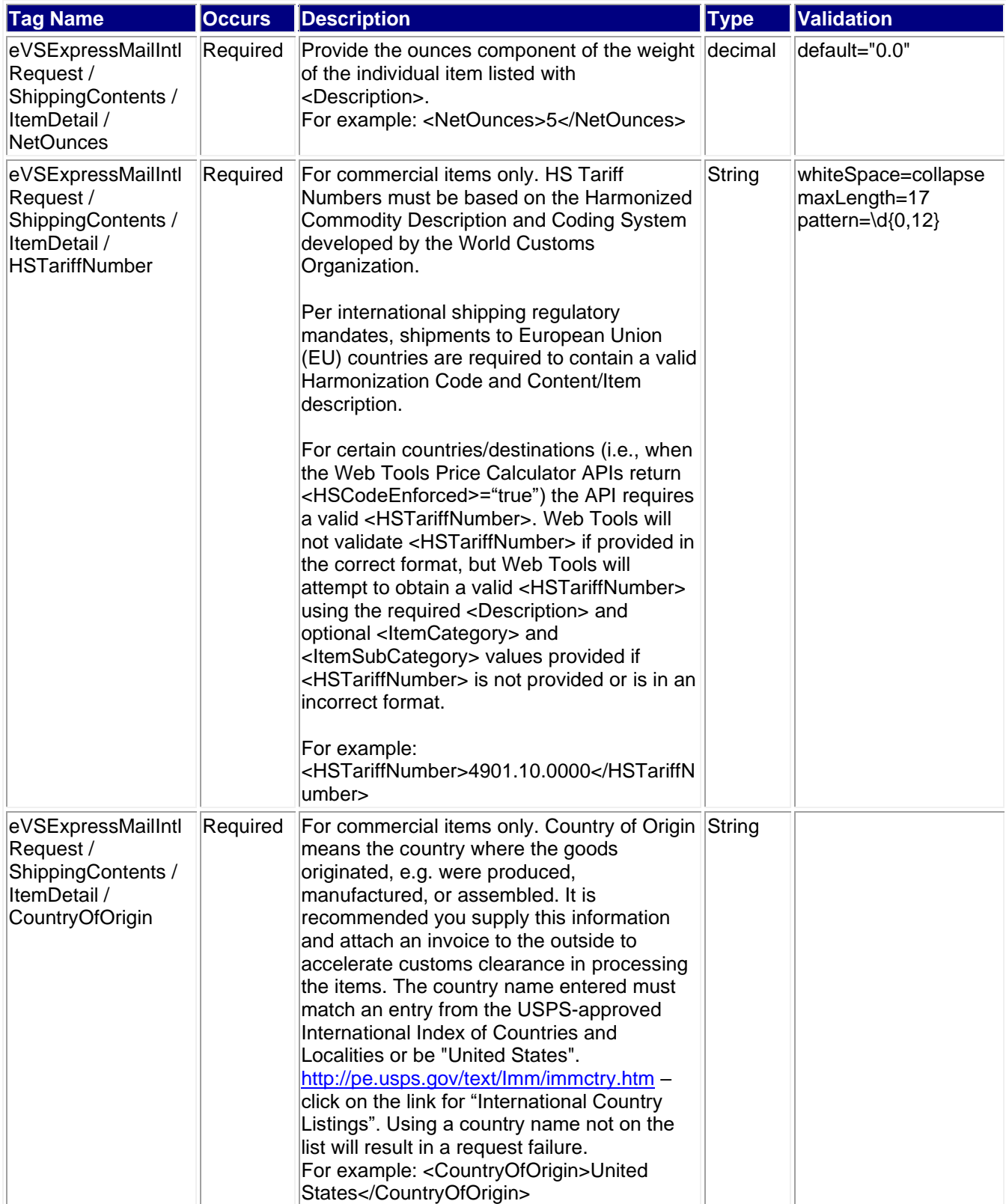

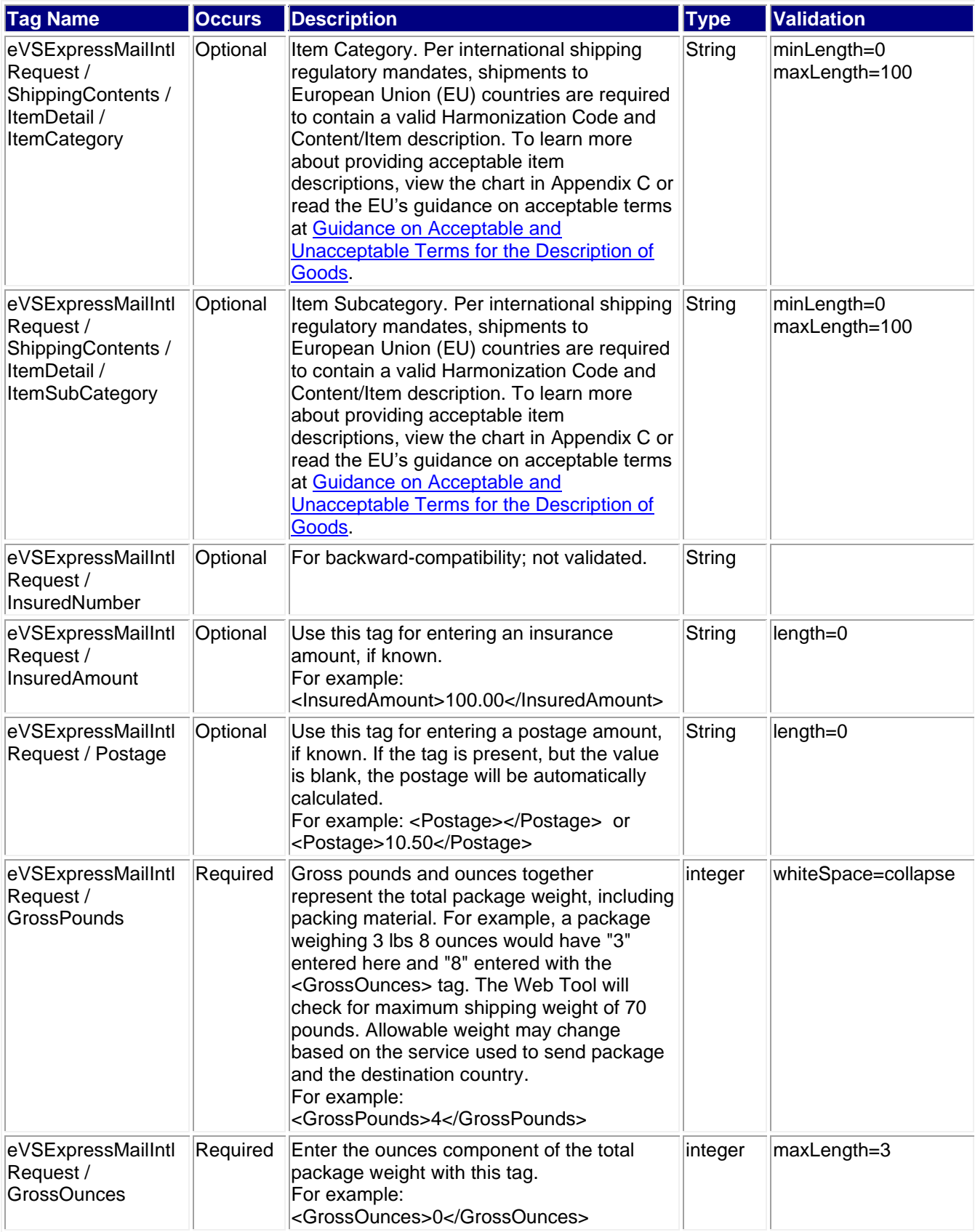

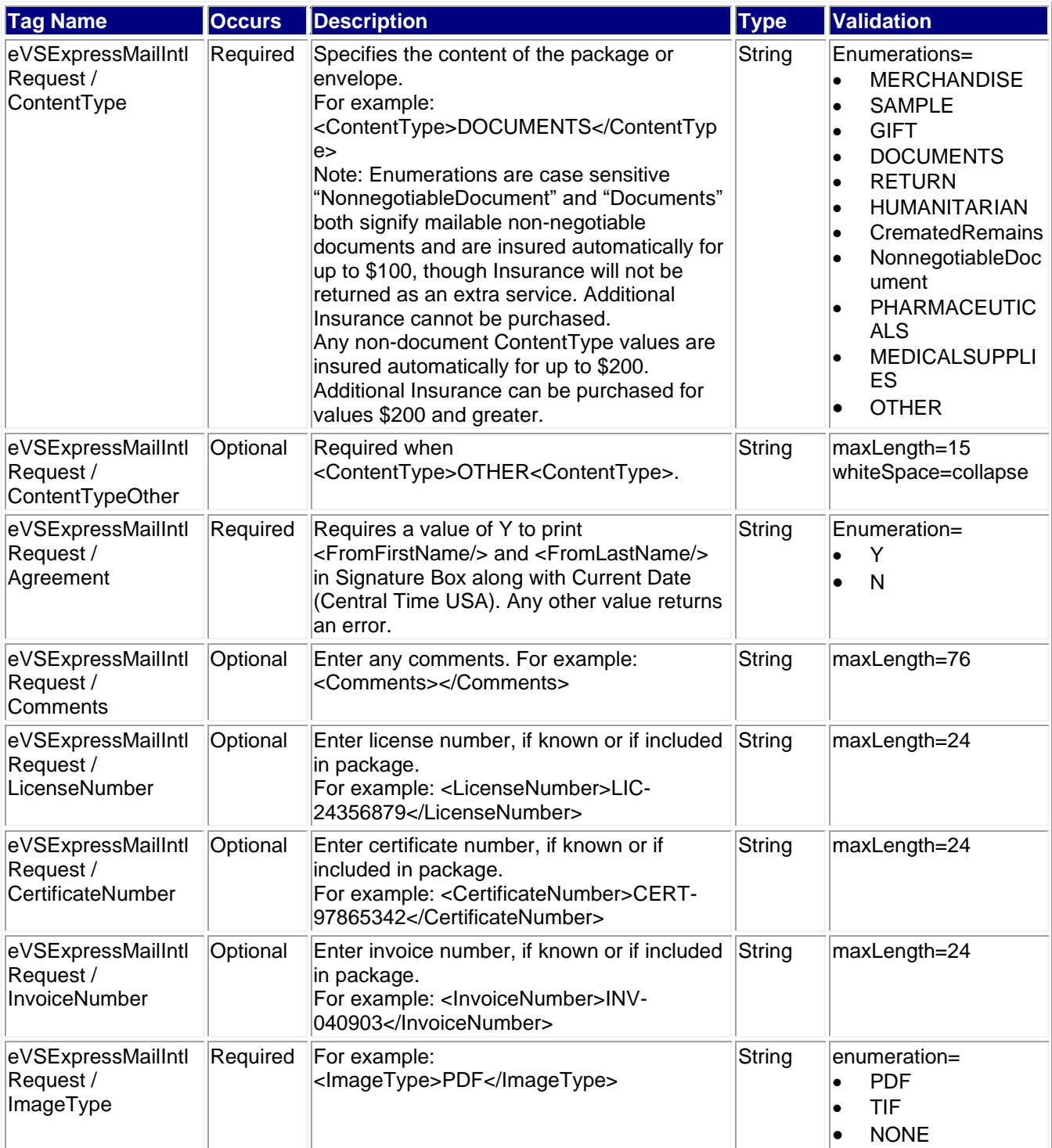

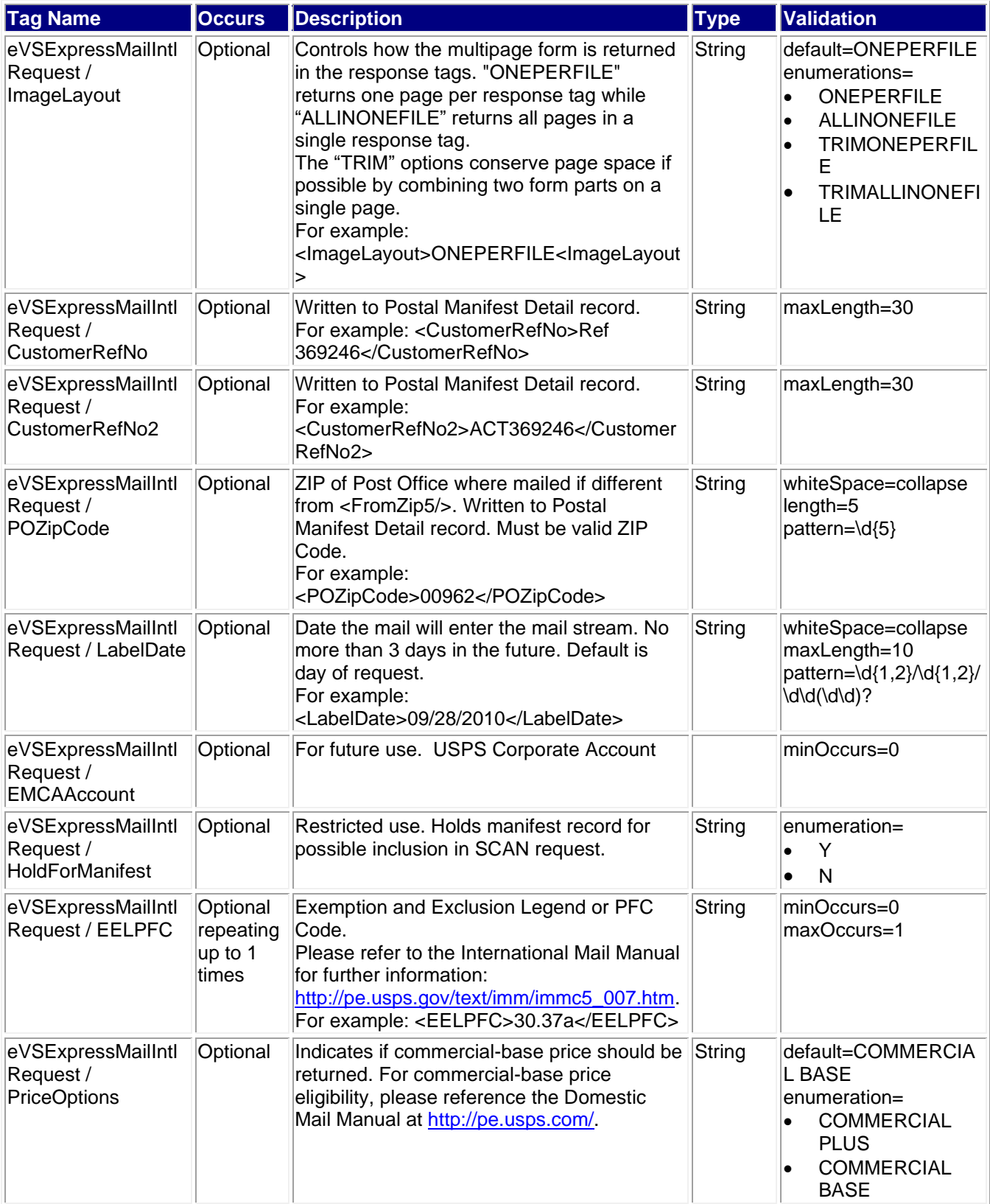

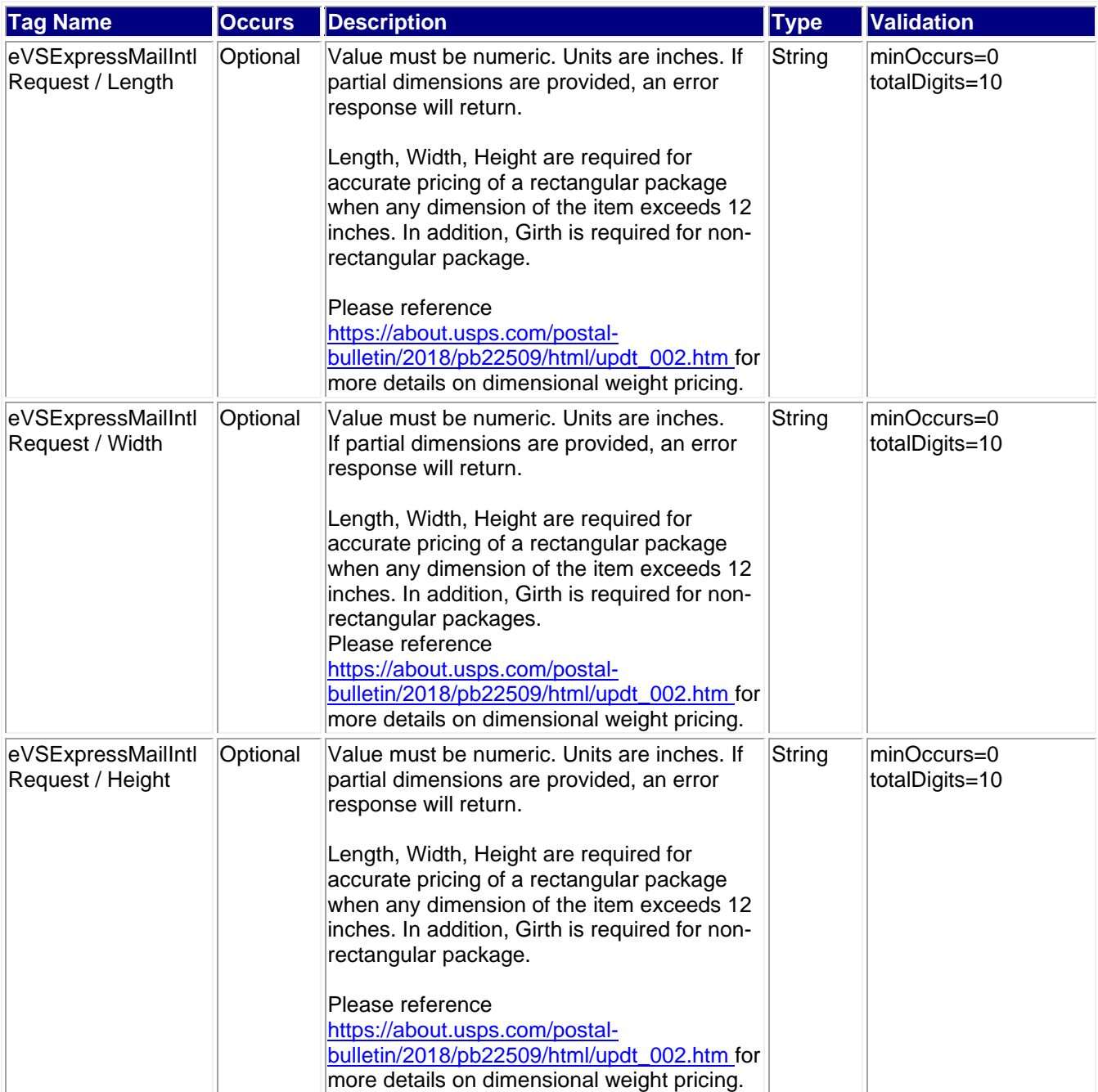

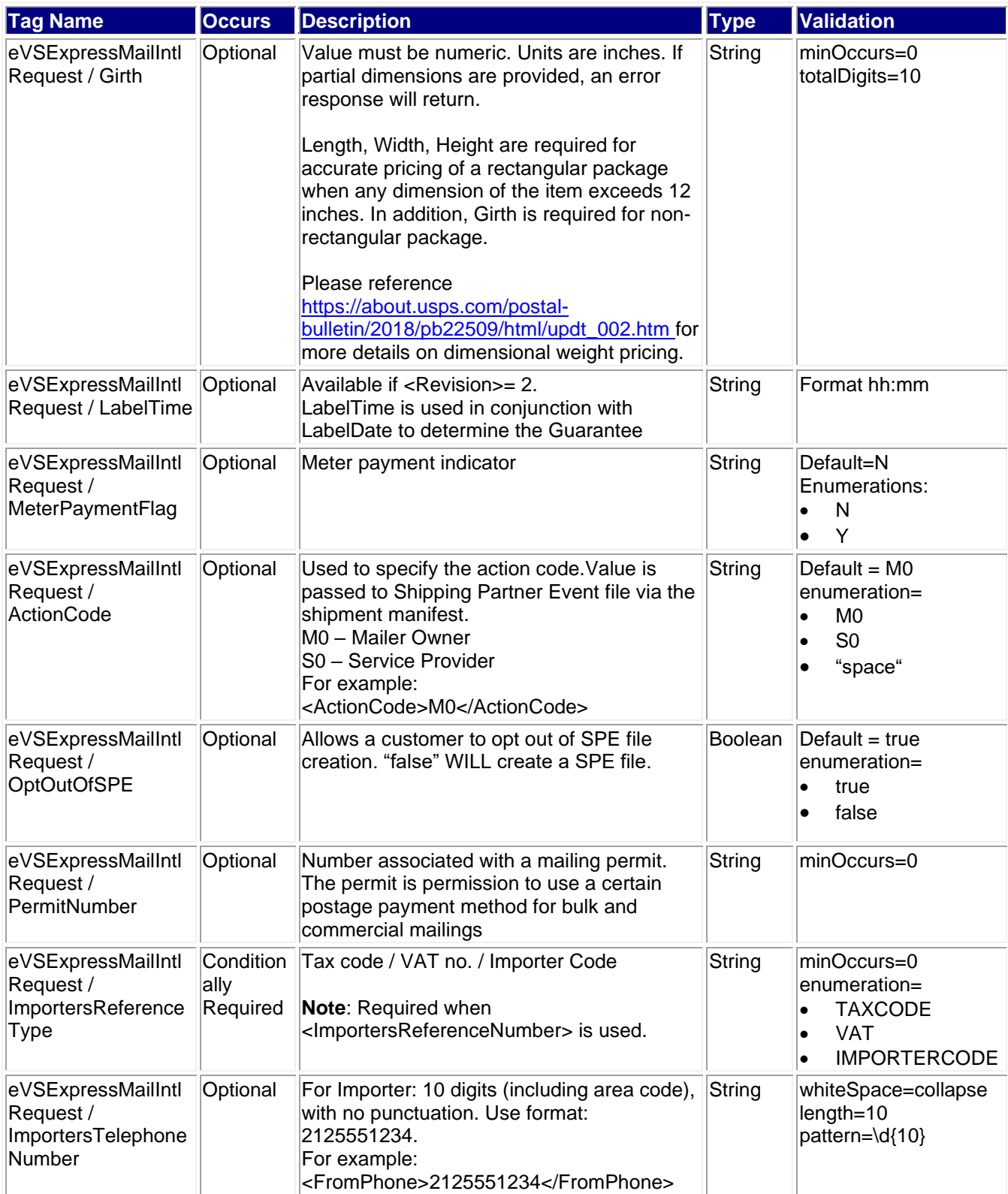

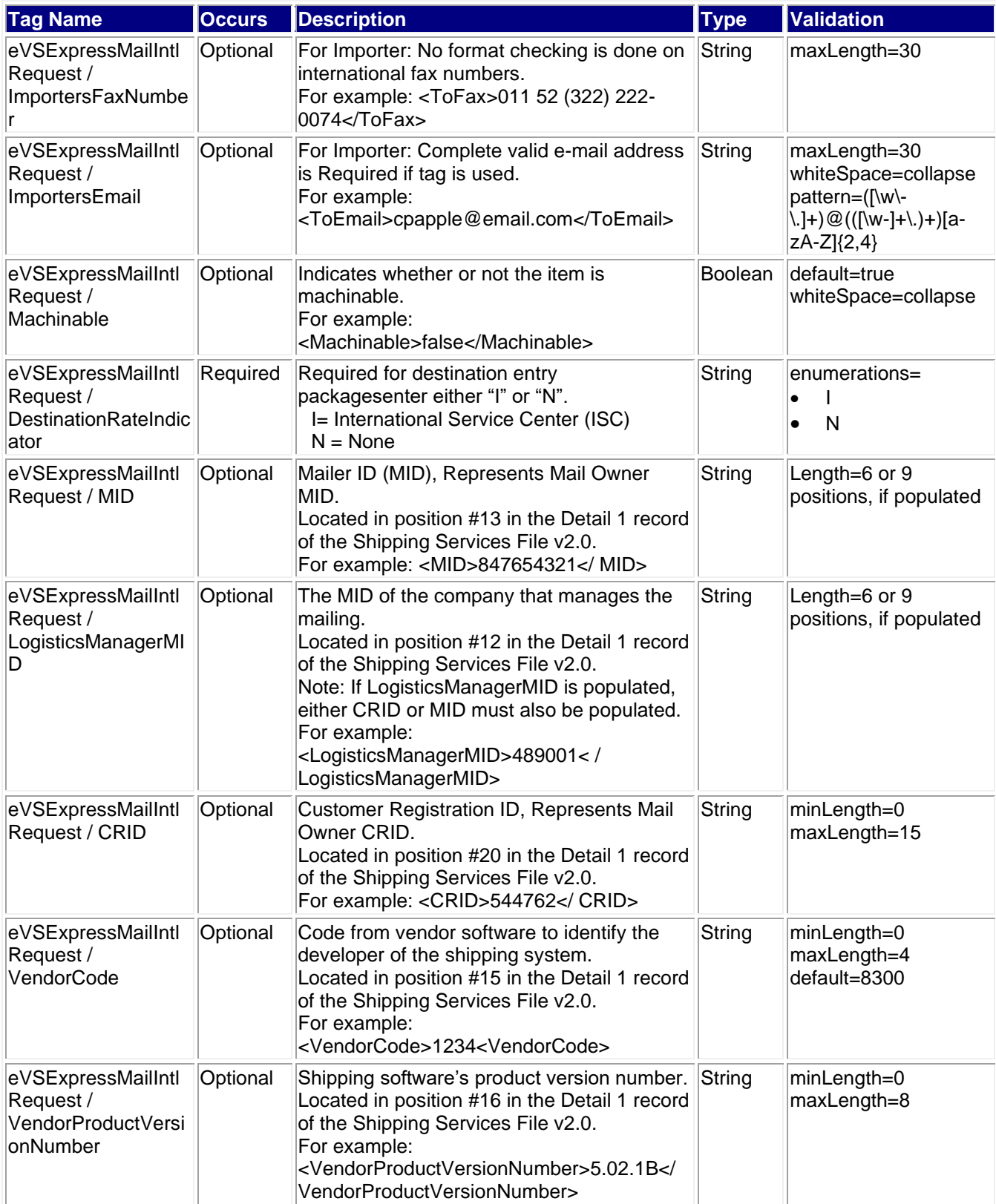

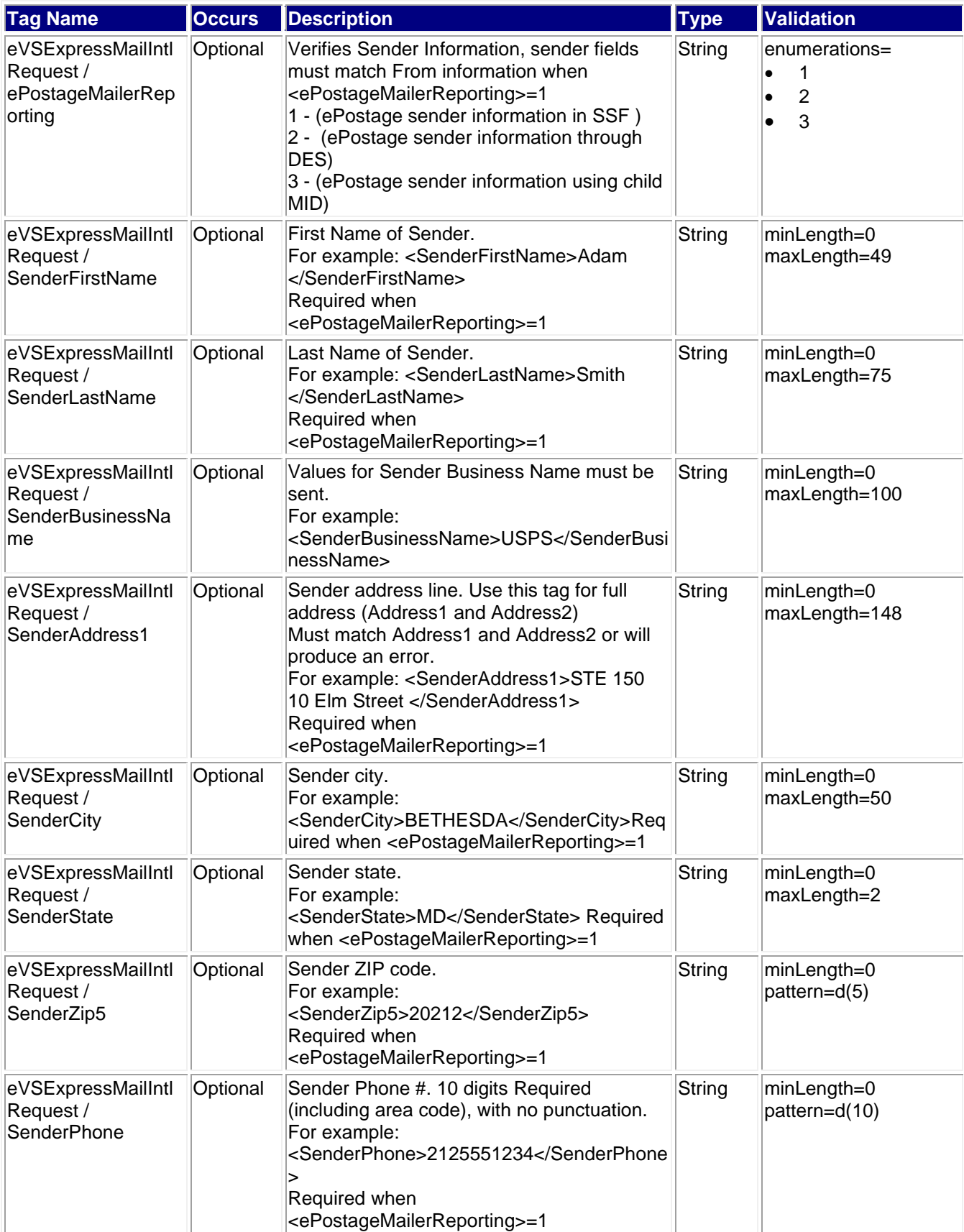

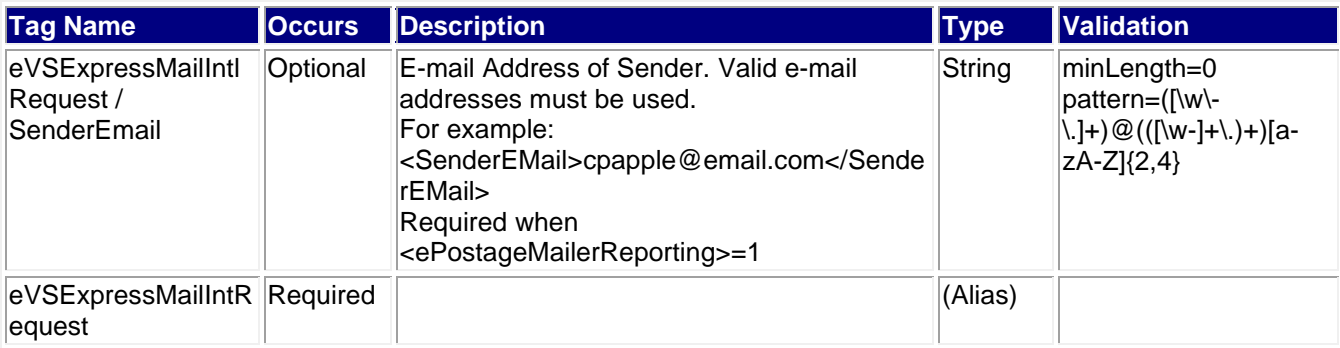

# <span id="page-17-0"></span>**2.2.1 Sample Request**

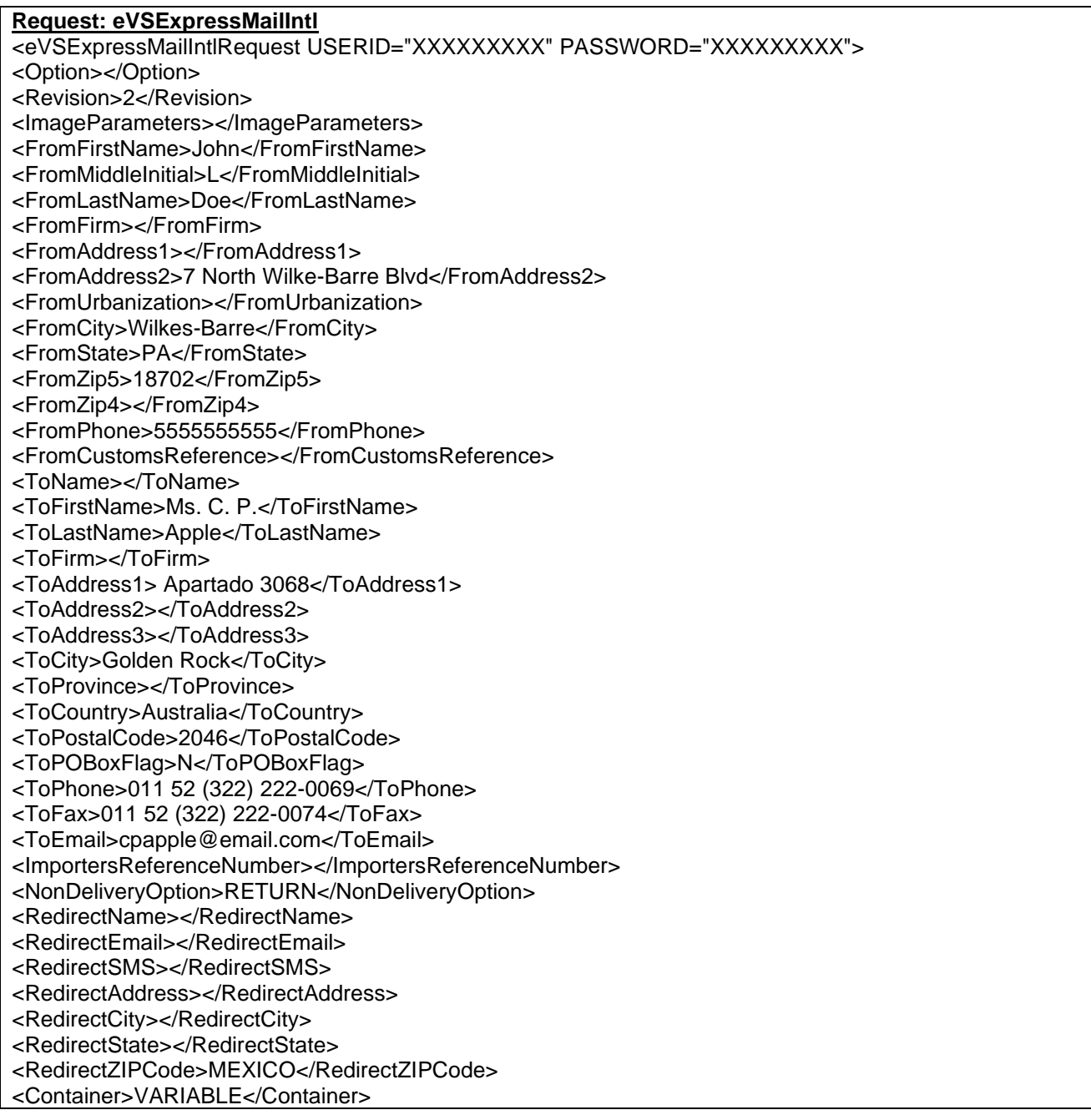

<ShippingContents> <ItemDetail> <Description>Policy guidelines document</Description> <Quantity>1</Quantity> <Value>55.00</Value> <NetPounds>1</NetPounds> <NetOunces>5</NetOunces> <HSTariffNumber>490110</HSTariffNumber> <CountryOfOrigin>United States</CountryOfOrigin> </ItemDetail> </ShippingContents> <InsuredNumber>V-12324589765</InsuredNumber> <InsuredAmount>100.00</InsuredAmount> <GrossPounds>4</GrossPounds> <GrossOunces>0</GrossOunces> <ContentType>DOCUMENTS</ContentType> <ContentTypeOther></ContentTypeOther> <Agreement>Y</Agreement> <Comments></Comments> <LicenseNumber>LIC-24356879</LicenseNumber> <CertificateNumber>CERT-97865342</CertificateNumber> <InvoiceNumber>INV-040903</InvoiceNumber> <ImageType>TIF</ImageType> <ImageLayout></ImageLayout> <CustomerRefNo>Ref 369246</CustomerRefNo> <CustomerRefNo2>ACT 369246</CustomerRefNo2> <POZipCode>00962</POZipCode> <LabelDate></LabelDate> <HoldForManifest>N</HoldForManifest> <PriceOptions></PriceOptions> <Length>20.5</Length> <Width>5.5</Width> <Height>5.5</Height> <Girth>6.25</Girth> <LabelTime>14:24:13</LabelTime> <MeterPaymentFlag>N</MeterPaymentFlag> <DestinationRateIndicator>N</DestinationRateIndicator> </eVSExpressMailIntlRequest> **eVS Express Mail International w/ HS Tarriff Number & Tags** <eVSExpressMailIntlCertifyRequest USERID="XXXXXXXXX" PASSWORD="XXXXXXXXX"> <Option></Option> <Revision>2</Revision> <ImageParameters> <ImageParameter>4BY6LABEL</ImageParameter> </ImageParameters> <FromFirstName>John</FromFirstName> <FromMiddleInitial>L</FromMiddleInitial> <FromLastName>Doe</FromLastName>

<FromFirm></FromFirm>

<FromAddress1></FromAddress1>

<FromAddress2>430 blackman st.</FromAddress2>

<FromUrbanization></FromUrbanization>

<FromCity>Wilkes-Barre</FromCity>

<FromState>PA</FromState>

 <FromZip5>18702</FromZip5> <FromZip4></FromZip4> <FromPhone>5555555555</FromPhone> <FromCustomsReference></FromCustomsReference> <ToName></ToName> <ToFirstName>Ms. C. P.</ToFirstName> <ToLastName>Apple</ToLastName> <ToFirm></ToFirm> <ToAddress1> Apartado 3068</ToAddress1> <ToAddress2></ToAddress2> <ToAddress3></ToAddress3> <ToCity>Golden Rock</ToCity> <ToProvince></ToProvince> <ToCountry>Ireland</ToCountry> <ToPostalCode>2046</ToPostalCode> <ToPOBoxFlag>N</ToPOBoxFlag> <ToPhone>011 52 (322) 222 -0069</ToPhone> <ToFax>011 52 (322) 222 -0074</ToFax> <ToEmail>cpapple@email.com</ToEmail> <ImportersReferenceNumber></ImportersReferenceNumber> <NonDeliveryOption>RETURN</NonDeliveryOption> <RedirectName>BOB Meier</RedirectName> <RedirectEmail>bob@mailinator.com</RedirectEmail> <RedirectSMS>5708251341</RedirectSMS> <RedirectAddress>7 wilkes Barre</RedirectAddress> <RedirectCity>Wilkes Barre</RedirectCity> <RedirectState>PA</RedirectState> <RedirectZIPCode>18702</RedirectZIPCode> <RedirectZIP4>5150</RedirectZIP4> <Container>VARIABLE</Container> <ShippingContents> <ItemDetail> <Description>Policy guidelines document</Description> <Quantity>1</Quantity> <Value>55.00</Value> <NetPounds>1</NetPounds> <NetOunces>5</NetOunces> <HSTariffNumber>4901.10.0000</HSTariffNumber> <CountryOfOrigin>United States</CountryOfOrigin> <ItemCategory>turbo</ItemCategory> <ItemSubCategory>charger</ItemSubCategory> </ItemDetail> </ShippingContents> <InsuredNumber>V -12324589765</InsuredNumber> <InsuredAmount>100.00</InsuredAmount> <GrossPounds>4</GrossPounds> <GrossOunces>0</GrossOunces> <ContentType>DOCUMENTS</ContentType> <ContentTypeOther></ContentTypeOther> <Agreement>Y</Agreement> <Comments></Comments> <LicenseNumber>LIC -24356879</LicenseNumber> <CertificateNumber>CERT -97865342</CertificateNumber> <InvoiceNumber>INV -040903</InvoiceNumber> <ImageType>TIF</ImageType> <ImageLayout></ImageLayout>

<CustomerRefNo>Ref #369246</CustomerRefNo>

<POZipCode>00962</POZipCode>

- <LabelDate></LabelDate>
- <HoldForManifest>N</HoldForManifest>
- <PriceOptions></PriceOptions>
- <Size>LARGE</Size>
- <Length>20.5</Length>
- <Width>5.5</Width>
- <Height>5.5</Height>
- <Girth>6.25</Girth>
- <LabelTime>14:24:13</LabelTime>
- <MeterPaymentFlag>N</MeterPaymentFlag>
- <DestinationRateIndicator>N</DestinationRateIndicator>
- </eVSExpressMailIntlCertifyRequest>

# <span id="page-20-0"></span>**2.3 Response Descriptions**

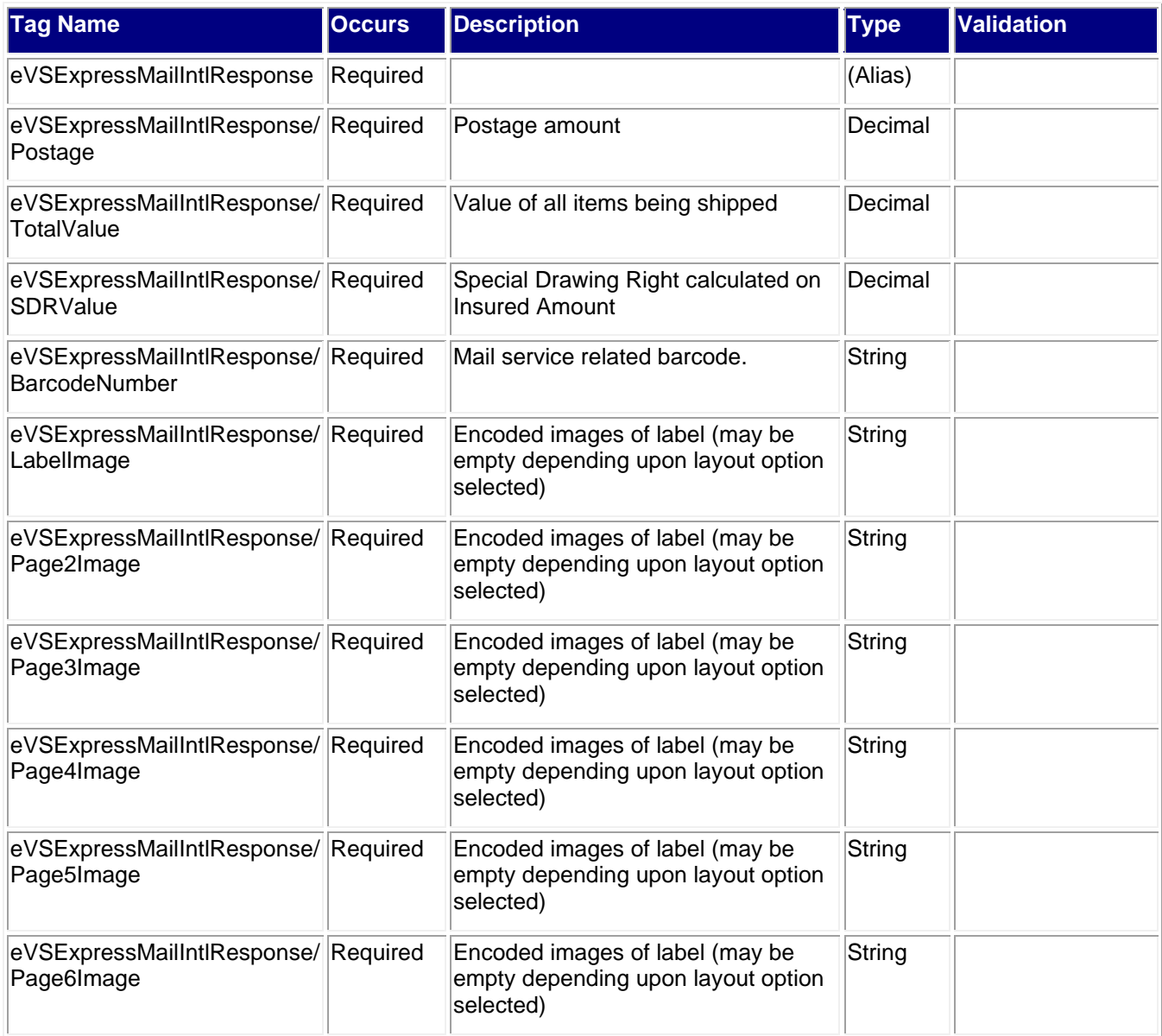

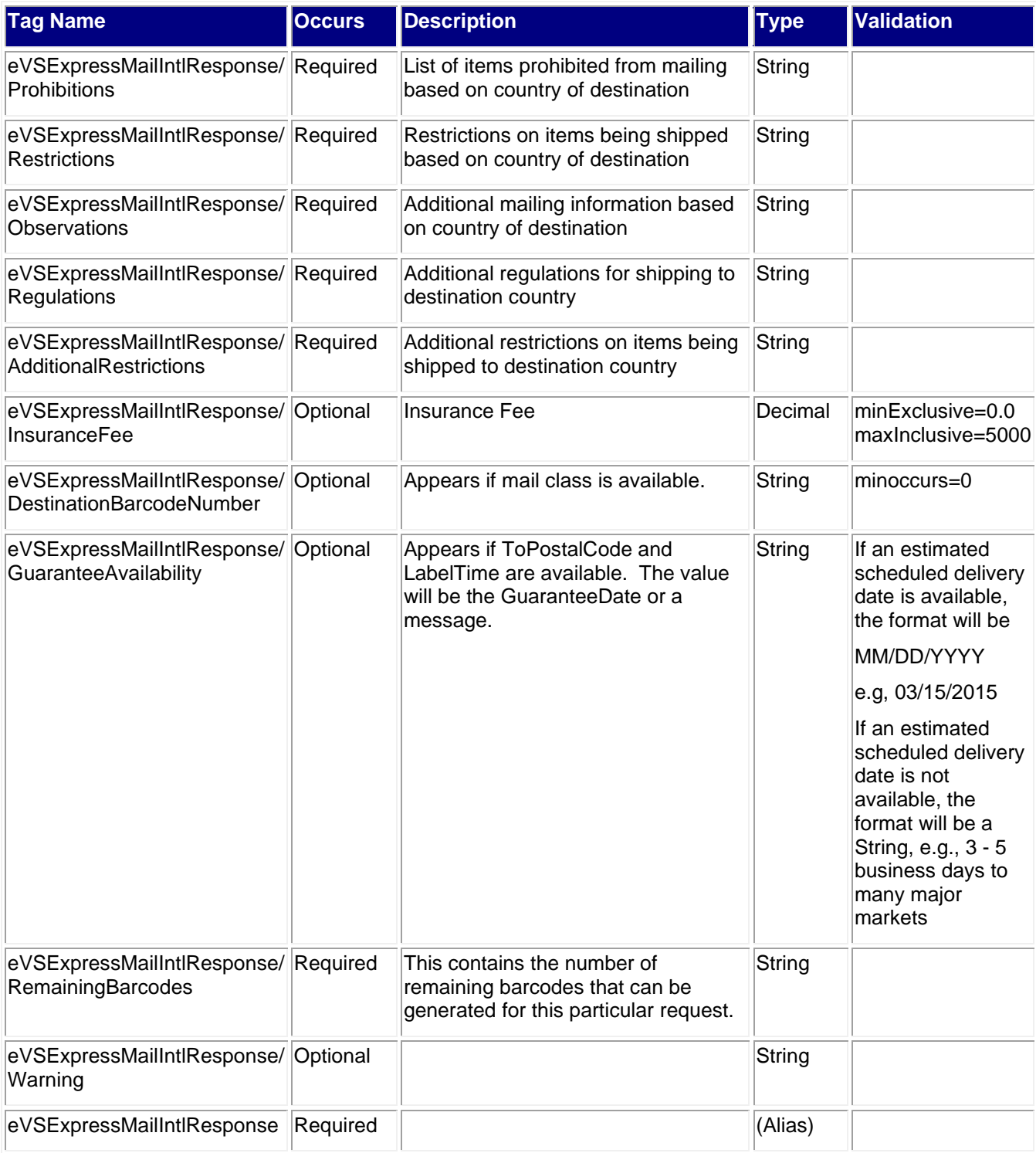

# <span id="page-21-0"></span>**2.3.1 Sample Response**

#### **Response:eVSExpressMailIntl**

<eVSExpressMailIntlResponse>

<Postage>66.21</Postage>

<TotalValue>55.00</TotalValue> <SDRValue>65.80</SDRValue>

<BarcodeNumber>EC502016320US</BarcodeNumber>

<LabelImage>.....removed.....</LabelImage>

<Page2Image>.....removed.....</Page2Image>

<Page3Image>.....removed.....</Page3Image>

<Page4Image>.....removed.....</Page4Image>

<Page5Image>.....removed.....</Page5Image> <Page6Image></Page6Image>

<Prohibitions>

Coins; bank notes; currency notes (paper money); securities of any kind payable to bearer; traveler's checks; platinum, gold, and silver (except for jewelry items meeting the requirement in "Restrictions" below); precious stones (except when contained in jewelry items meeting the requirement in "Restrictions" below); and other valuable articles are prohibited.

Fruit cartons (used or new).

Goods bearing the name "Anzac."

Goods produced wholly or partly in prisons or by convict labor.

Most food, plant, and animal products, including the use of products such as straw and other plant material as packing materials.

Perishable infectious biological substances.

Radioactive materials.

Registered philatelic articles with fictitious addresses.

Seditious literature.

Silencers for firearms.

Used bedding.

</Prohibitions>

<Restrictions>

Jewelry is permitted only when sent as an insured parcel using Priority Mail International service. In addition, Australian Customs regulations prohibit importation of jewelry that is made with ivory or from endangered species, such as snake, elephant, or crocodile, that does not have an accompanying Import/Export Permit in relation to the Convention on International Trade in Endangered Species of Wild Fauna and Flora (CITES). Meat and other animal products; powdered or concentrated milk; and other dairy products requires permission to import from the Australian quarantine authorities.

Permission of the Australian Director-General of Health is Required to import medicines. </Restrictions>

<Observations>Duty may be levied on catalogs, price lists, circulars, and all advertising introduced into Australia through the mail, regardless of the class of mail used.</Observations>

<Regulations>

Country Code:

AU

Reciprocal Service Name:

Express Post

Required Customs Form/Endorsement

1. Business and commercial papers.

No form Required. Endorse item clearly next to mailing label as BUSINESS PAPERS.

2. Merchandise samples without commercial value microfilm, microfiche, and computer data.

PS Form 2976-A, Customs Declaration and Dispatch Note CP 72, inside a PS Form 2976-E, Customs Declaration Envelope CP 91.

3. Merchandise and all articles subject to customs duty.

PS Form 2976-A, Customs Declaration and Dispatch Note CP 72, inside a PS Form 2976-E, Customs Declaration Envelope CP 91.

Note:

1. Coins; banknotes; currency notes, including paper money; securities of any kind payable to bearer; traveler's checks; platinum, gold, and silver; precious stones; jewelry; watches; and other valuable articles are prohibited in Priority Mail Express International shipments to Australia.

2. Priority Mail Express International With Guarantee service - which offers a date-certain, postage-refund guarantee - is available to Australia.

Areas Served:

All except Lord Howe Island and the Australian Antarctic territories. </Regulations> <AdditionalRestrictions>No Additional Restrictions Data found.</AdditionalRestrictions> <InsuranceFee>0</InsuranceFee> <GuaranteeAvailability>03/11/2015</GuaranteeAvailability> <RemainingBarcodes>29< RemainingBarcodes> </eVSExpressMailIntlResponse>

# <span id="page-23-0"></span>**3.0 eVS Priority Mail International Label API**

# <span id="page-23-1"></span>**3.1 Overview**

The eVS Priority Mail Express International Label API lets customers generate eVS Priority Mail Express International labels given the weight and dimensions of the item.

#### <span id="page-23-2"></span>**3.1.1 API Signature**

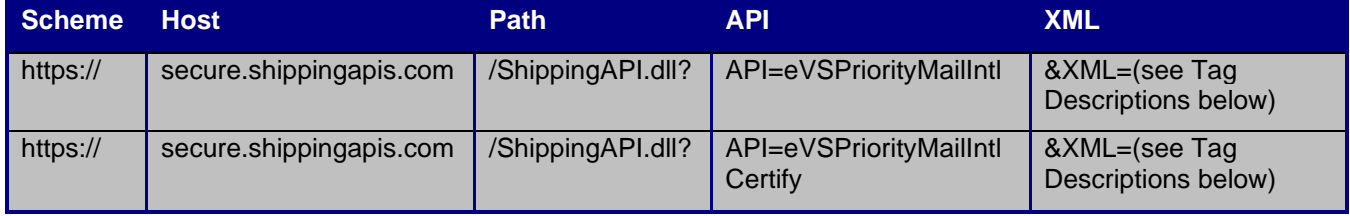

The "eVSPriorityMailIntlCertify" API signature is for testing purposes and will not generate usable labels and barcodes.

**Note**: GET HTTP requests have length restrictions, whereas POST HTTP requests do not. Please take this under consideration when determining the request-response method that you choose.

# <span id="page-23-3"></span>**3.2 Request Descriptions**

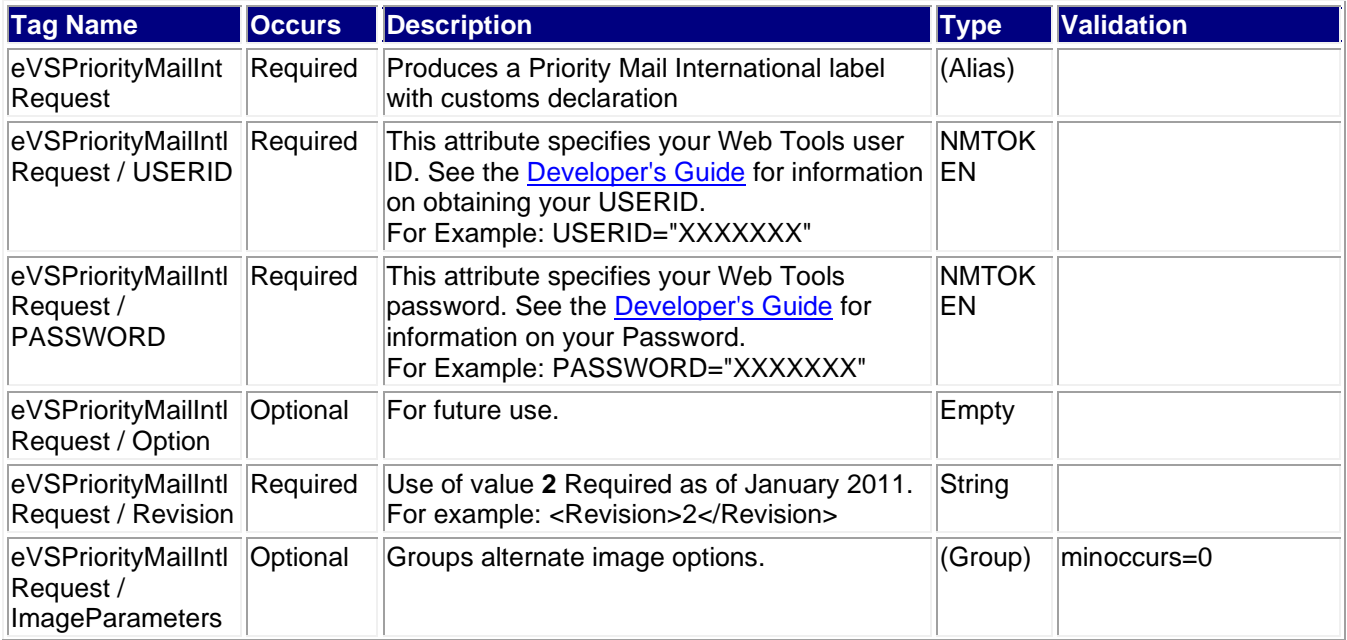

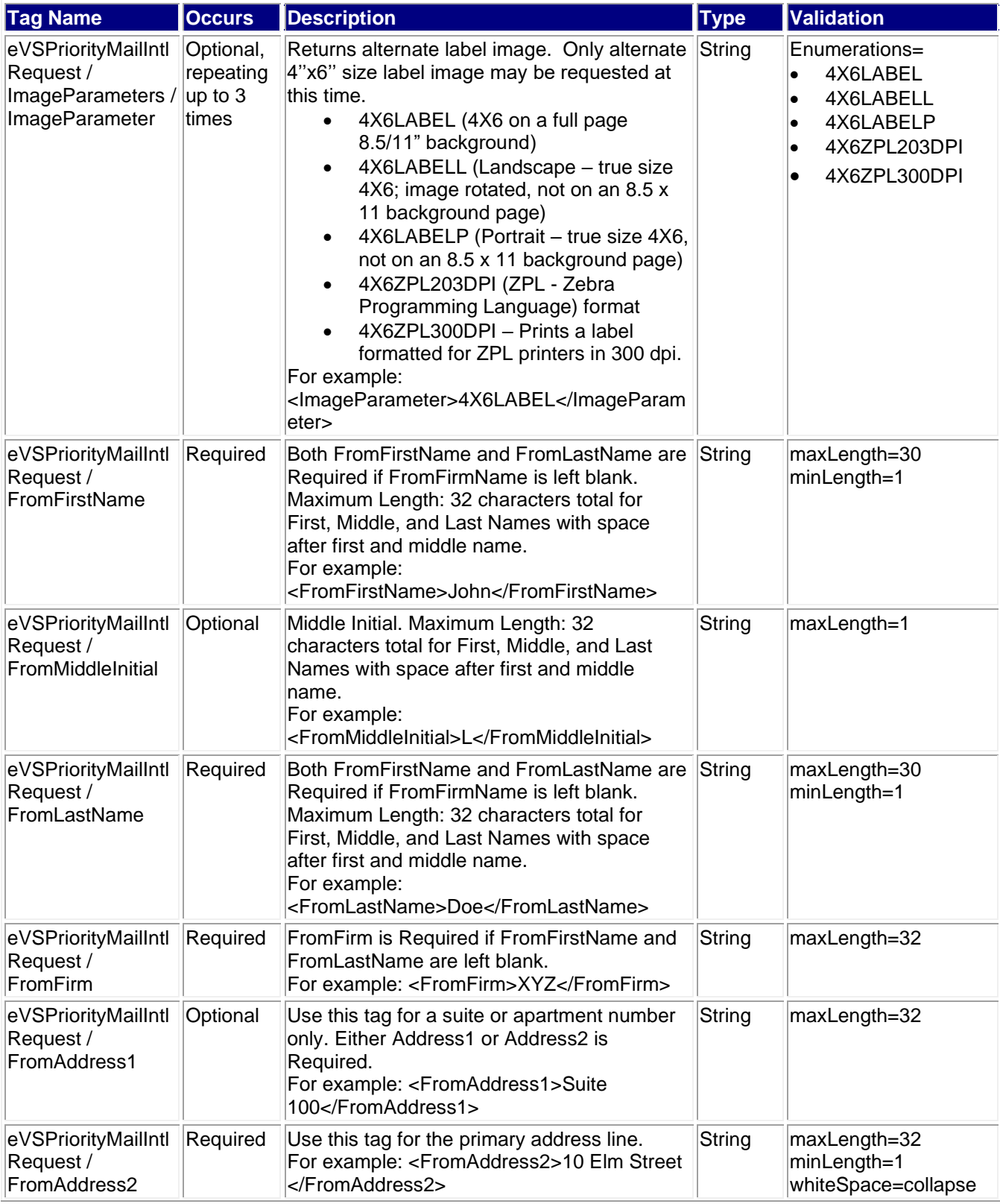

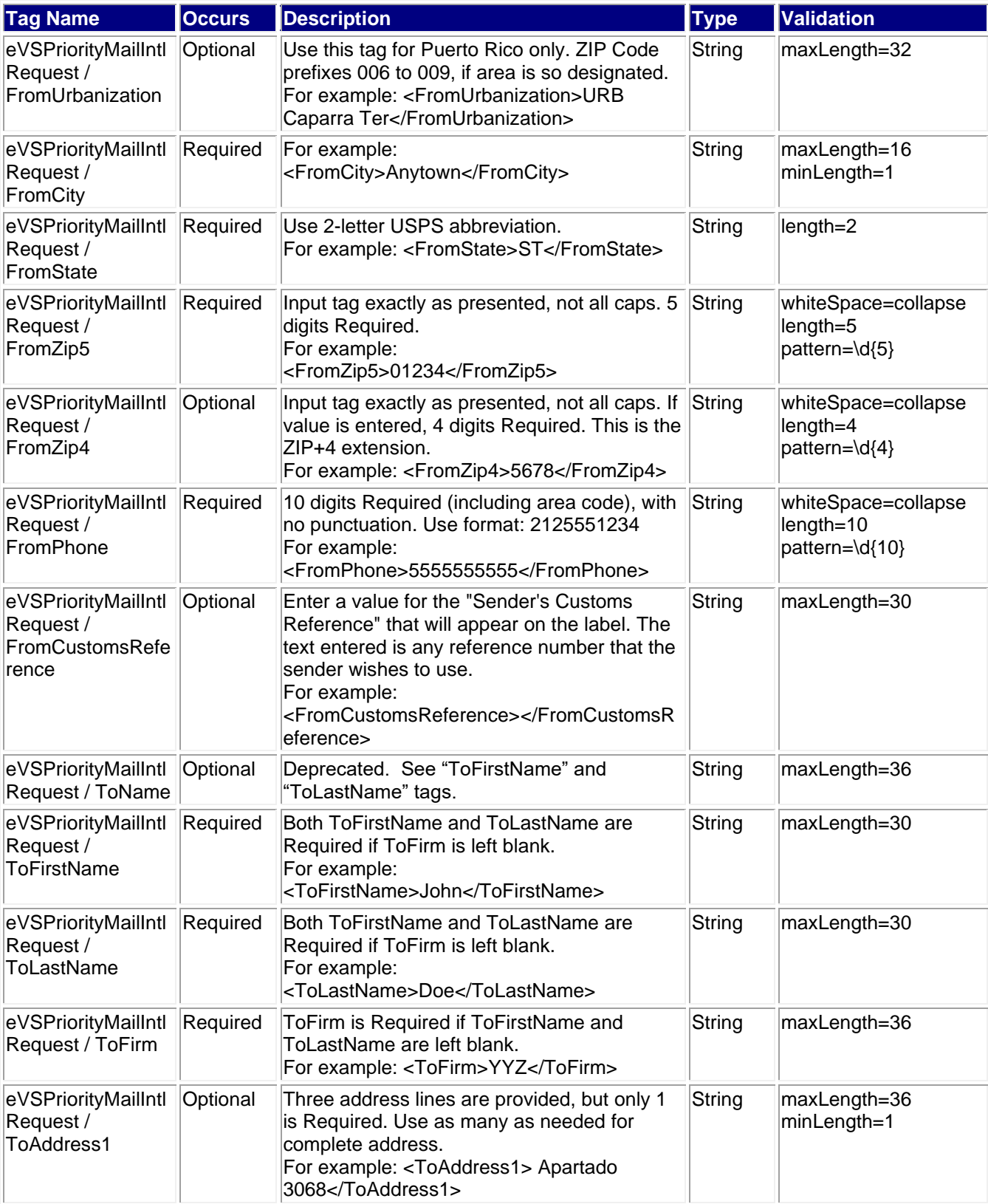

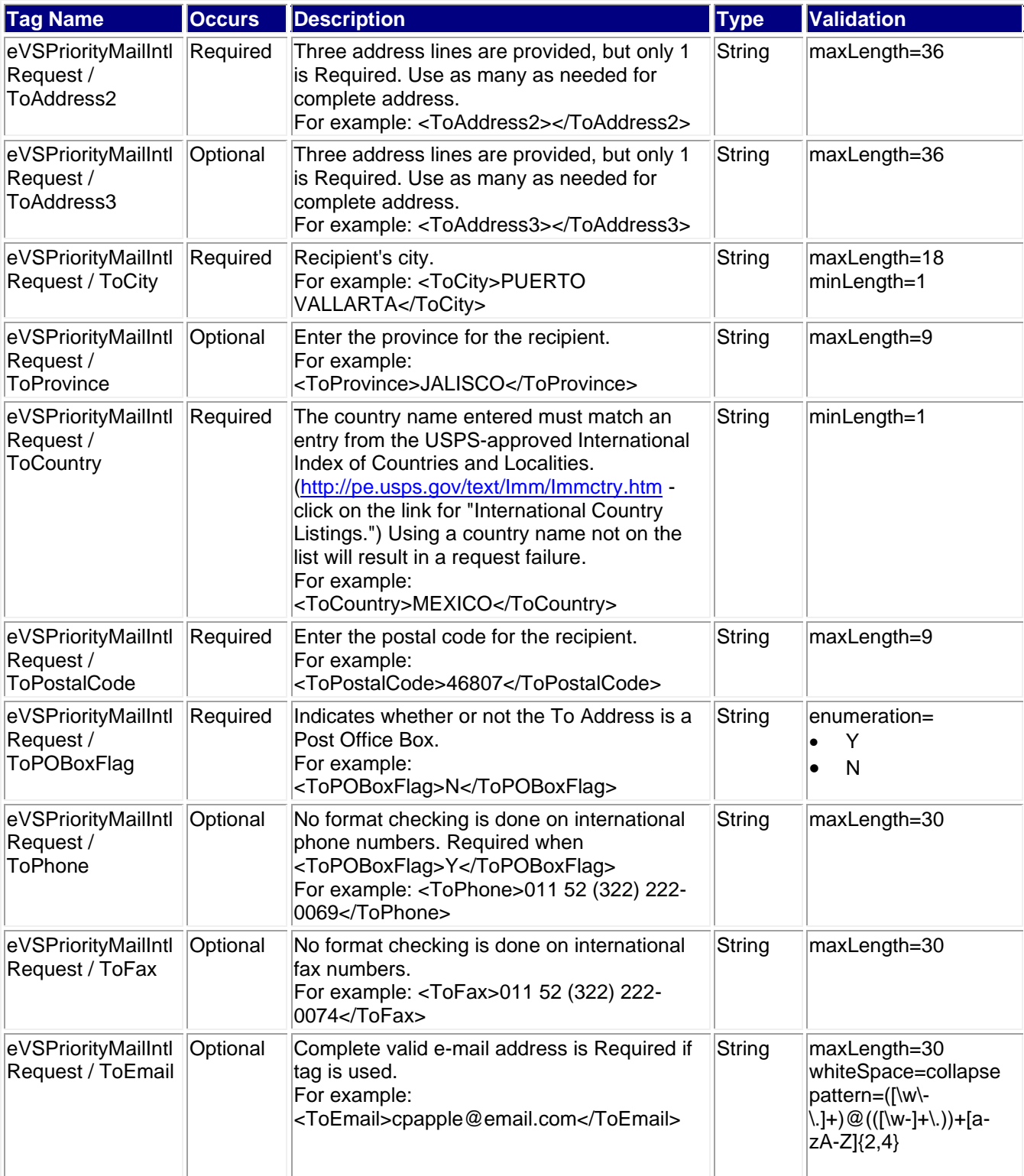

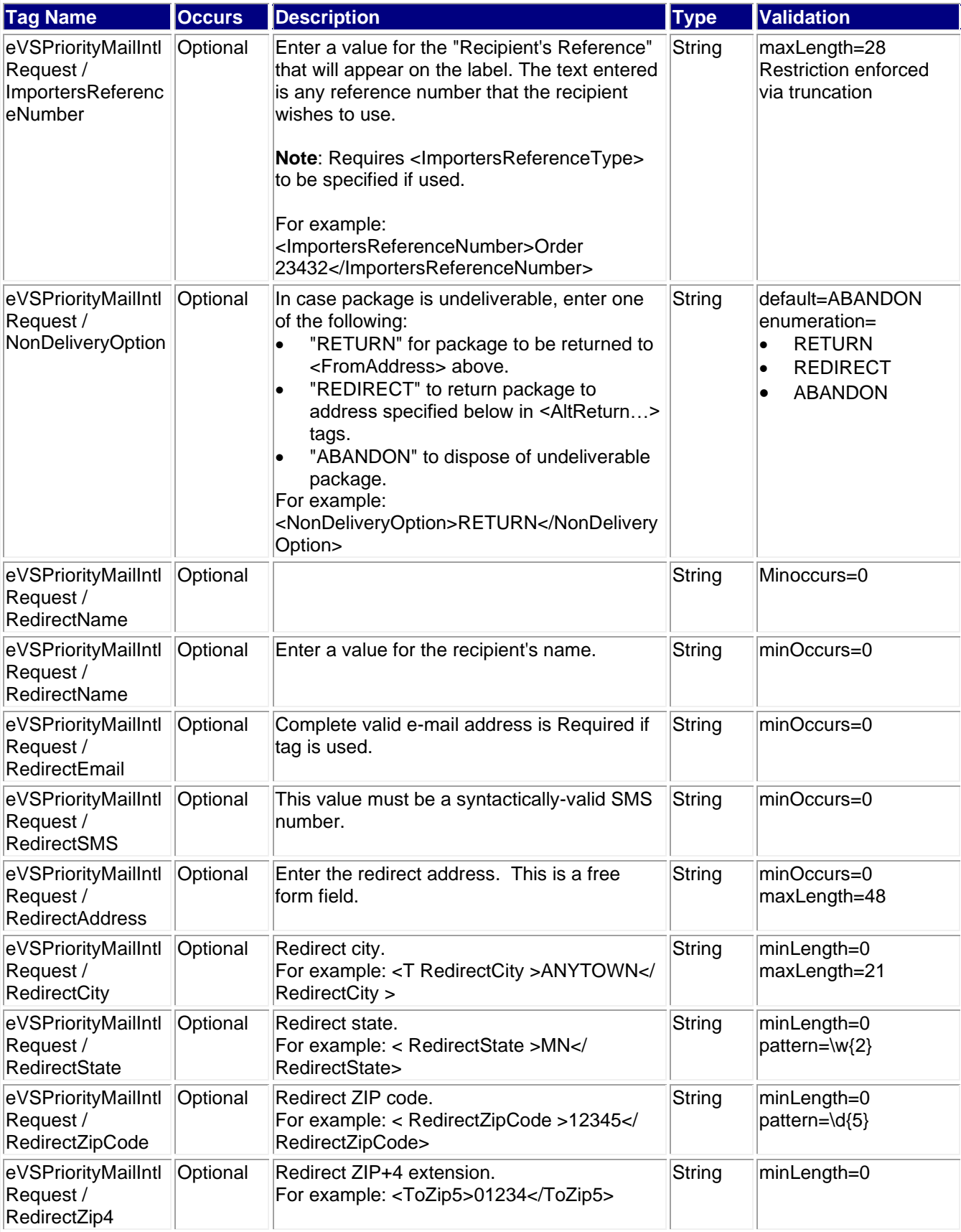

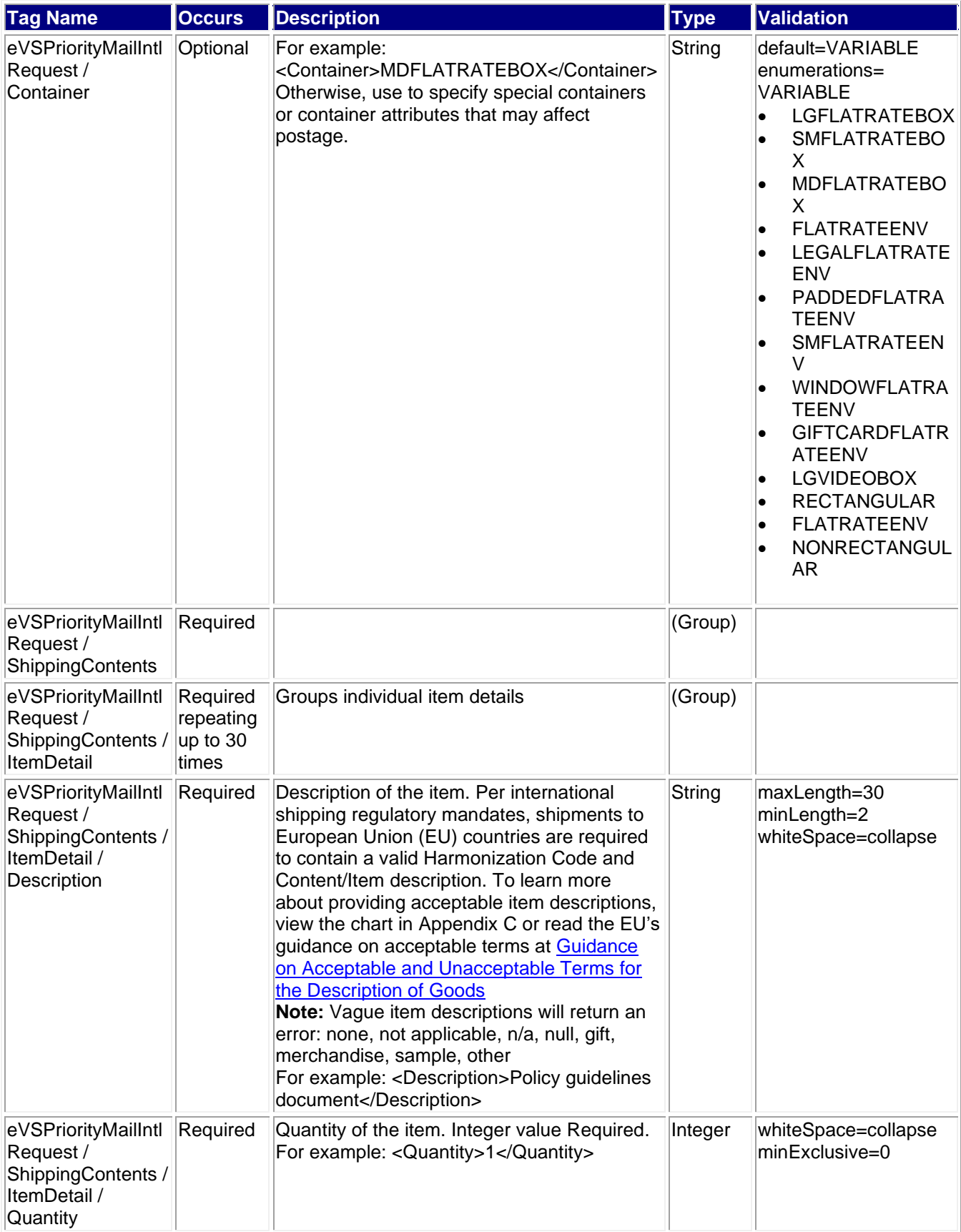

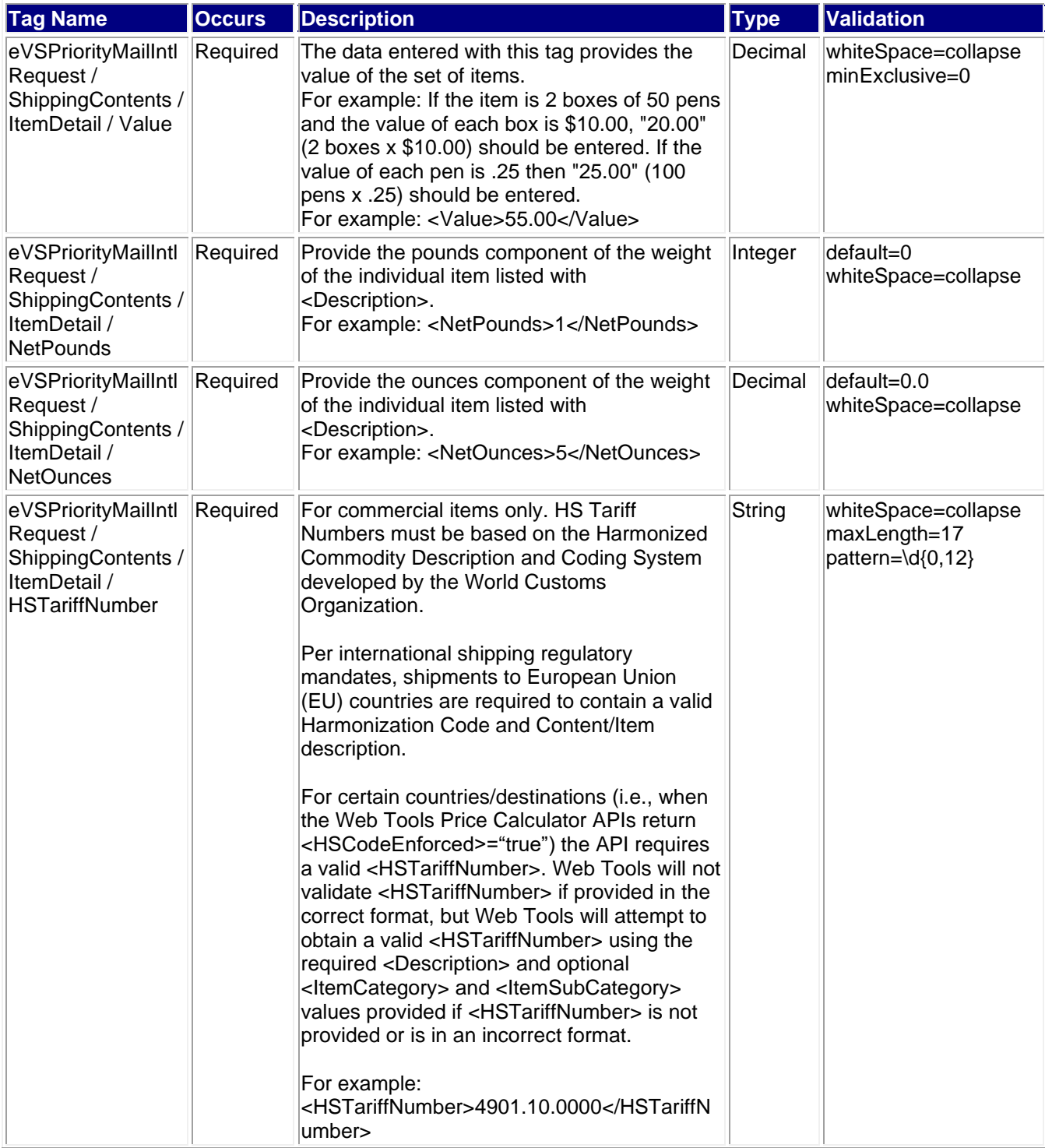

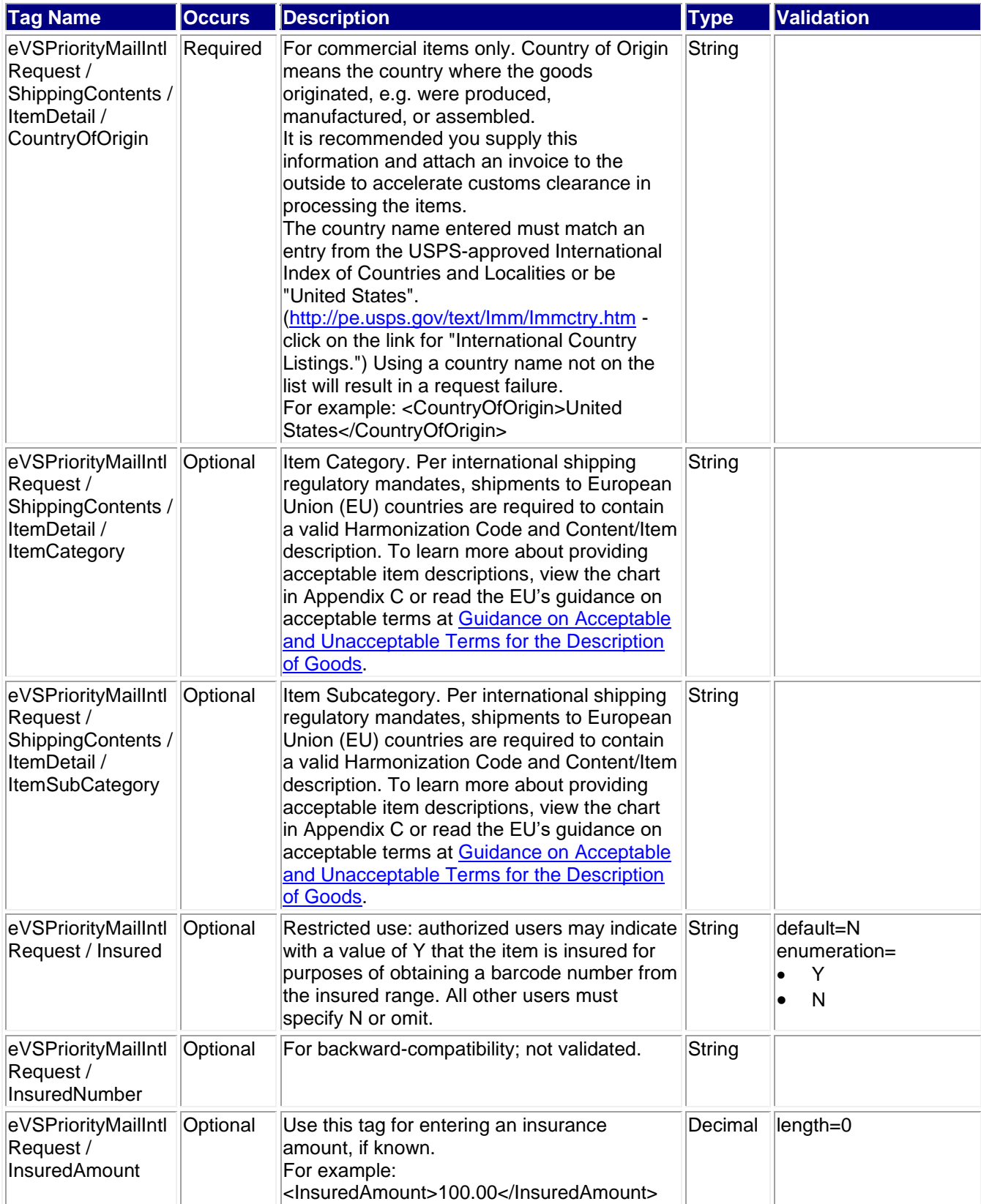

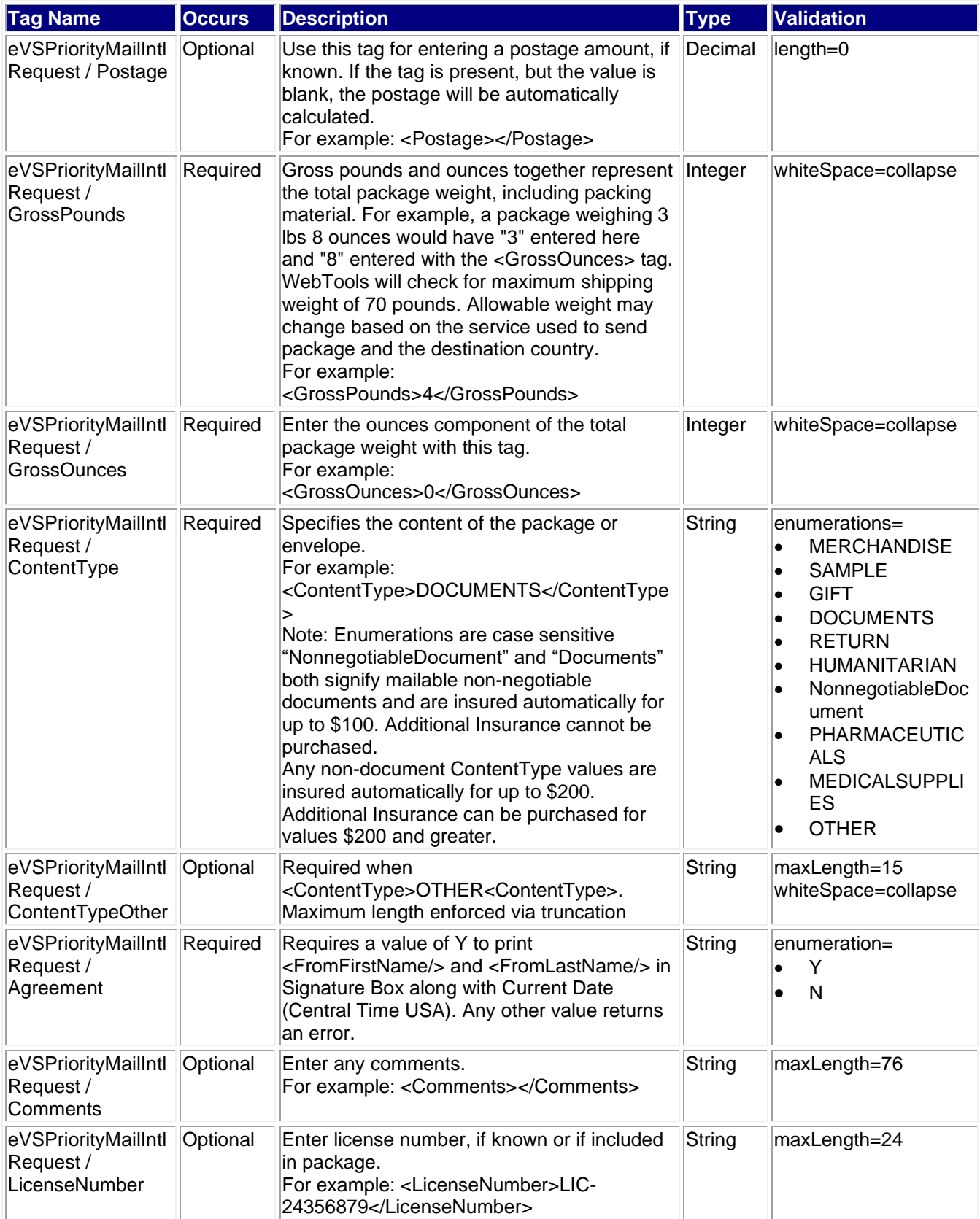

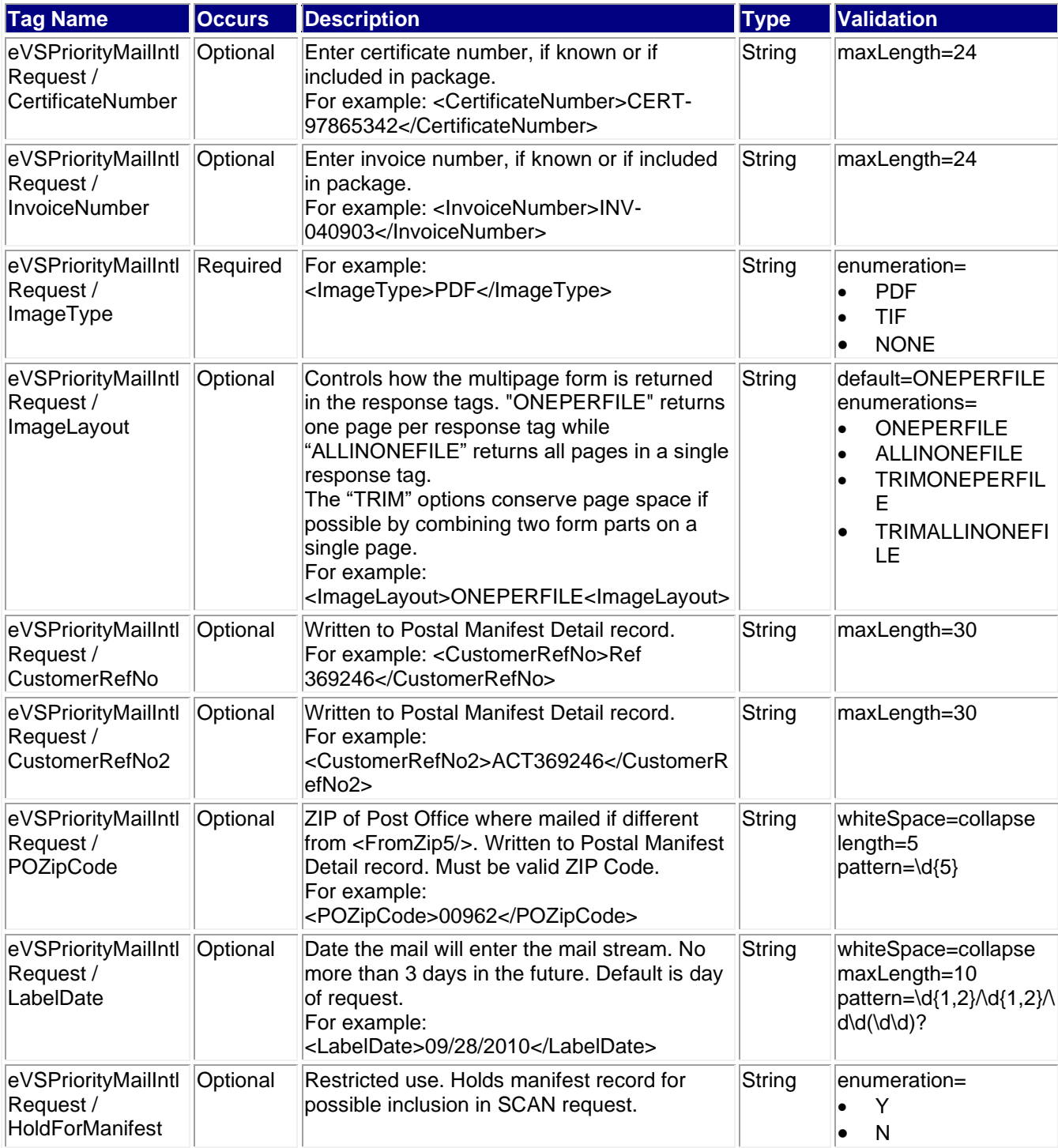

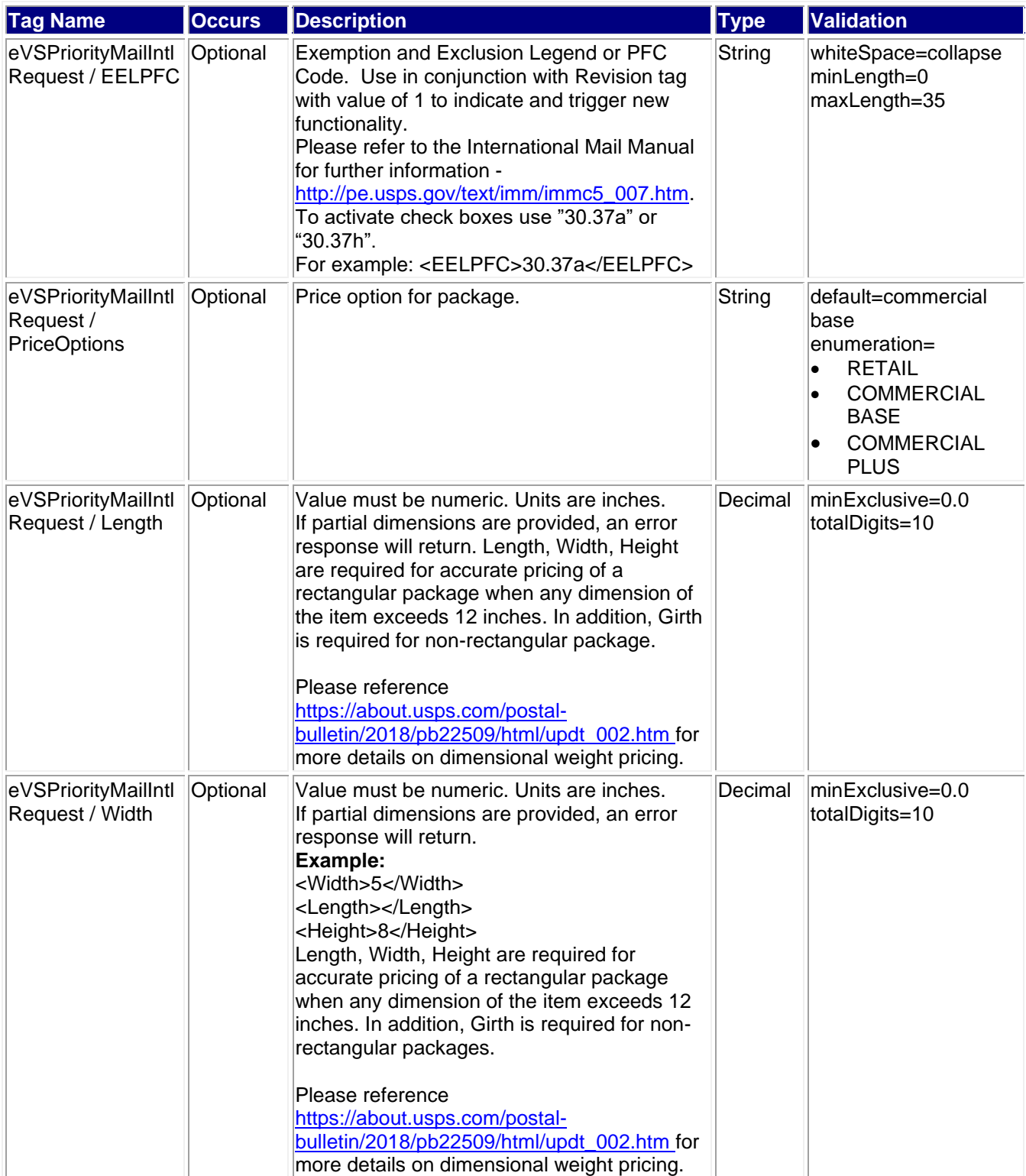

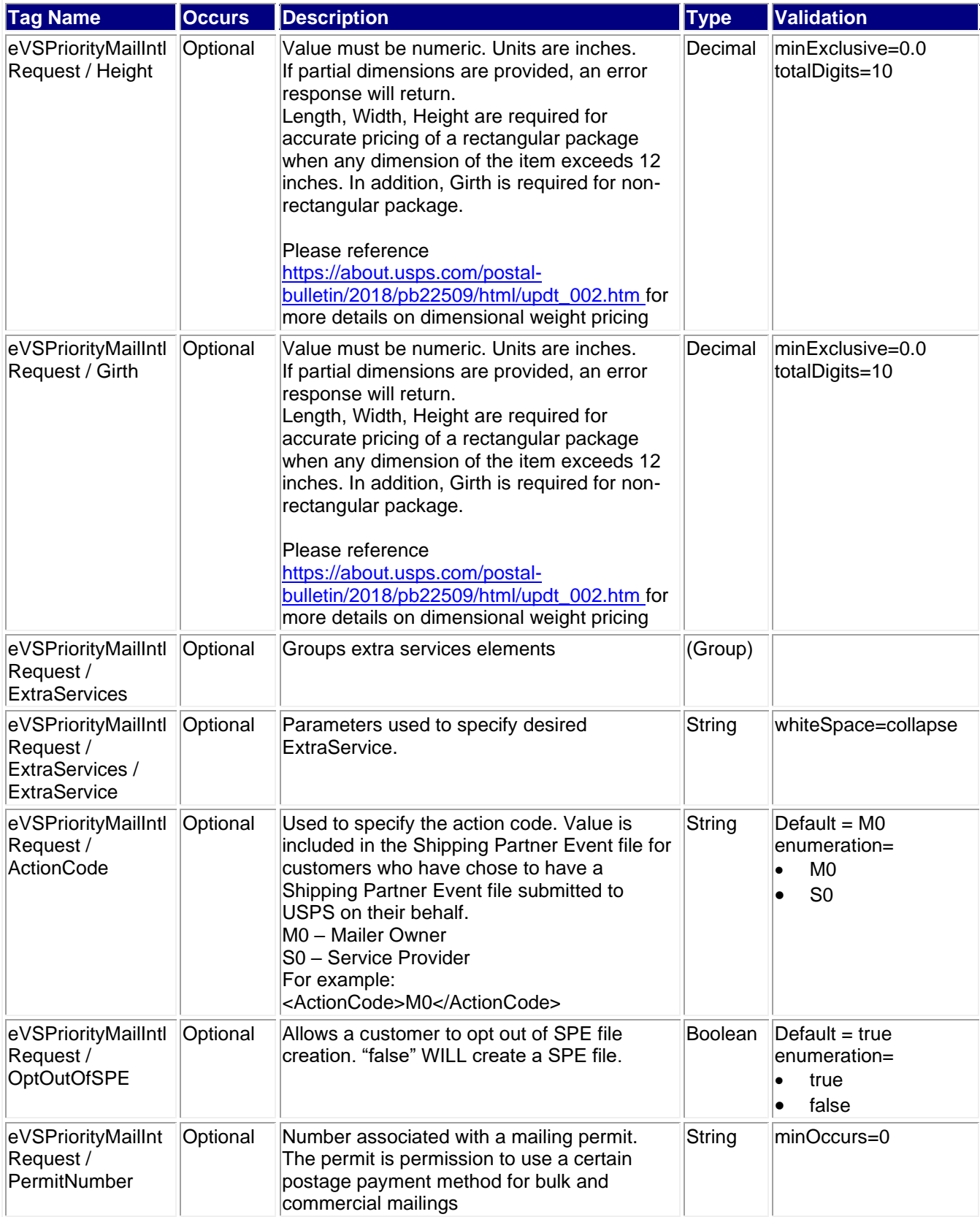

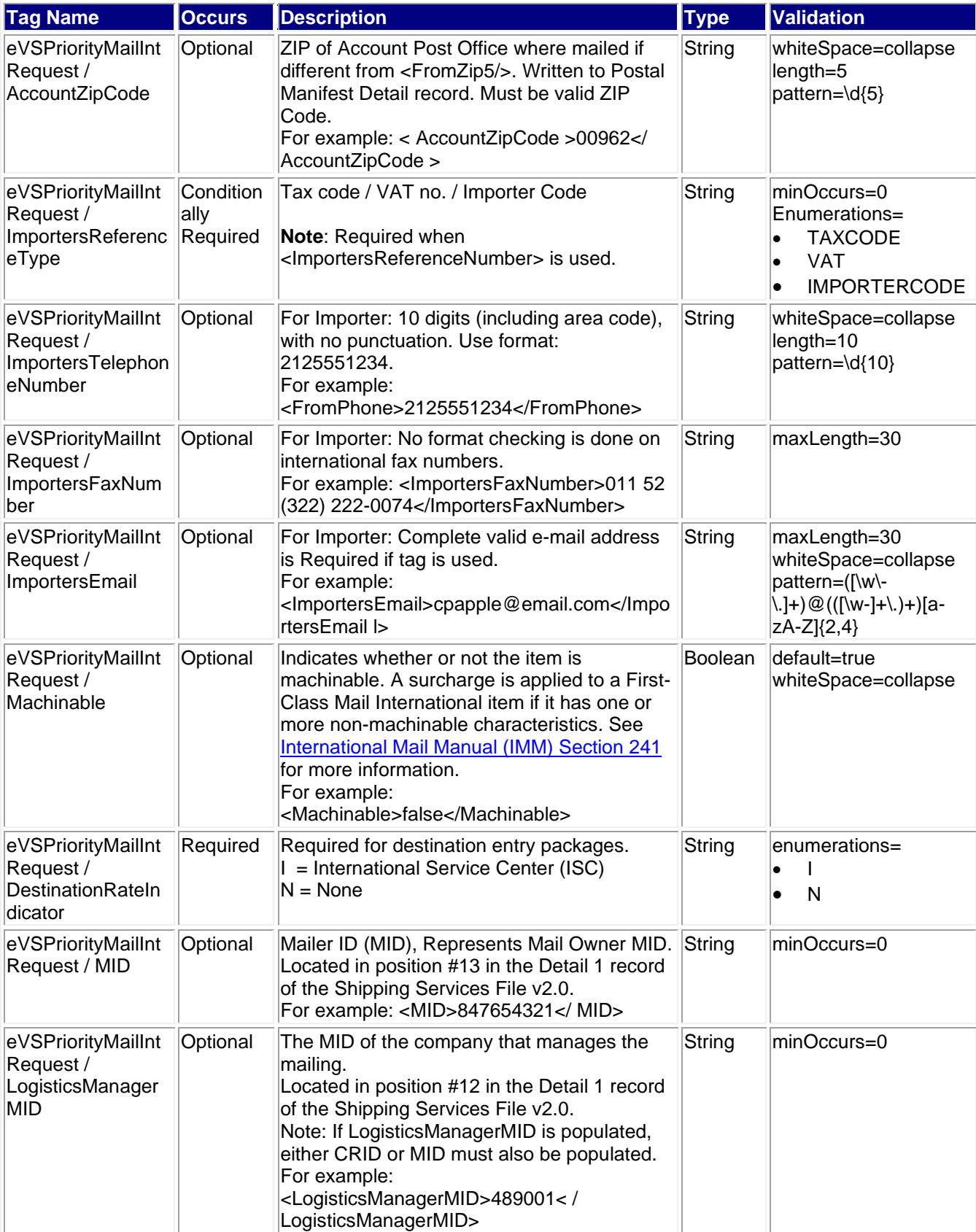
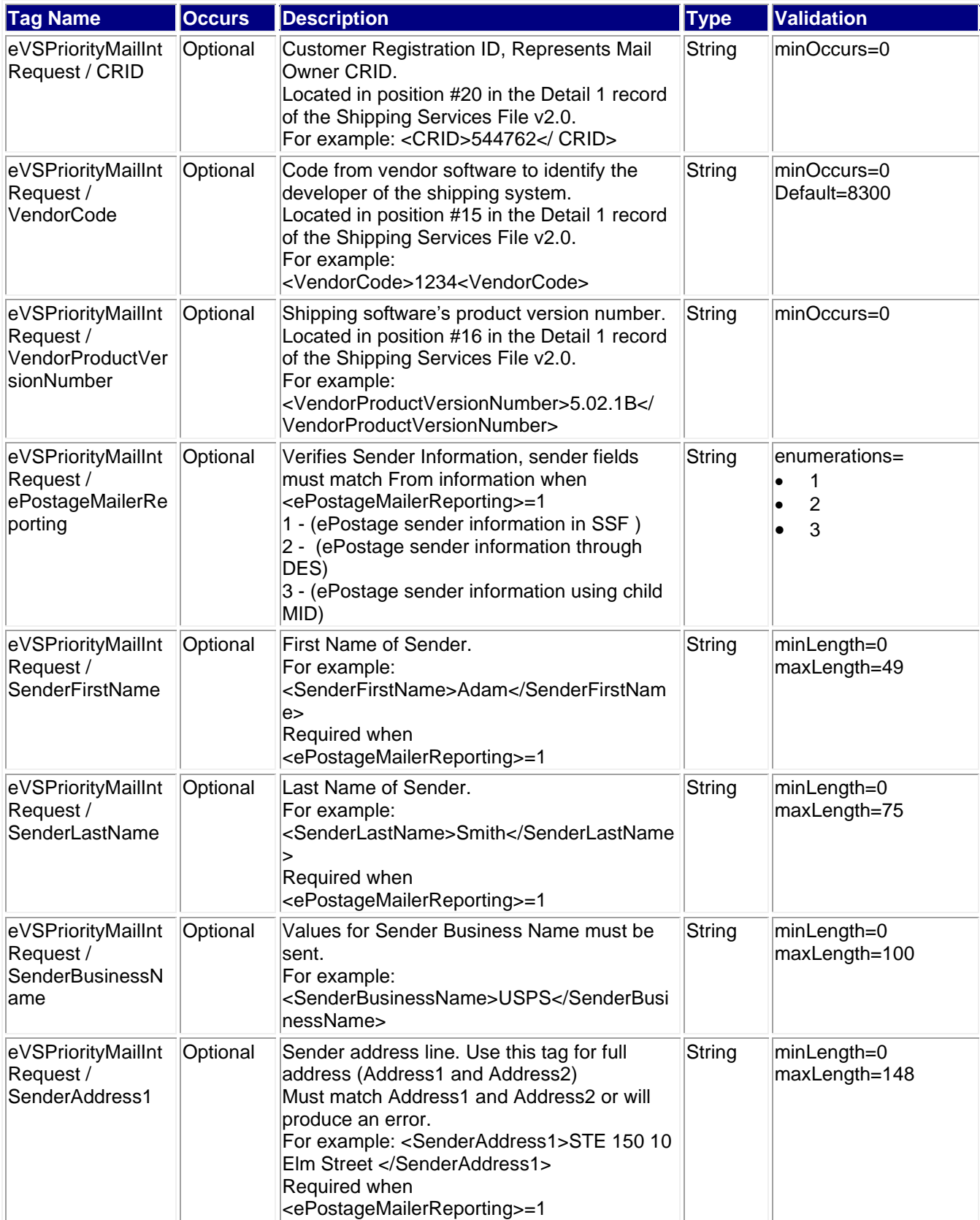

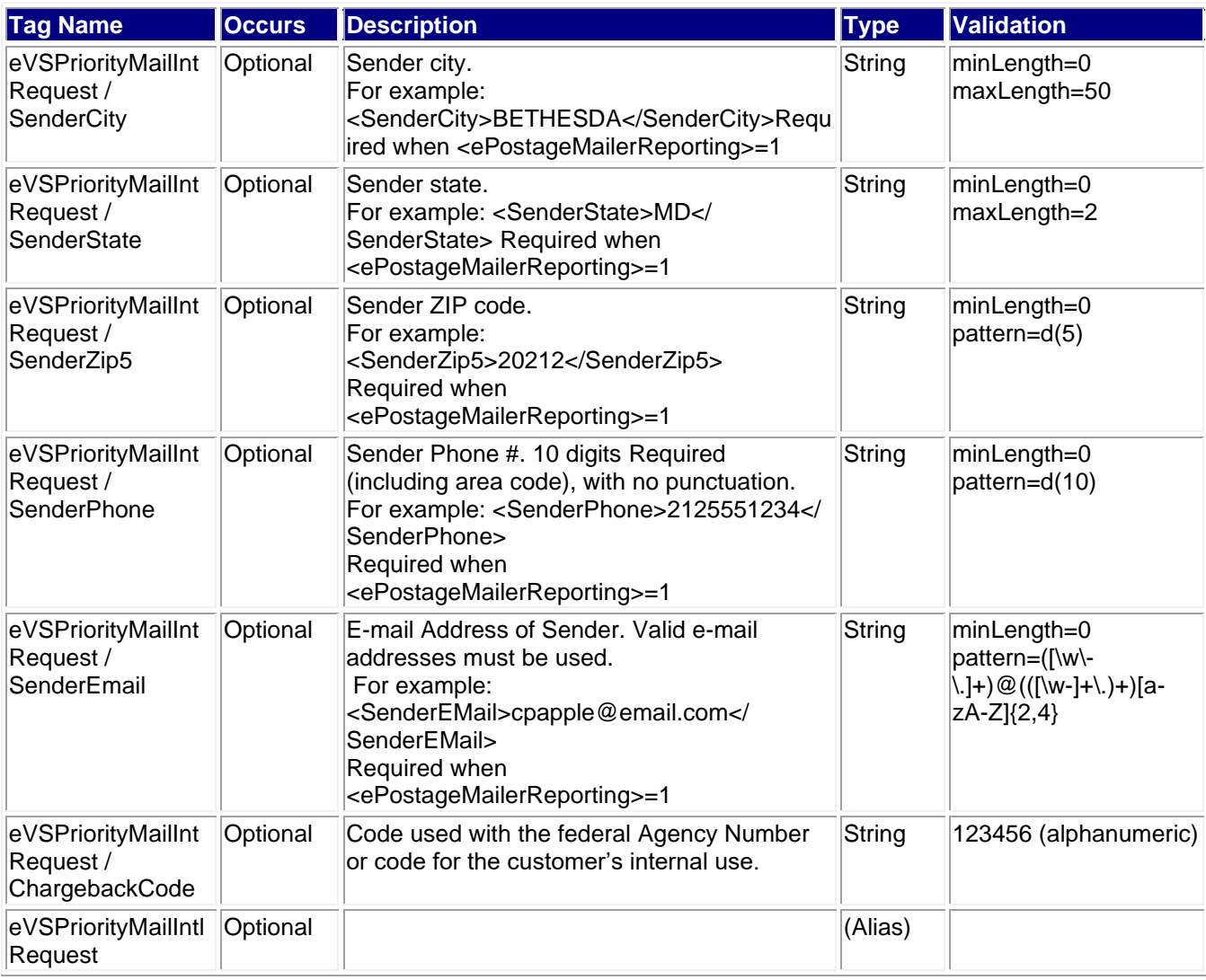

# **3.2.1 Sample Request**

## **Request:eVSPriorityMailInt**

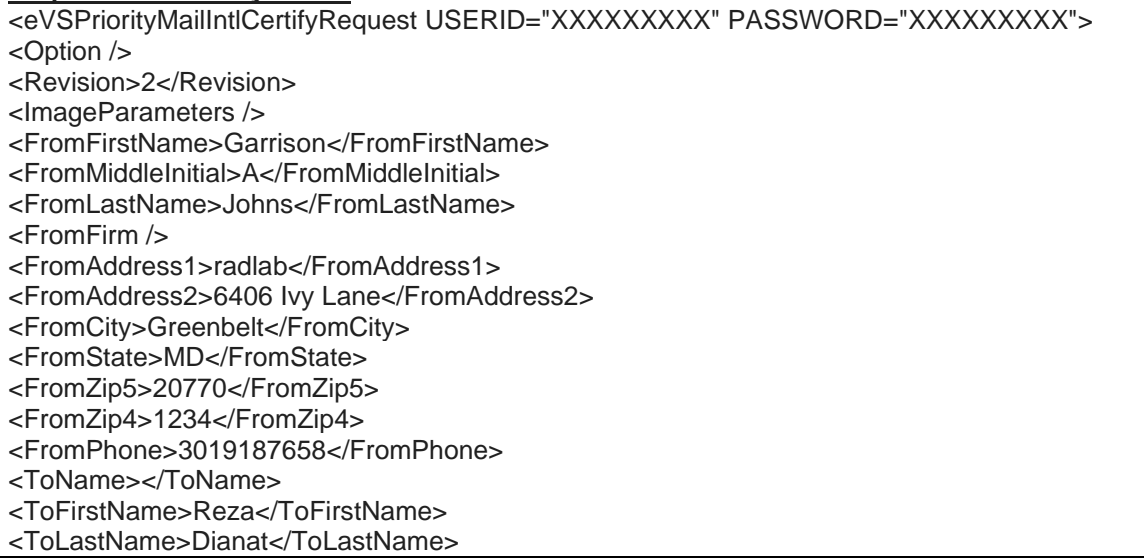

<ToFirm>HP</ToFirm> <ToAddress1>HP</ToAddress1> <ToAddress2>5th floor</ToAddress2> <ToAddress3>6406 Ivy Lane</ToAddress3> <ToCity>Greenbelt</ToCity> <ToProvince>Md</ToProvince> <ToCountry>Switzerland</ToCountry> <ToPostalCode>20770</ToPostalCode> <ToPOBoxFlag>N</ToPOBoxFlag> <ToPhone>5555555555</ToPhone> <ToFax>3012929999</ToFax> <ToEmail>b@aol.com</ToEmail> <NonDeliveryOption>Return</NonDeliveryOption> <Container>SMFLATRATEBOX</Container> <ShippingContents> <ItemDetail> <Description>Description 1</Description> <Quantity>1</Quantity> <Value>1.11</Value> <NetPounds>1</NetPounds> <NetOunces>1</NetOunces> <HSTariffNumber>123456</HSTariffNumber> <CountryOfOrigin>Brazil</CountryOfOrigin> </ItemDetail> <ItemDetail> <Description>Description 2</Description> <Quantity>2</Quantity> <Value>2.22</Value> <NetPounds>2</NetPounds> <NetOunces>2</NetOunces> <HSTariffNumber>234567</HSTariffNumber> <CountryOfOrigin>Switzerland</CountryOfOrigin> </ItemDetail> </ShippingContents> <Insured>N</Insured> <InsuredNumber></InsuredNumber> <InsuredAmount></InsuredAmount> <GrossPounds>3</GrossPounds> <GrossOunces>5</GrossOunces> <ContentType>Documents</ContentType> <Agreement>Y</Agreement> <Comments>PriorityMailIntl Comments</Comments> <ImageType>TIF</ImageType> <POZipCode>20770</POZipCode> <LabelDate></LabelDate> <HoldForManifest>N</HoldForManifest> <ExtraServices> <ExtraService></ExtraService> </ExtraServices> <DestinationRateIndicator>N</DestinationRateIndicator> </eVSPriorityMailIntlCertifyRequest>

#### **eVS Priority Mail International w/ HS Tarriff Number & Tags**

<eVSPriorityMailIntlCertifyRequest USERID="XXXXXXXXX" PASSWORD="XXXXXXXXX"> <Option /> <Revision>2</Revision>

 <ImageParameters> <ImageParameter>4BY6LABEL</ImageParameter> </ImageParameters> <FromFirstName>Garrison</FromFirstName> <FromMiddleInitial>A</FromMiddleInitial> <FromLastName>Johns</FromLastName> <FromFirm /> <FromAddress1>radlab</FromAddress1> <FromAddress2>6406 Ivy Lane</FromAddress2> <FromCity>Greenbelt</FromCity> <FromState>MD</FromState> <FromZip5>20770</FromZip5> <FromZip4>1234</FromZip4> <FromPhone>3019187658</FromPhone> <ToName></ToName> <ToFirstName>Reza</ToFirstName> <ToLastName>Dianat</ToLastName> <ToFirm>HP</ToFirm> <ToAddress1>HP</ToAddress1> <ToAddress2>5th floor</ToAddress2> <ToAddress3>6406 Ivy Lane</ToAddress3> <ToCity>Greenbelt</ToCity> <ToProvince>Md</ToProvince> <ToCountry>Switzerland</ToCountry> <ToPostalCode>20770</ToPostalCode> <ToPOBoxFlag>N</ToPOBoxFlag> <ToPhone>5555555555</ToPhone> <ToFax>3012929999</ToFax> <ToEmail>b@aol.com</ToEmail> <NonDeliveryOption>Return</NonDeliveryOption> <Container>MDFLATRATEBOX</Container> <ShippingContents> <ItemDetail> <Description>Policy guidelines document</Description> <Quantity>1</Quantity> <Value>55.00</Value> <NetPounds>1</NetPounds> <NetOunces>5</NetOunces> <HSTariffNumber>4901.10.0000</HSTariffNumber> <CountryOfOrigin>United States</CountryOfOrigin> <ItemCategory>turbo</ItemCategory> <ItemSubCategory>charger</ItemSubCategory> </ItemDetail> </ShippingContents> <Insured>N</Insured> <InsuredNumber></InsuredNumber> <InsuredAmount></InsuredAmount> <GrossPounds>3</GrossPounds> <GrossOunces>5</GrossOunces> <ContentType>Documents</ContentType> <Agreement>Y</Agreement> <Comments>PriorityMailIntl Comments</Comments> <ImageType>TIF</ImageType> <ImageLayout></ImageLayout> <POZipCode>20770</POZipCode> <LabelDate></LabelDate>

<HoldForManifest>N</HoldForManifest>

<ExtraServices>

<ExtraService></ExtraService>

</ExtraServices>

<DestinationRateIndicator>N</DestinationRateIndicator>

</eVSPriorityMailIntlCertifyRequest>

## **3.3 Response Descriptions**

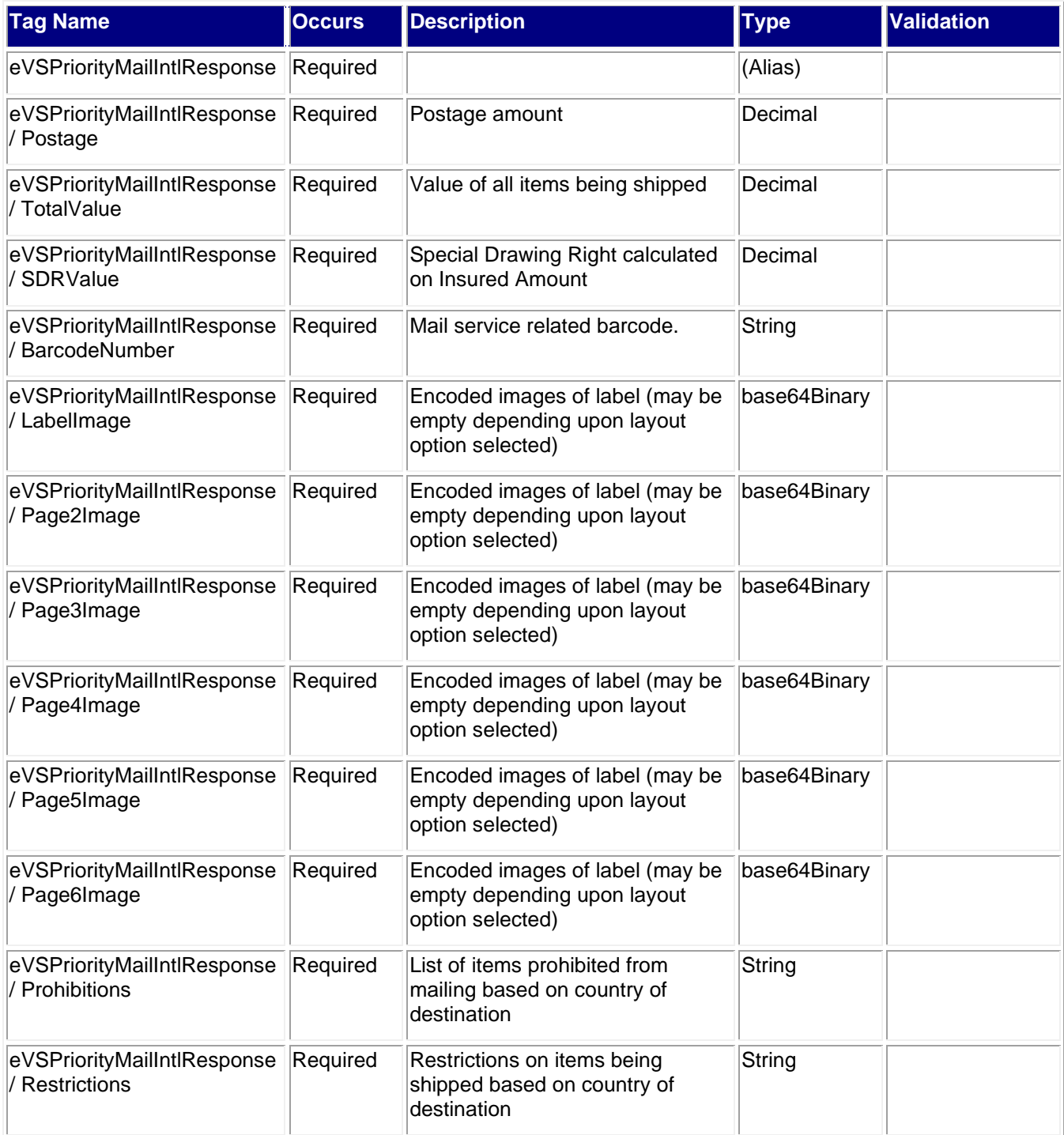

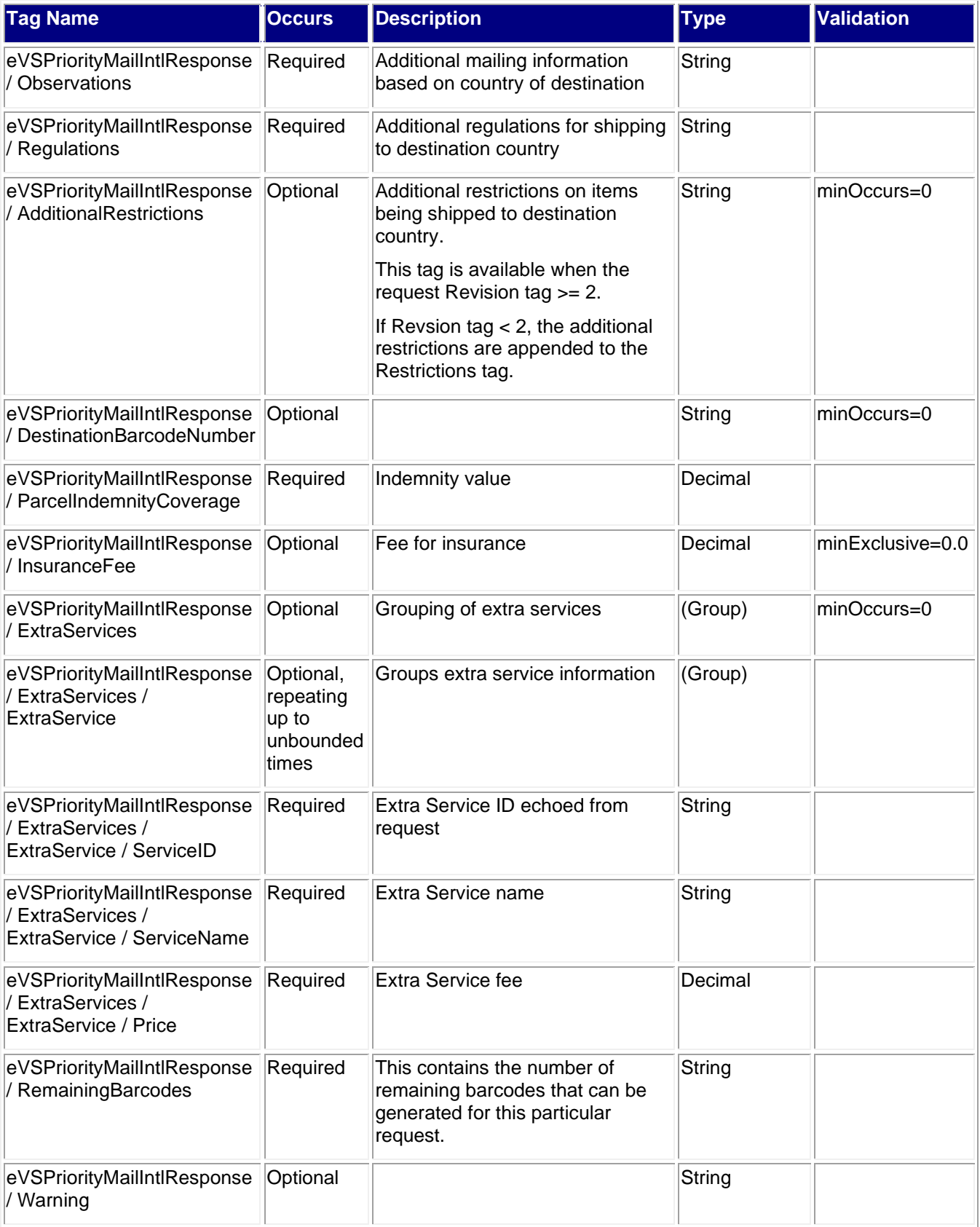

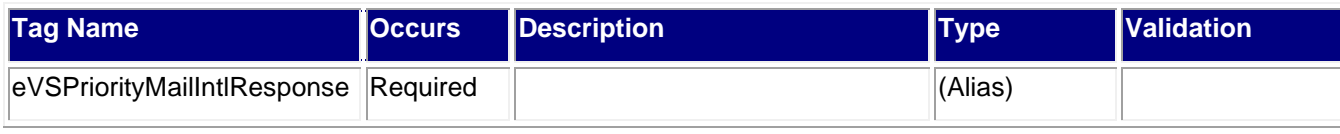

#### **3.3.1 Sample Response**

<eVSPriorityMailIntlResponse> <Postage>23.50</Postage> <TotalValue>3.33</TotalValue> <SDRValue></SDRValue> <BarcodeNumber>LZ333007781US</BarcodeNumber> <LabelImage>.......suppressed........</LabelImage> <Page2Image></Page2Image> <Page3Image></Page3Image> <Page4Image></Page4Image> <Page5Image></Page5Image> <Page6Image></Page6Image> <Prohibitions> Arms and weapons. Firing caps and loaded metal cartridges for portable firearms, nonexplosive parts of artillery fuses, flammable films, or articles made of celluloid. Human remains. Live plants and animals. Lottery tickets and advertisements for lotteries. Mini-spies (miniature wireless transmitters). Radar detectors. </Prohibitions> <Restrictions>No list furnished.</Restrictions> <Observations> 1. A parcel may be addressed to a street address or to a post office box. A local telephone number for the addressee should be provided when the item is addressed to a street address and must be provided when the item is addressed to a post office box. 2. For parcels, an invoice, in duplicate, is Required for all commercial shipments regardless of value and all personal shipments valued at \$300 or more. The invoices must be affixed to the outside of the parcel or may be enclosed in PS Form 2976-E with the customs declaration. 3. A letter or card fully prepaid and bearing the same address as that of a Priority Mail International parcel may be tied to or otherwise securely attached to the outside of the parcel in such manner as to prevent its separation therefrom and not to interfere with the address of the parcel. Stamps to cover postage on the parcel must be affixed to the wrapper of the parcel. Stamps to pay postage on the letter must be affixed to the envelope thereof, or in the case of a postcard, to the address side of the card, preferably the upper-right portion. Priority Mail International parcels to which such letters or cards are attached are treated as parcel post. </Observations> <Regulations> Country Code: CH Reciprocal Service Name: There is no reciprocal service. Required Customs Form/Endorsement 1. Business correspondence and commercial papers/documents. No form Required. Endorse item clearly next to mailing label as BUSINESS PAPERS. 2. Merchandise samples without commercial value. PS Form 2976, Customs - CN 22 and Sender's Declaration. 3. Merchandise and all articles subject to customs duty. PS Form 2976-A, Customs Declaration and Dispatch Note CP 72, inside a PS Form 2976-E, Customs Declaration Envelope CP 91. An invoice, in duplicate, is Required for all commercial shipments regardless of value and all personal shipments valued at \$300 or more. The invoices must be either affixed to the outside of the parcel or enclosed in PS Form 2976-E with the customs declaration.

#### Notes:

1. An invoice, in duplicate, is Required for all commercial shipments regardless of value and for all personal shipments valued at \$300 or more. The invoices must be either affixed to the outside of the parcel or enclosed in PS Form 2976-E with the customs declaration. 2. Arms, weapons, and human remains are prohibited. 3. Coins; banknotes; currency notes, including paper money; securities of any kind payable to bearer; traveler's checks; platinum, gold, and silver; precious stones; jewelry; watches; and other valuable articles are prohibited in Priority Mail Express International shipments to Switzerland. 4. An Priority Mail Express International shipment may be addressed to a street address or to a post office box. A local telephone number for the addressee should be provided when the item is addressed to a street address and must be provided when the item is addressed to a post office box. Areas Served: All points in Switzerland and Liechtenstein. </Regulations> <AdditionalRestrictions>No Additional Restrictions Data found.</AdditionalRestrictions> <ParcelIndemnityCoverage>0.00</ParcelIndemnityCoverage> <ExtraServices> <ExtraService> <ServiceID>9</ServiceID> <ServiceName>Electronic USPS Delivery Confirmation International</ServiceName> <Price>0.00</Price> </ExtraService> </ExtraServices> <RemainingBarcodes>29< RemainingBarcodes> </eVSPriorityMailIntlResponse>

# **4.0 eVS First Class Mail International Label API**

### **4.1 Overview**

The First Class Mail International Label API lets customers generate First Class International labels given the weight and dimensions of the item.

### **4.1.1 API Signature**

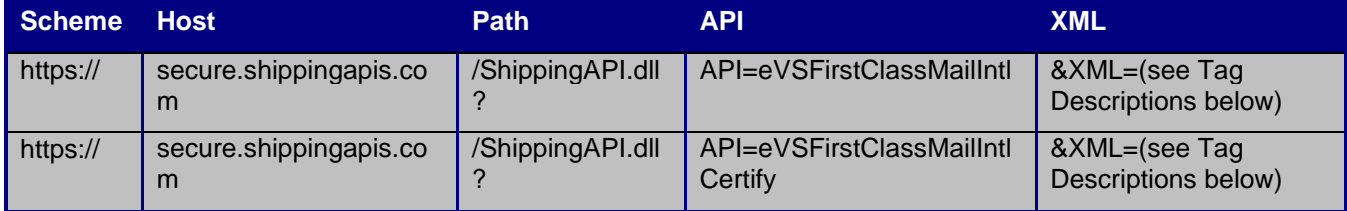

The "eVSFirstClassMailIntlCertify" API signature is for testing purposes and will not generate usable labels and barcodes.

**Note**: GET HTTP requests have length restrictions, whereas POST HTTP requests do not. Please take this under consideration when determining the request-response method that you choose.

## **4.2 Request Descriptions**

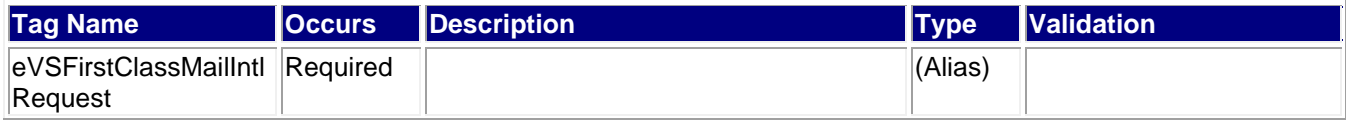

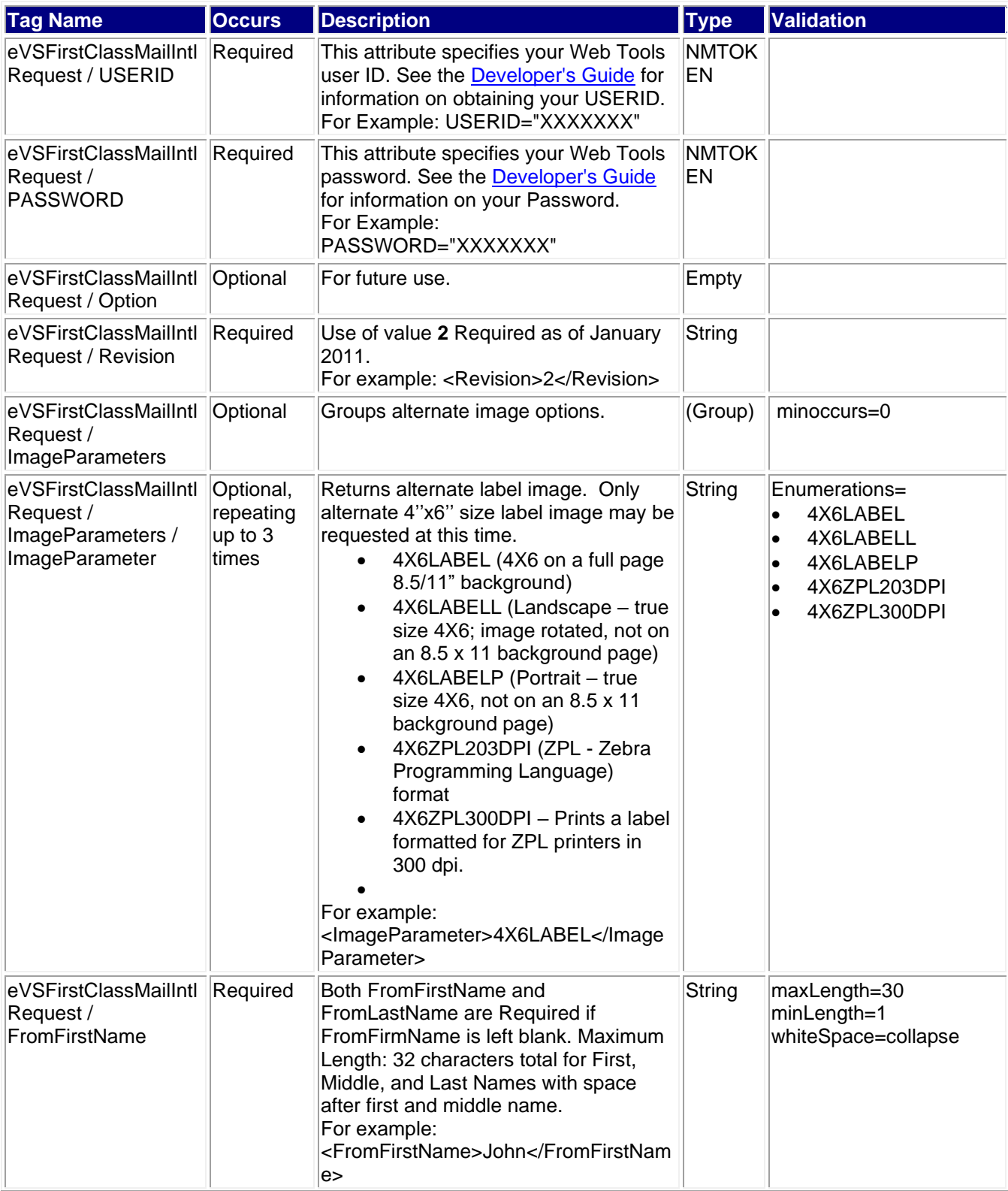

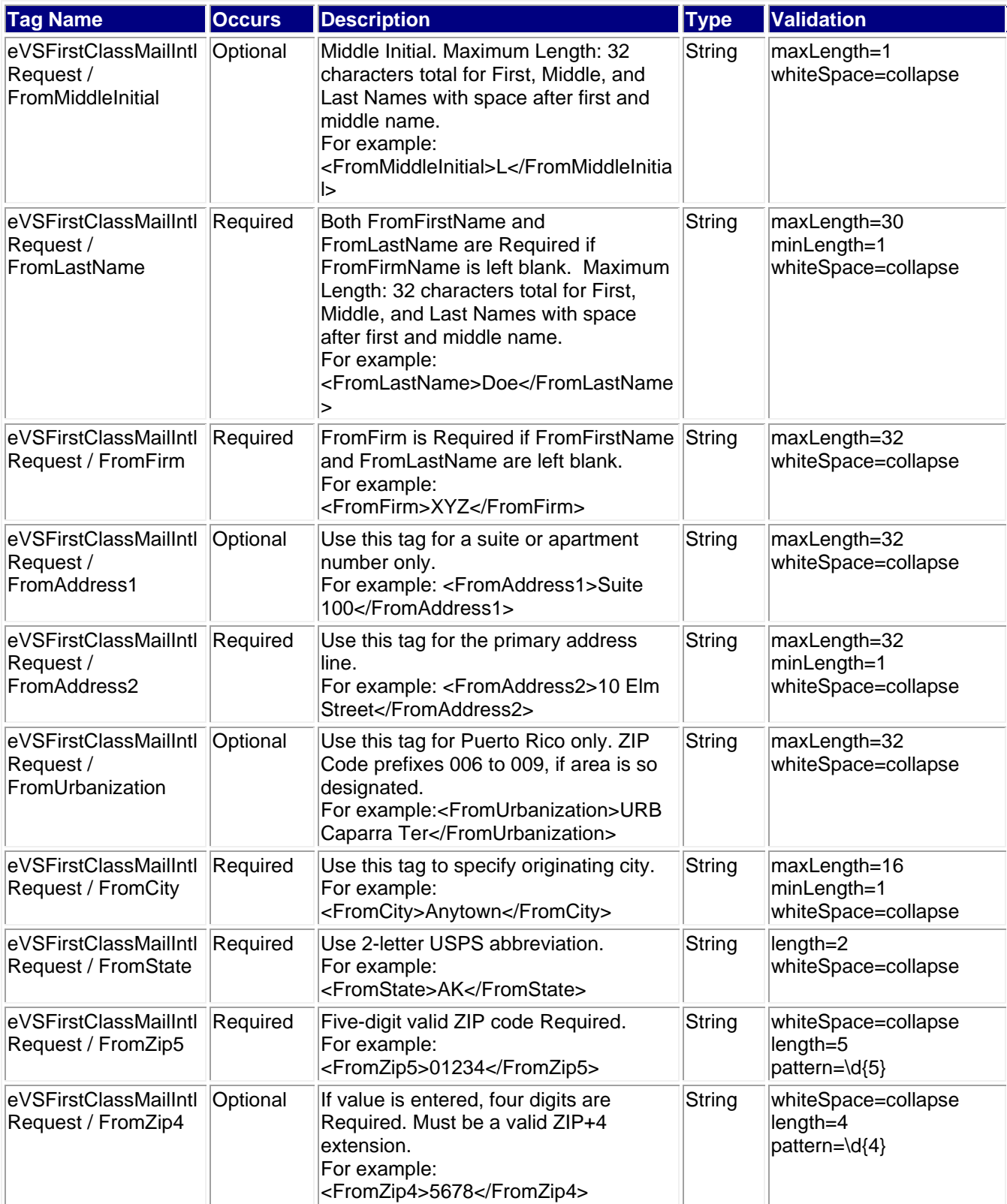

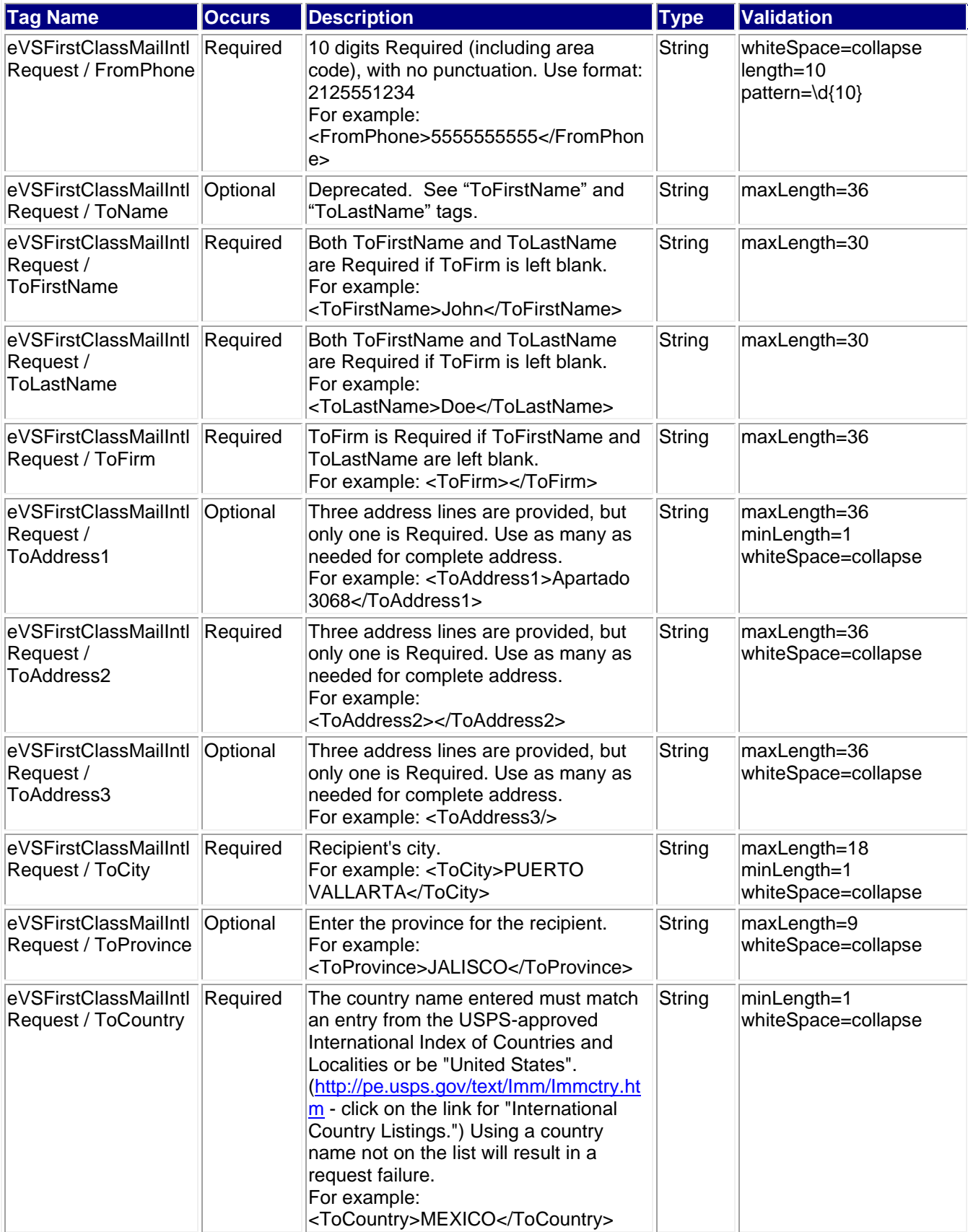

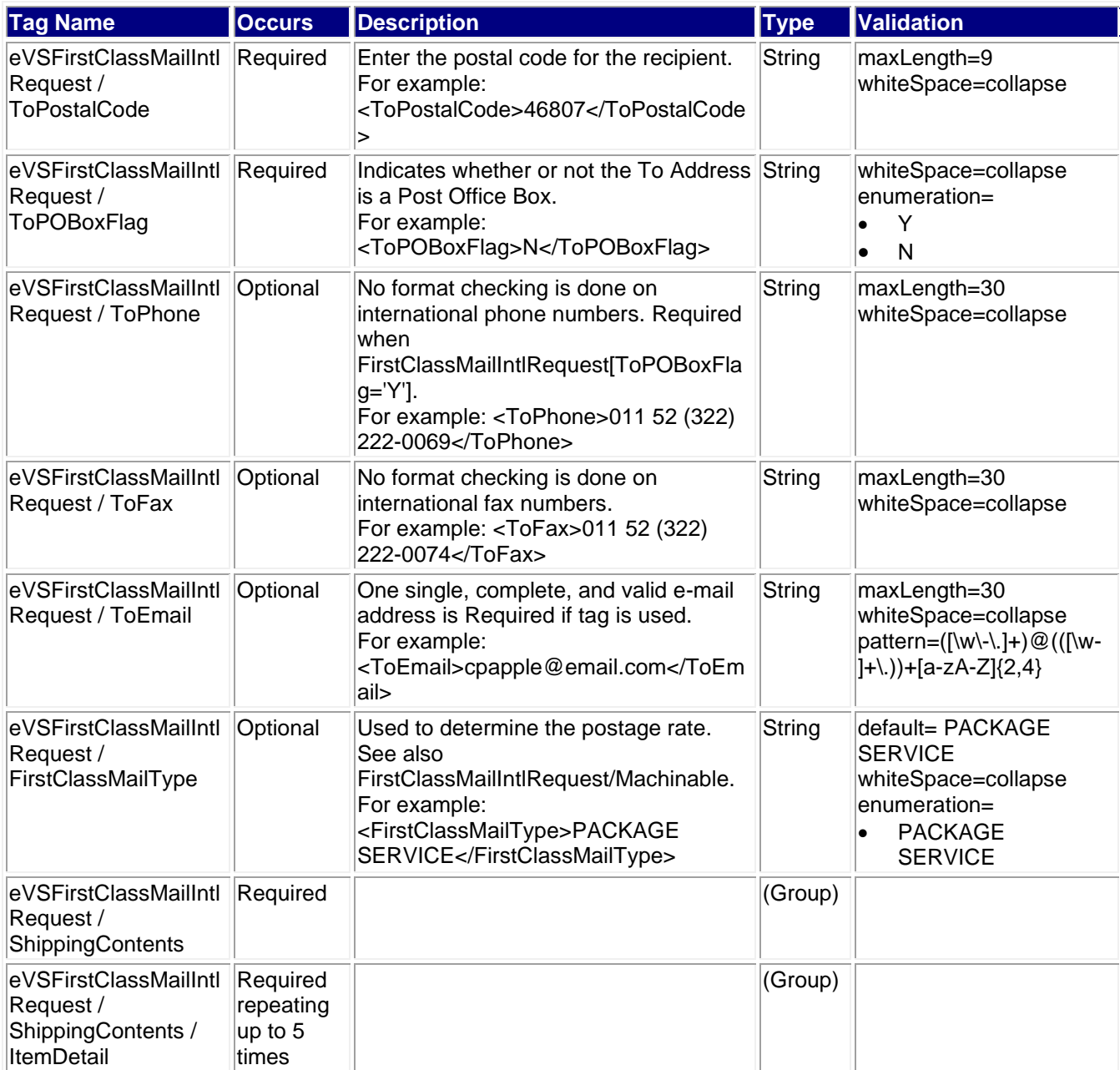

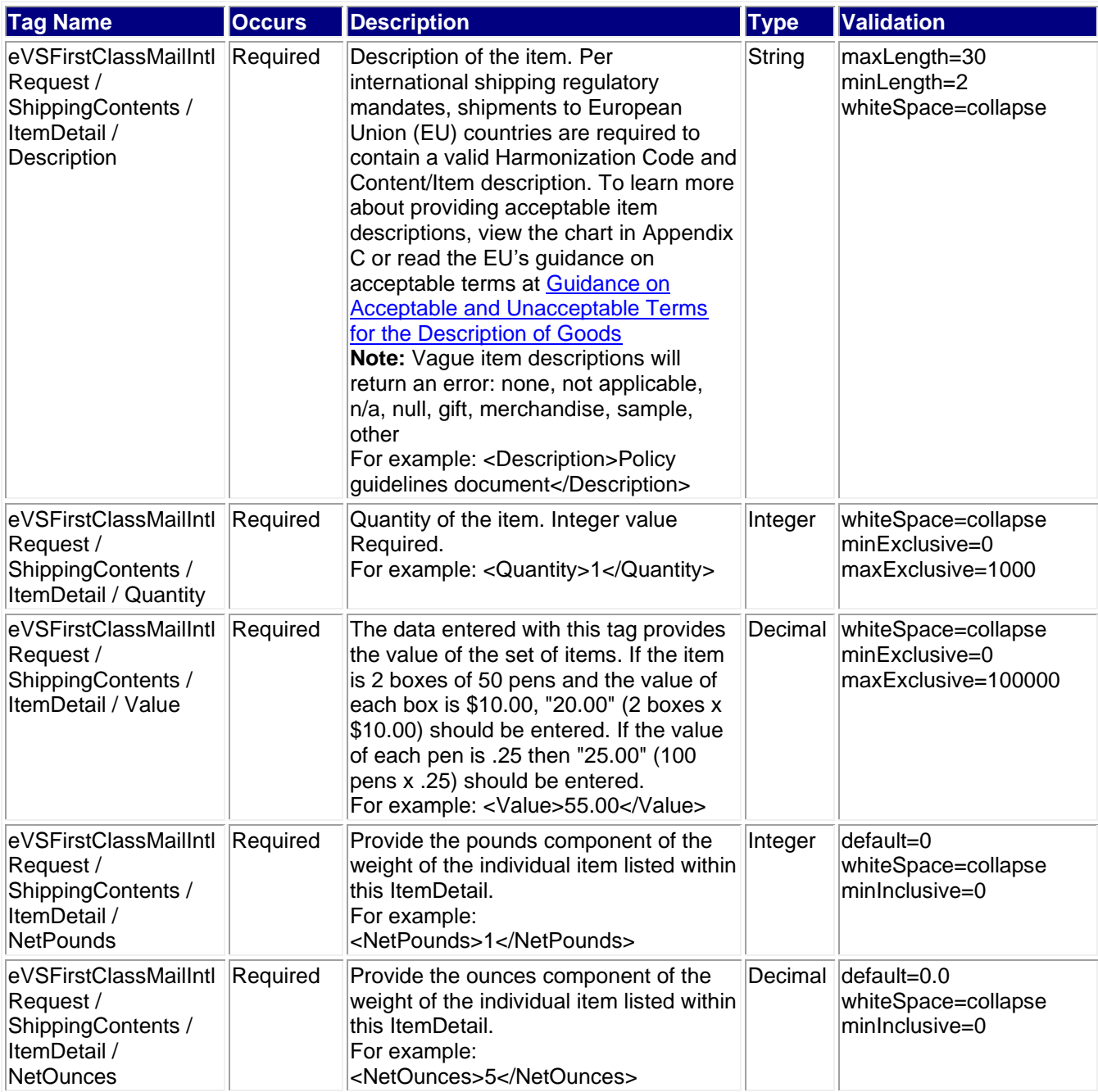

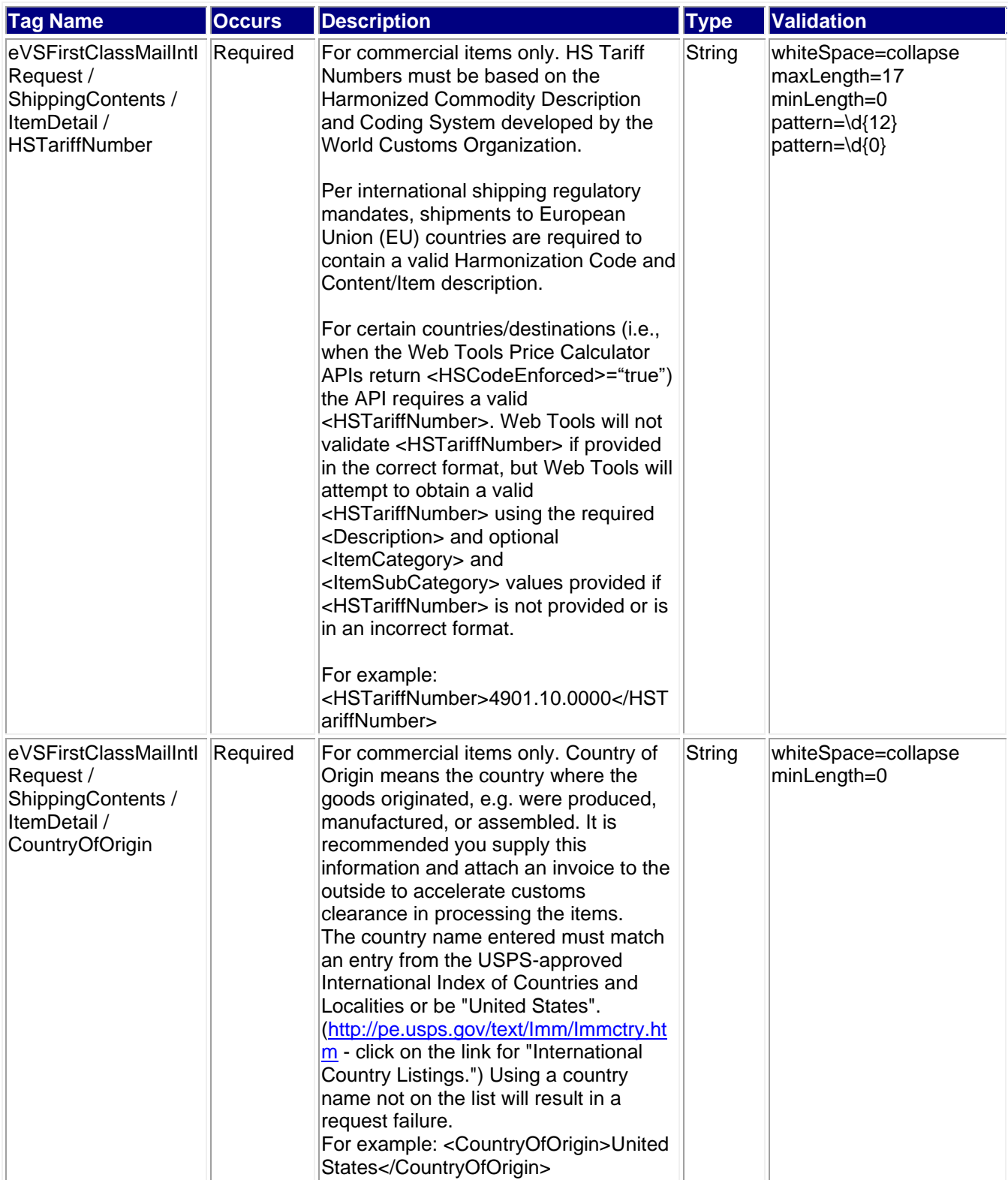

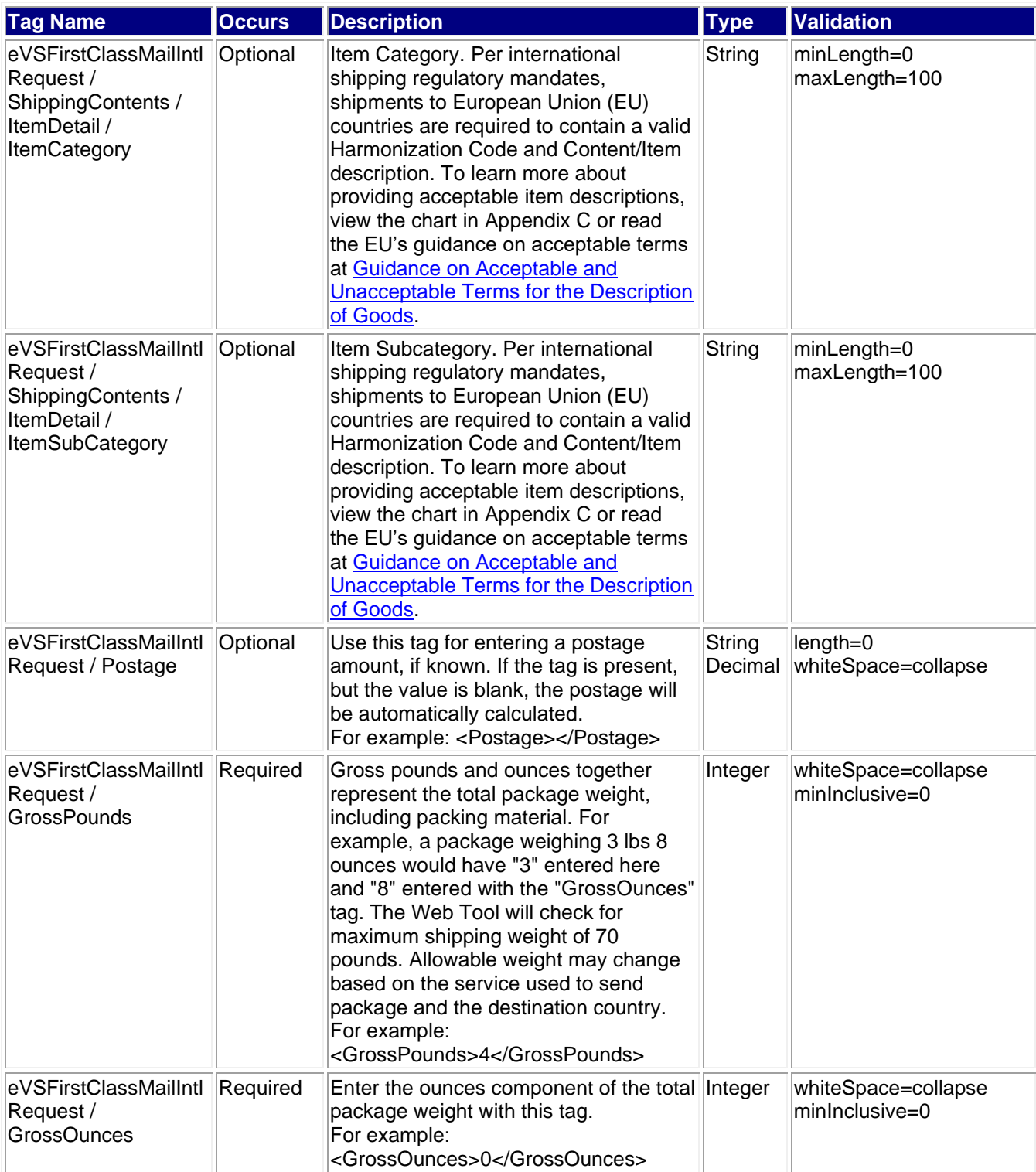

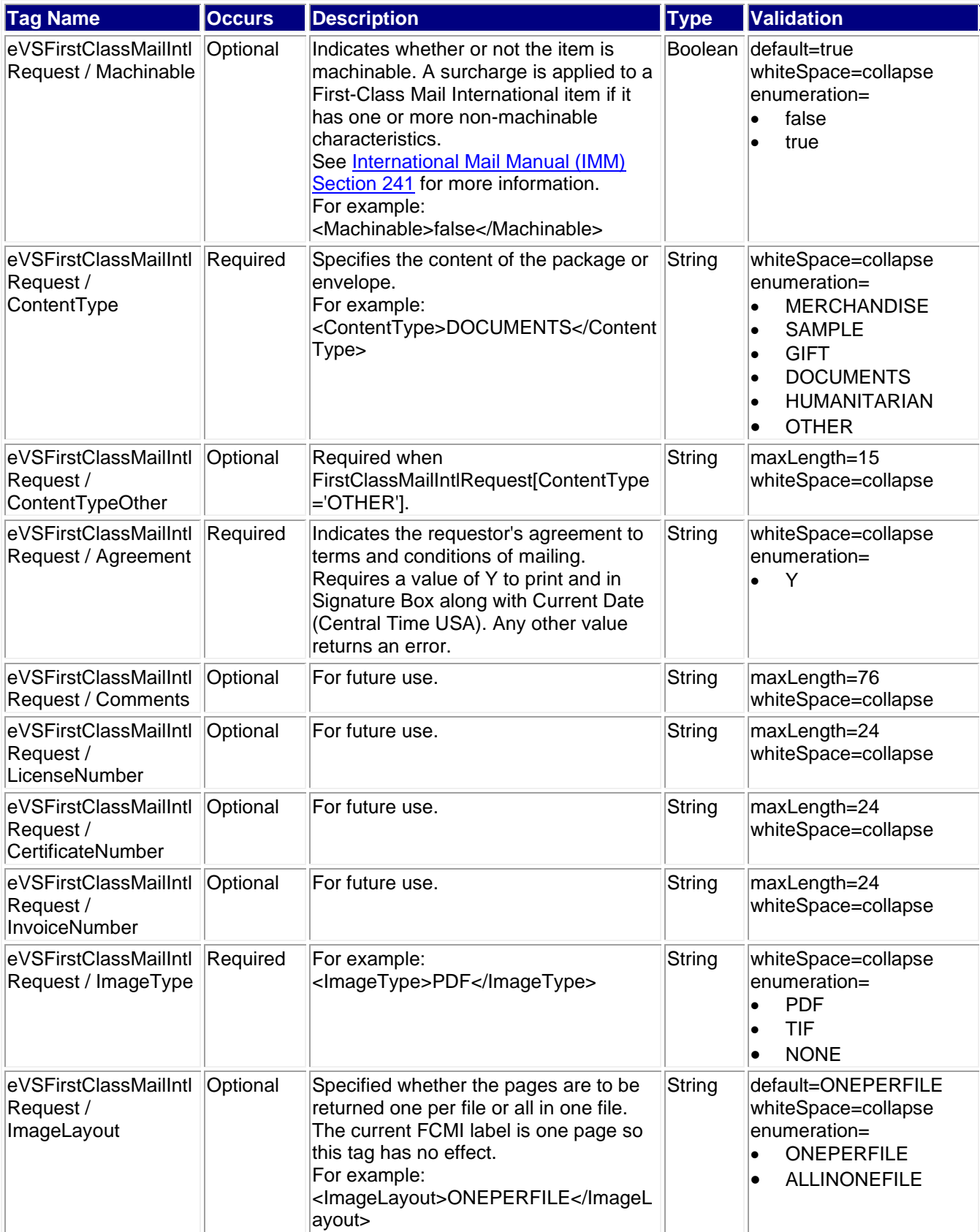

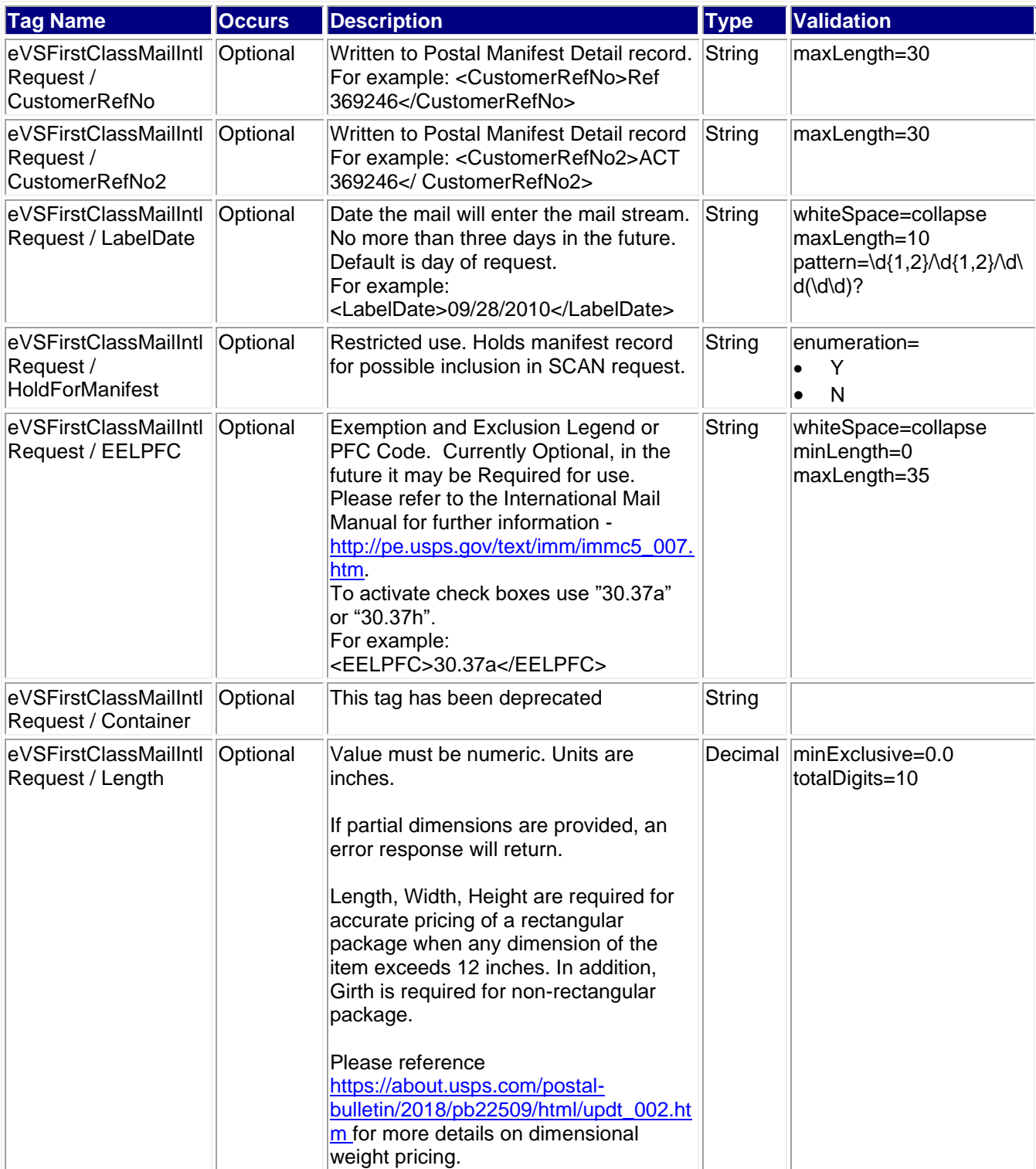

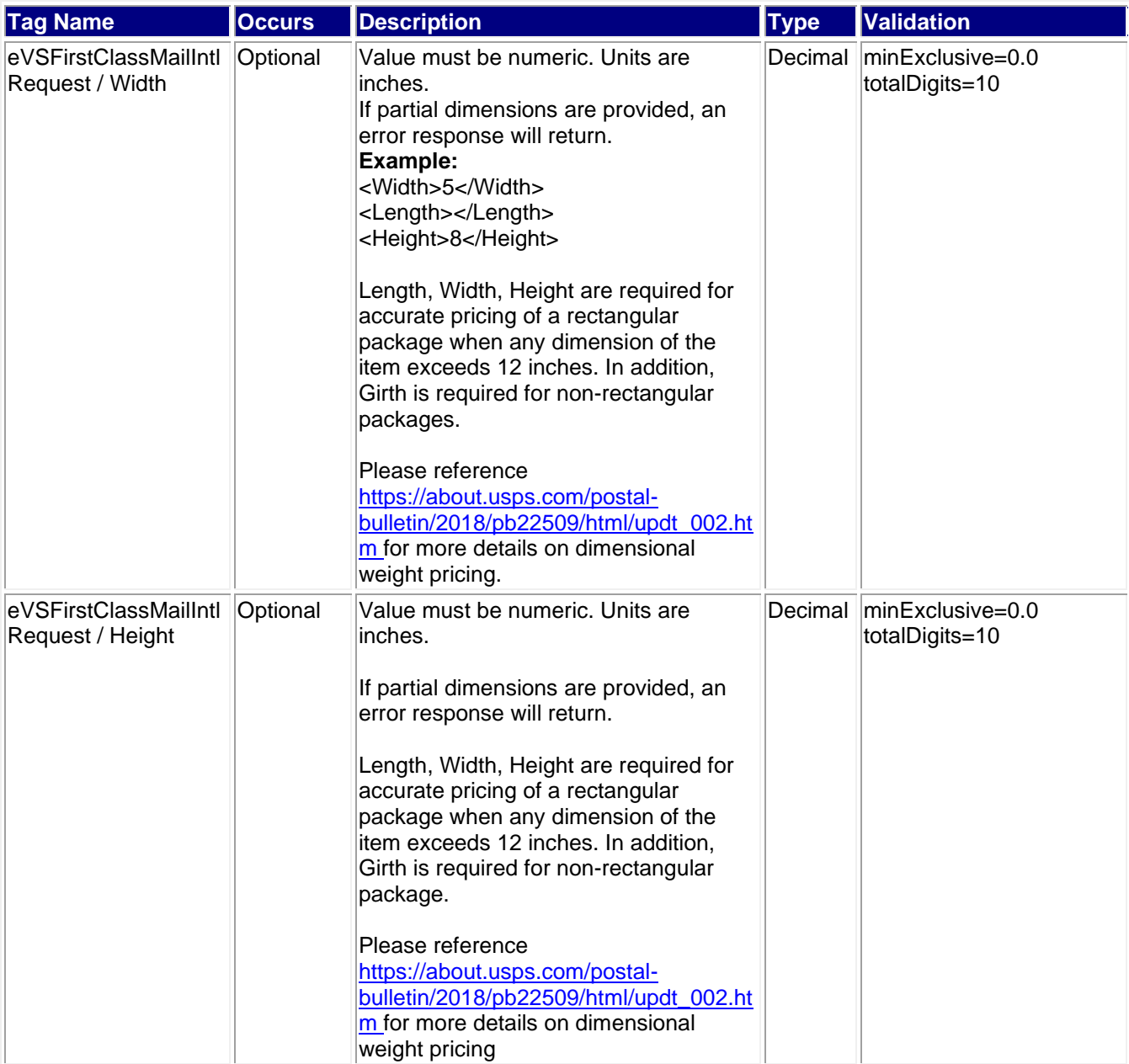

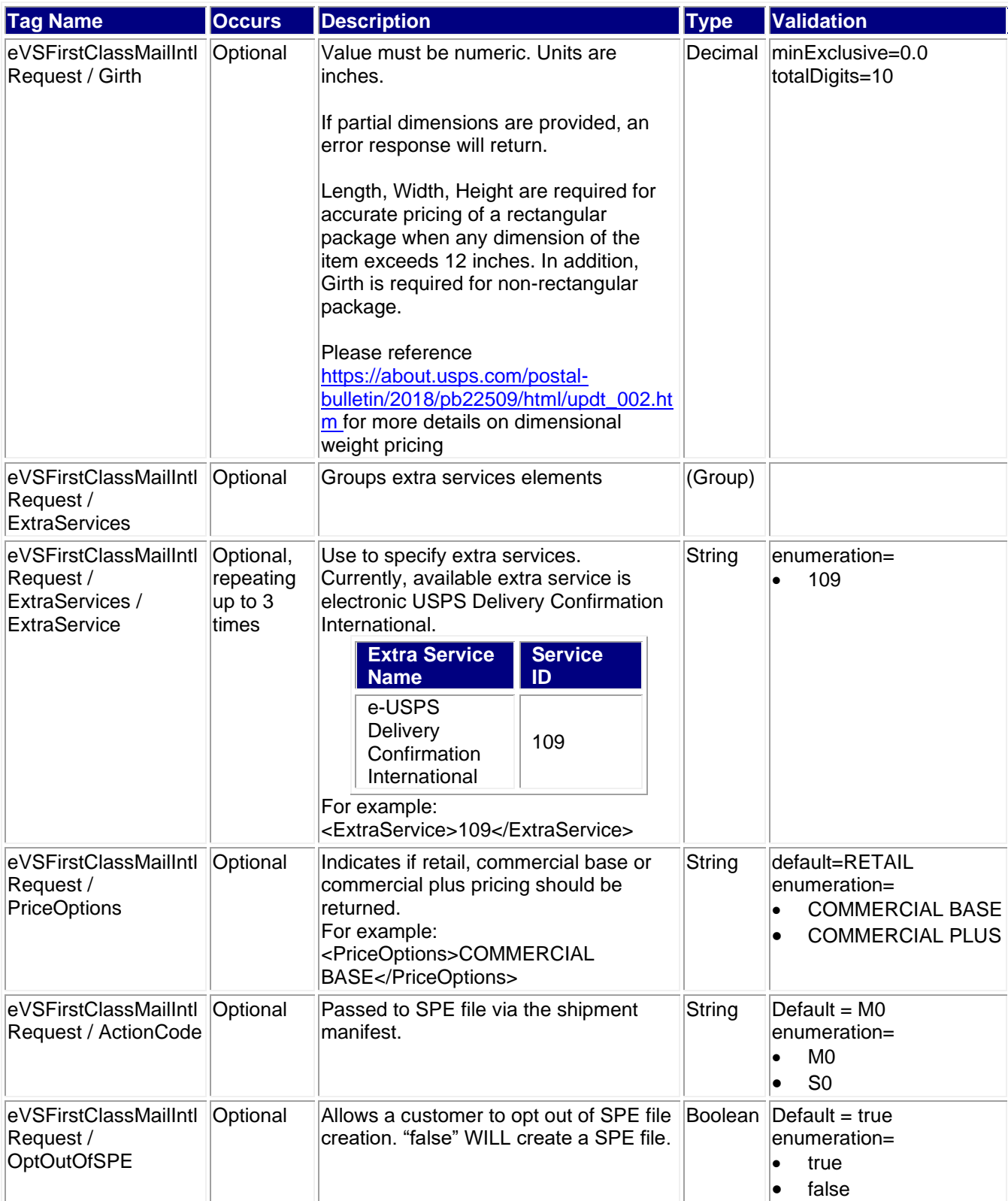

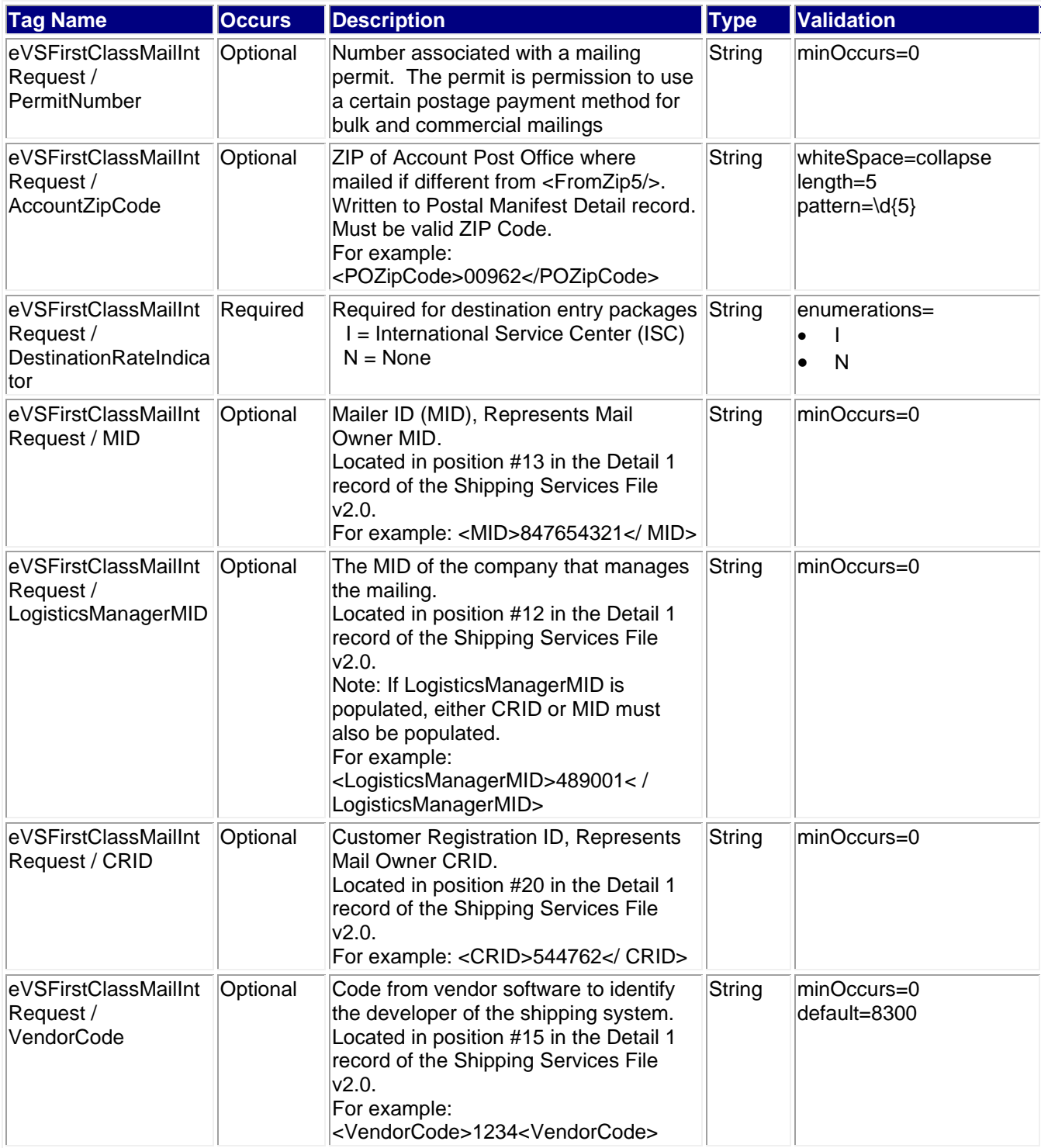

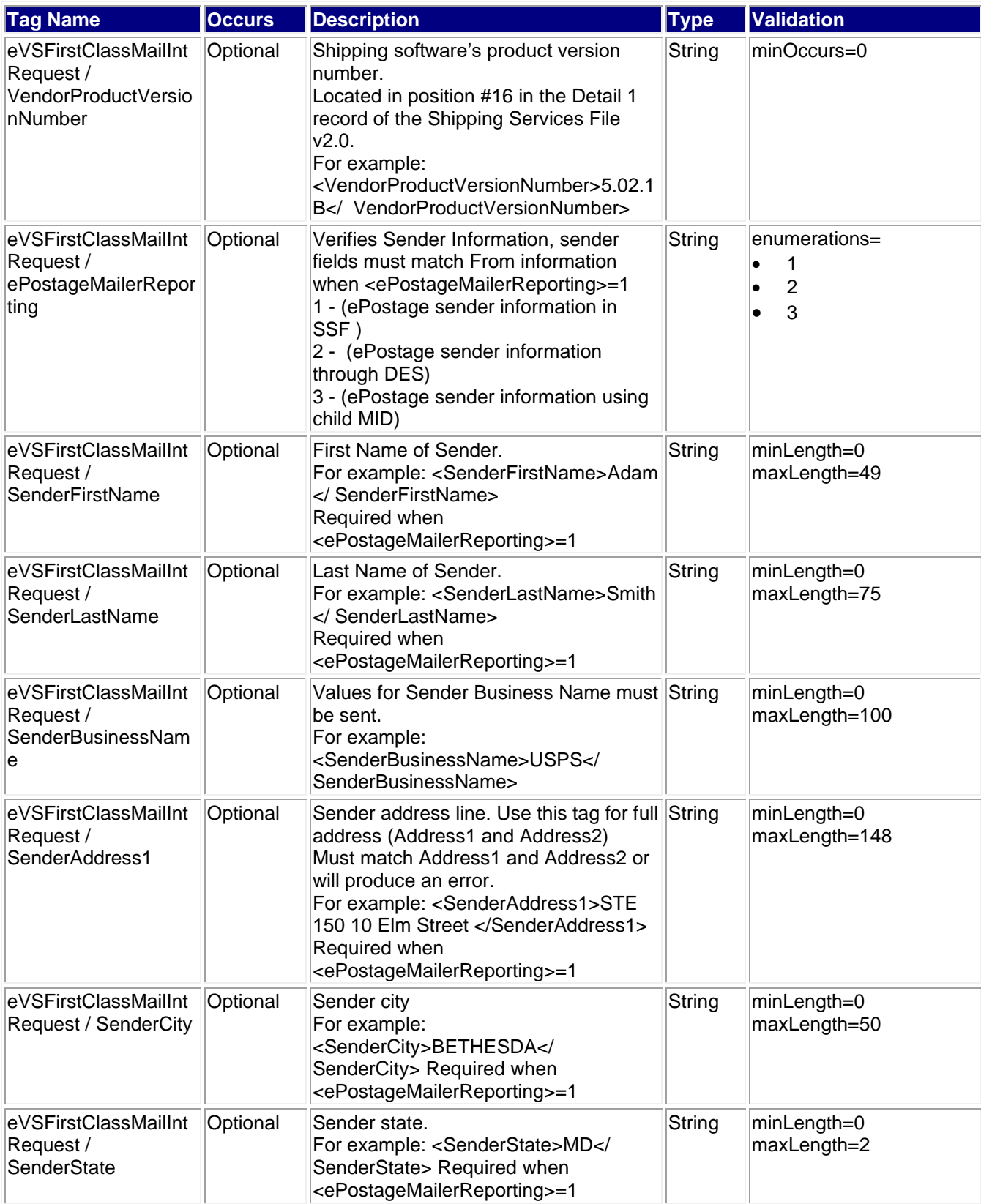

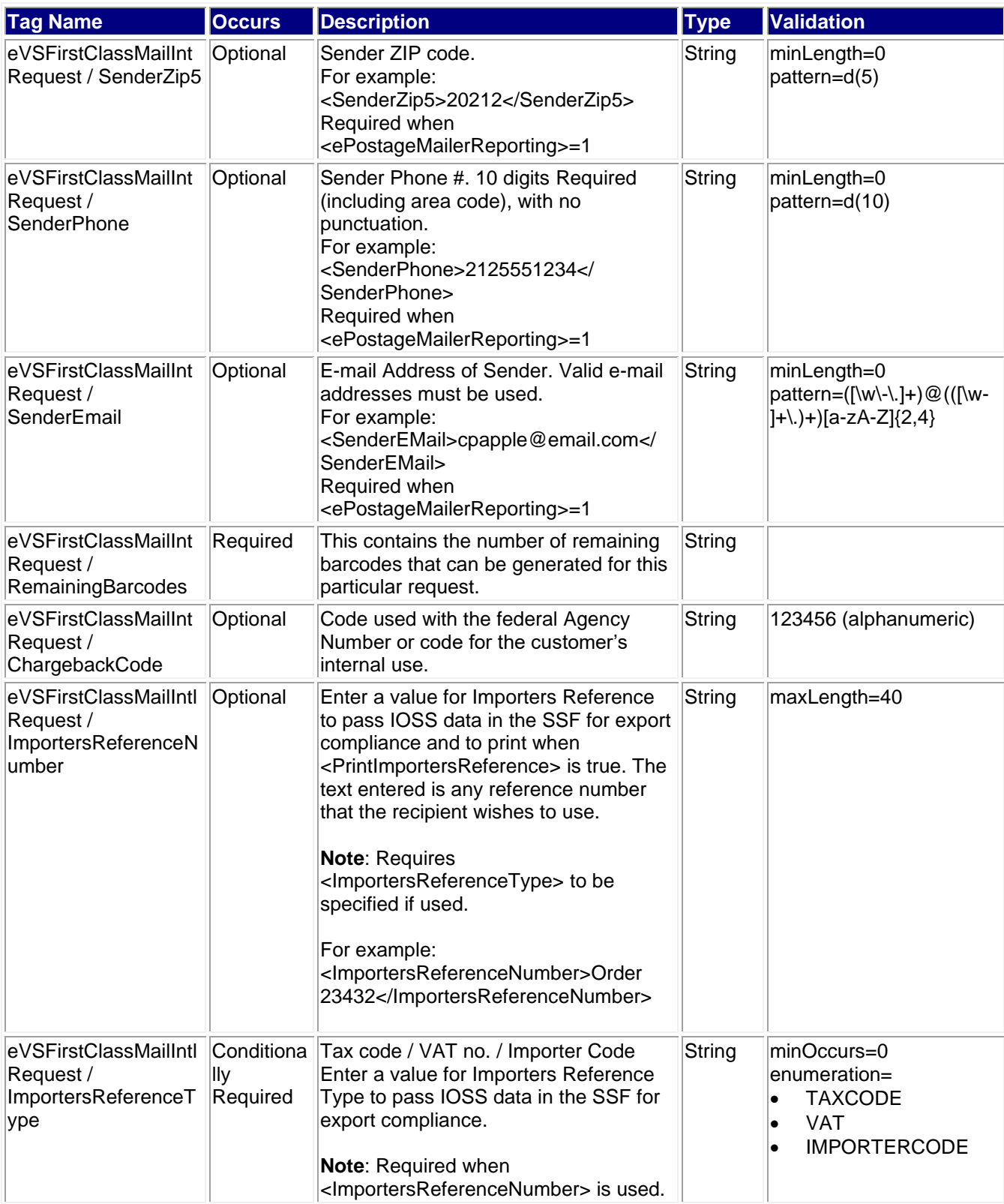

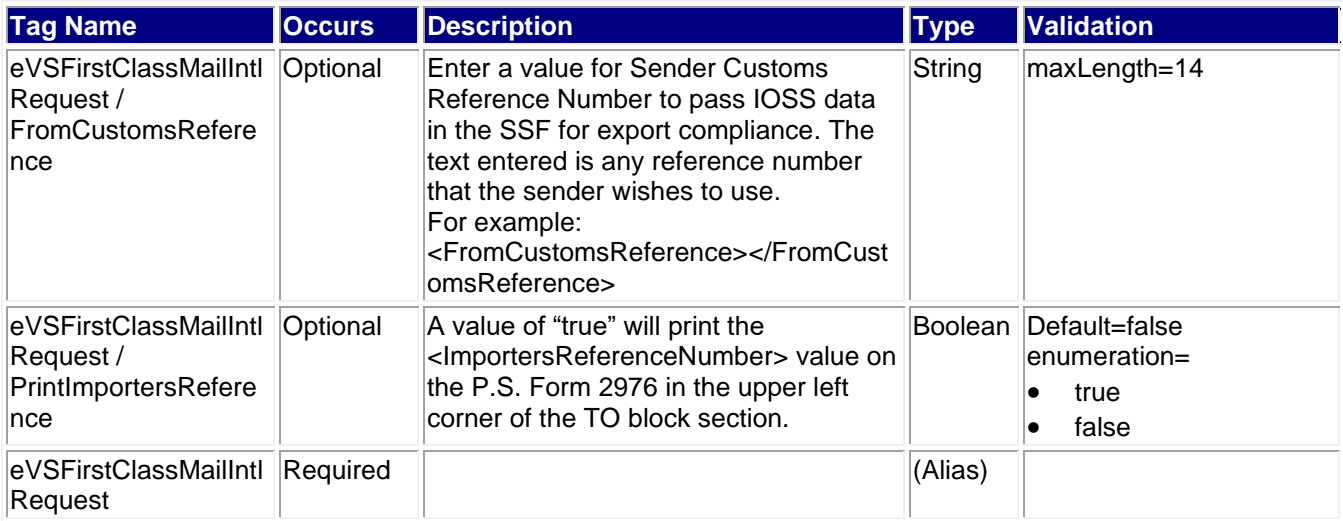

## **4.2.1 Sample Request**

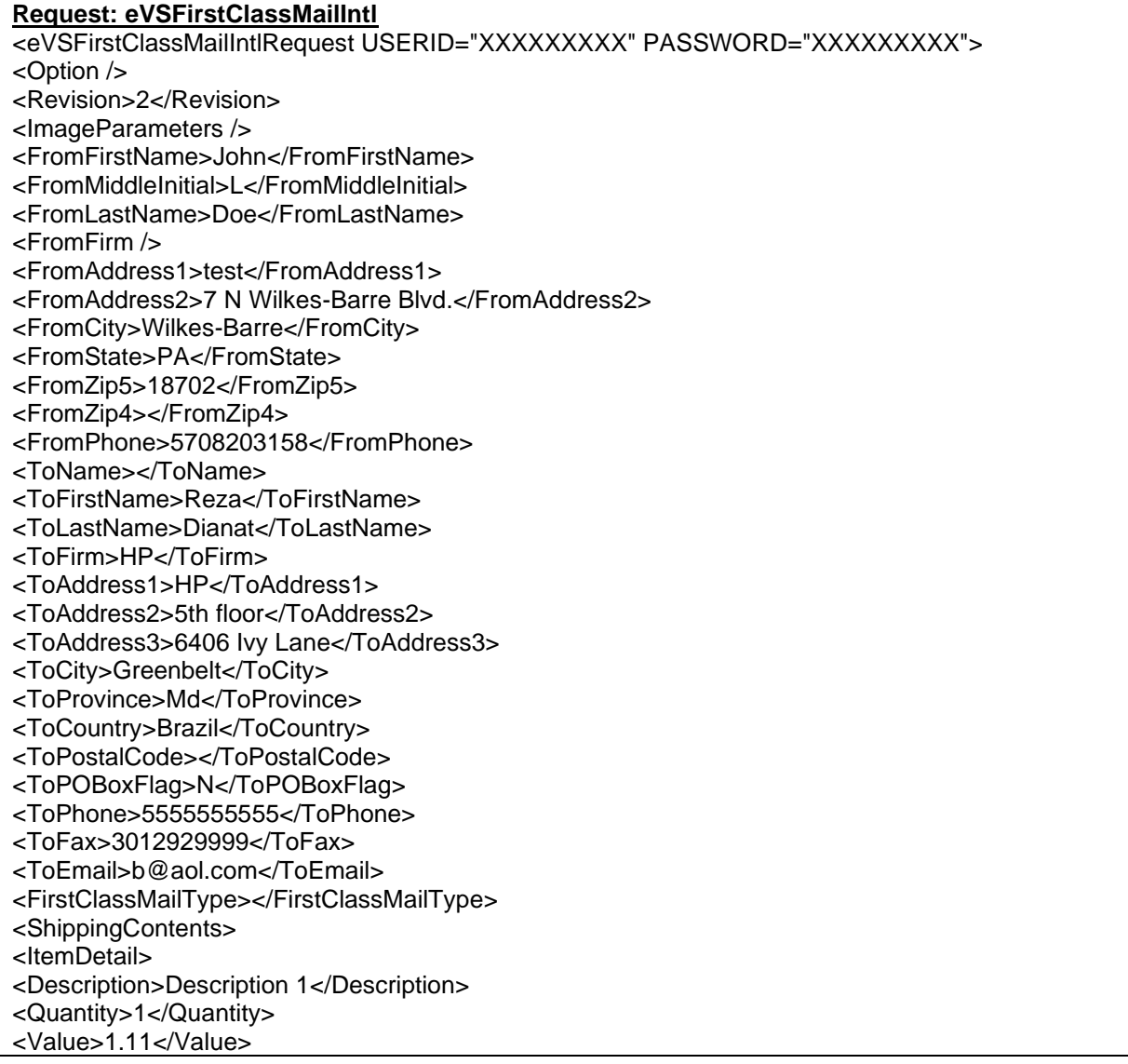

<NetPounds>1</NetPounds> <NetOunces>1</NetOunces> <HSTariffNumber>123456</HSTariffNumber> <CountryOfOrigin>Switzerland</CountryOfOrigin> </ItemDetail> </ShippingContents> <GrossPounds>3</GrossPounds> <GrossOunces>2</GrossOunces> <ContentType>Documents</ContentType> <Agreement>Y</Agreement> <Comments>FirstClassMailIntl Comments</Comments> <ImageType>TIF</ImageType> <LabelDate></LabelDate> <HoldForManifest>N</HoldForManifest> <Container></Container> <Length>15.5</Length> <Width>5.5</Width> <Height>5.5</Height> <Girth></Girth> <ExtraServices> <ExtraService>109</ExtraService> </ExtraServices> <PriceOptions>COMMERCIAL BASE</PriceOptions> <DestinationRateIndicator>N</DestinationRateIndicator> </eVSFirstClassMailIntlRequest> **eVS FirstClass Mail Intl Request with HS Tarriff Number and Tags** <eVSFirstClassMailIntlCertifyRequest USERID="XXXXXXXXX" PASSWORD="XXXXXXXXX"> <Option /> <Revision>2</Revision> <ImageParameters /> <FromFirstName>John</FromFirstName> <FromMiddleInitial>L</FromMiddleInitial> <FromLastName>Doe</FromLastName> <FromFirm /> <FromAddress1>test</FromAddress1> <FromAddress2>7 N Wilkes-Barre Blvd.</FromAddress2> <FromCity>Wilkes-Barre</FromCity> <FromState>PA</FromState> <FromZip5>18702</FromZip5> <FromZip4></FromZip4> <FromPhone>5708203158</FromPhone> <ToName></ToName> <ToFirstName>Reza</ToFirstName> <ToLastName>Dianat</ToLastName> <ToFirm>HP</ToFirm> <ToAddress1>HP</ToAddress1> <ToAddress2>5th floor</ToAddress2> <ToAddress3>6406 Ivy Lane</ToAddress3> <ToCity>Greenbelt</ToCity> <ToProvince>Md</ToProvince> <ToCountry>Brazil</ToCountry> <ToPostalCode></ToPostalCode> <ToPOBoxFlag>N</ToPOBoxFlag> <ToPhone>5555555555</ToPhone> <ToFax>3012929999</ToFax>

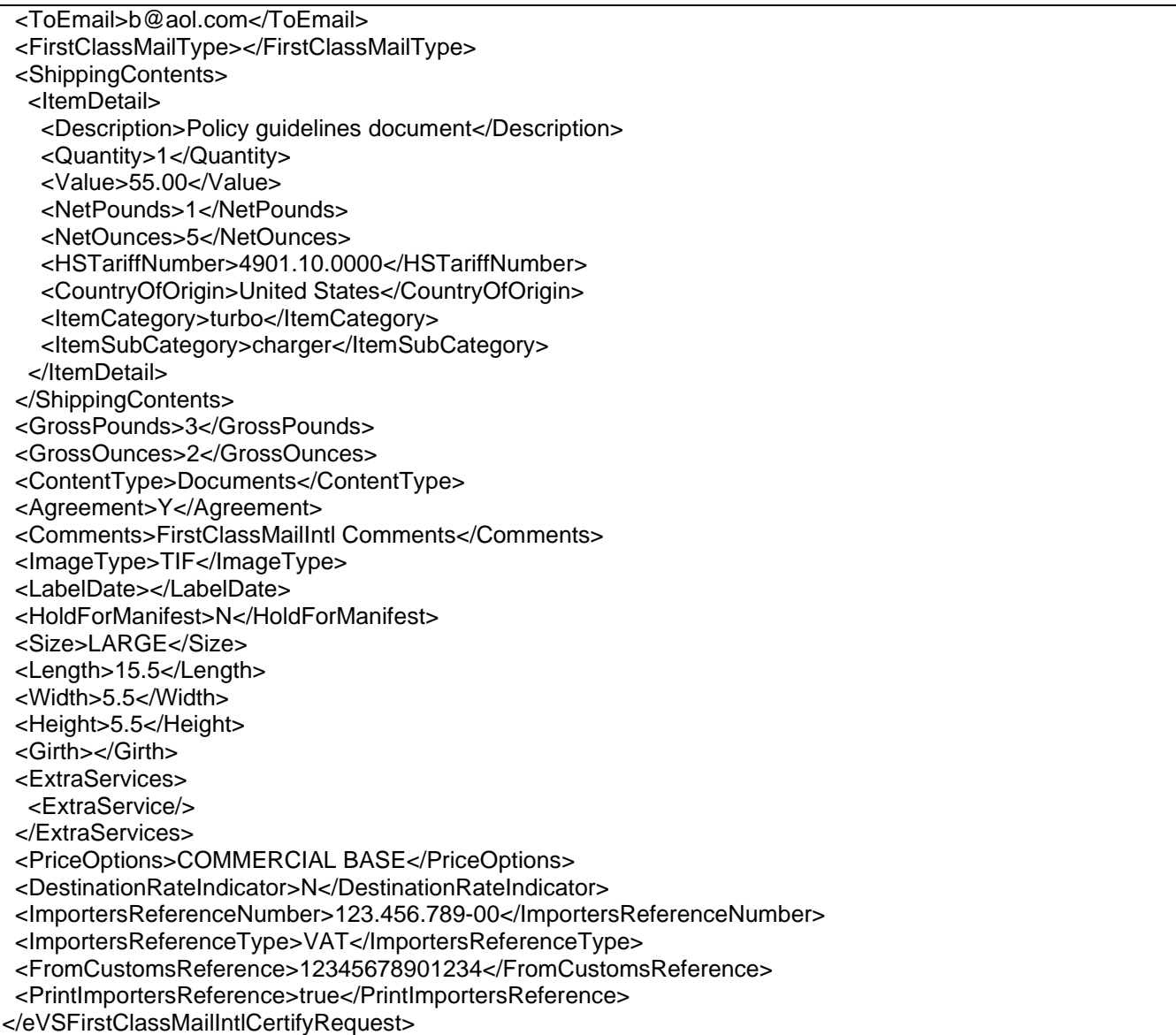

## **4.3 Response Descriptions**

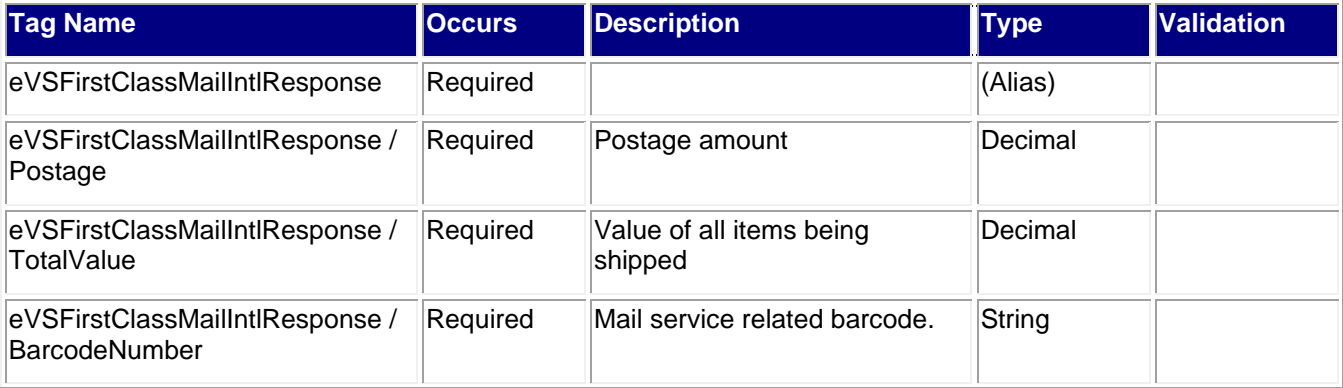

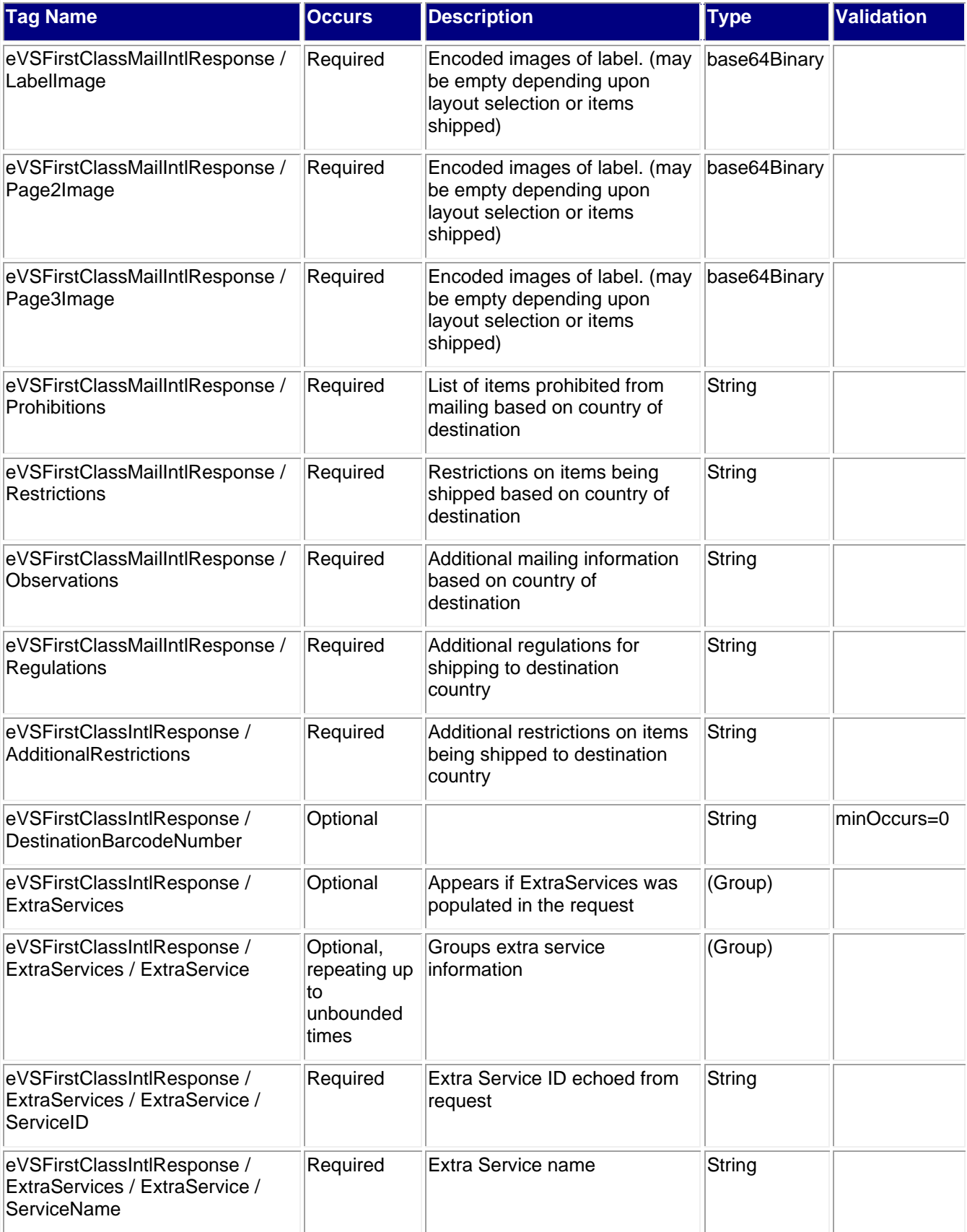

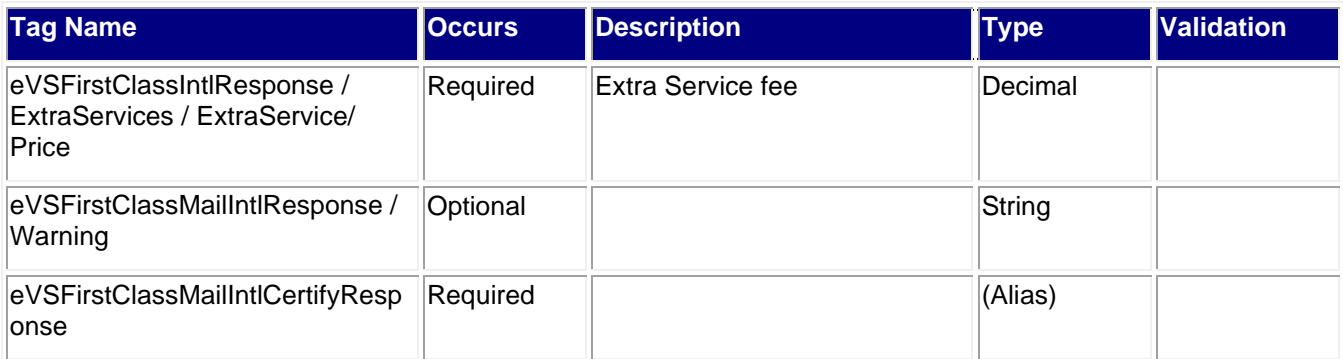

#### **4.3.1 Sample Response**

<eVSFirstClassMailIntlResponse>

<Postage>30.42</Postage>

<TotalValue>1.11</TotalValue>

<BarcodeNumber>LZ333007778US</BarcodeNumber>

<LabelImage>......removed......</LabelImage>

<Page2Image></Page2Image>

<Page3Image></Page3Image>

<Prohibitions>

Banknotes; currency notes; paper money; securities payable to bearer; and traveler's checks.

Coins; manufactured and unmanufactured platinum, gold, and silver; precious stones; jewels; expensive jewelry; and other valuable articles.

Commercial samples that promote tobacco products or smoking-related merchandise.

Commercial shipments that contain cigarettes, cigarillos, cigars, loose and packaged tobacco, pipes, and other smoking devices.

Items that are fragile, either by nature or due to inadequate packing, that could cause harm to individuals or equipment.

Medicines whose formulas are not listed in the official pharmacopeias or not licensed by the Brazilian Department of Public Health.

Perishable infectious biological substances.

Perishable noninfectious biological substances.

Playing cards.

Poniards, stilettos, poniard blades; canes, umbrellas, or any other articles containing swords, daggers, or guns; handcuffs, and blackjacks.

Primary educational books not written in Portuguese.

Radioactive materials.

Regulation arms and munitions of Brazil and parts. Air guns. Reducing tubes and silencers for firearms. Salted or smoked meat, and other foodstuffs of animal origin.

Seeds and seedlings of coffee, shrubs.

Used consumer goods (See Observation #5 for exception).

</Prohibitions>

<Restrictions>

Medicines must be accompanied by a prescription from the attendant Brazilian doctor. This prescription should be on a chemist's form, bearing the name, private address or office of the doctor, his registration number with the Brazil National Medical Council and a Portuguese translation of the instructions, as necessary. Postal packages containing medicaments and not satisfying the above-mentioned conditions will be returned to the senders or, if abandoned, treated as undeliverable items.

Postage stamps are admitted only in registered shipments.

Saccharine and other artificial sweeteners for artificial beverages require permission from the Brazilian Department of Public Health for importation.

</Restrictions>

<Observations>

1. Brazil reserves the right to collect a "presentation-to-Customs charge" from customers for any item submitted to customs control, even if no customs charges are levied.

2. Import licenses are Required for many kinds of goods and senders should ascertain from the addressee before mailing that the necessary documents are held.

3. Imports are allowed by mail, including mail order catalog shipments, up to a value of U.S. \$500 (U.S. \$1000 for computer software) without the requirement of an import license provided the item is not for resale.

Shipments valued at no more than U.S. \$50 are duty free and are delivered to the addressee; shipments above U.S. \$50 can be picked up at the post office upon payment of import duties. Imports that are prohibited or subject to special regulations must comply with applicable Brazilian government provisions. Identical shipments from the same source to the same person or address in Brazil within a 90 day period are considered part of the same shipment and may be subject to confiscation. Other merchandise that usually enters duty free includes items such as newspapers, maps, books, and magazines.

4. Shipments for which an import permit has not been issued are considered contraband and confiscated.

5. Shipments that do not indicate the applicable postage and fees on PS Form 2976-A will hinder the customs clearance process, causing delays to clear the items.

6. Used consumer goods may only be sent to charitable organizations that are recognized by the Brazilian government as being entities which serve the public interest.

</Observations>

<Regulations>

Country Code:

BR

Reciprocal Service Name;

Serca

Required Customs Form/Endorsement

1. Correspondence and business papers.

PS Form 2976, Customs - CN 22 and Sender's Declaration. Endorse item clearly next to mailing label as BUSINESS PAPERS.

2. Merchandise, merchandise samples without commercial value, documents, computer data, and all articles subject to customs duty.

PS Form 2976-A, Customs Declaration and Dispatch Note CP 72, inside a PS Form 2976-E, Customs Declaration Envelope CP 91. Include an invoice with all commercial shipments. Note:

Coins; banknotes; currency notes, including paper money; securities of any kind payable to bearer; traveler's checks; platinum, gold, and silver; precious stones; jewelry; watches; and other valuable articles are prohibited in Priority Mail Express International shipments to Brazil.

Areas Served: All

</Regulations>

<AdditionalRestrictions>No Additional Restrictions Data found.</AdditionalRestrictions>

<ExtraServices>

<ExtraService>

<ServiceID>10</ServiceID>

<ServiceName>Electronic USPS Delivery Confirmation International (Service temporarily

suspended)</ServiceName>

<Price>0.00</Price>

</ExtraService>

</ExtraServices>

<RemainingBarcodes>5< RemainingBarcodes>

</eVSFirstClassMailIntlResponse>

# **5.0 eVS International Cancel API**

## **5.1 Overview**

The eVS International Cancel request allows an eVS label to be removed from processing if the request is made prior to 11:59 PM Central Time on the day of label creation.

### **5.1.1 API Signature**

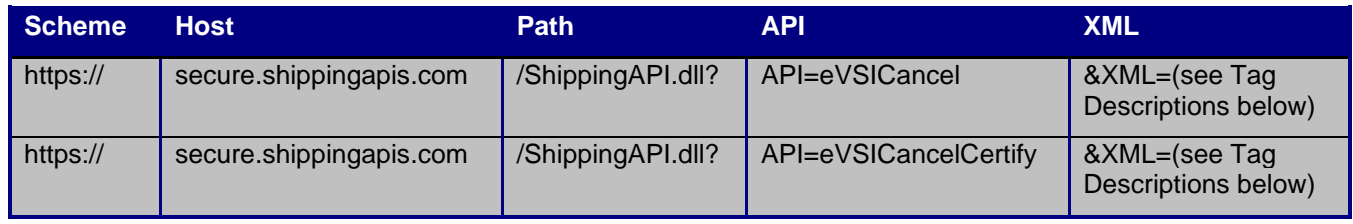

**Note**: GET HTTP requests have length restrictions, whereas POST HTTP requests do not. Please take this under consideration when determining the request-response method that you choose.

## **5.2 Request Descriptions**

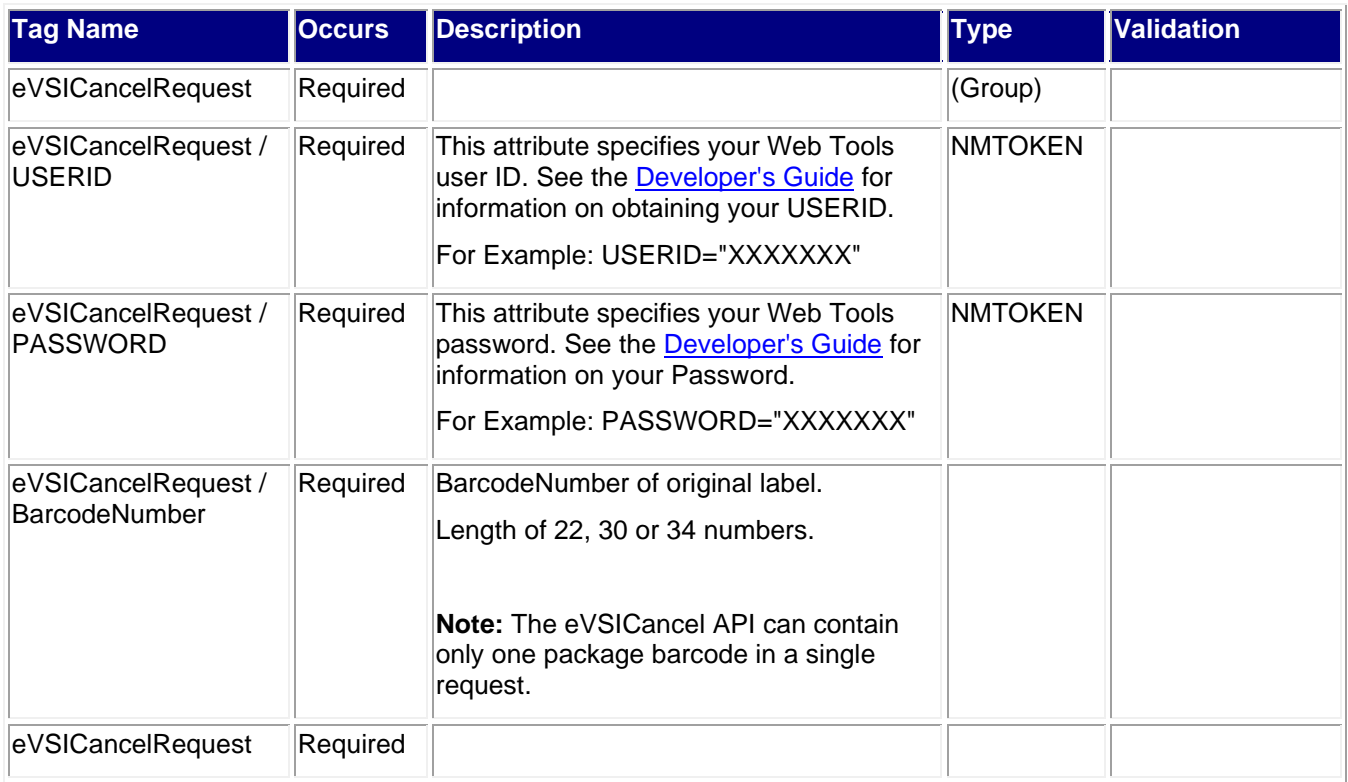

### **5.2.1 Sample Request**

<eVSICancelRequest USERID="XXXXXXXXX" PASSWORD="XXXXXXXXX"> <BarcodeNumber>1234567890</BarcodeNumber> </eVSICancelRequest>

## **5.3 Response Descriptions**

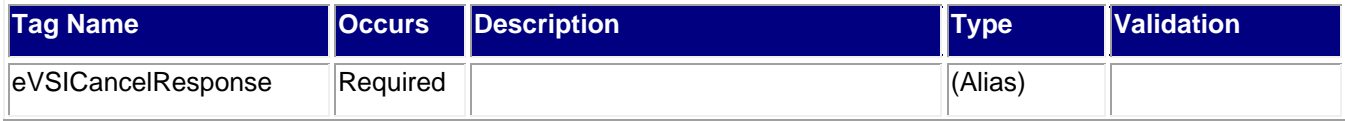

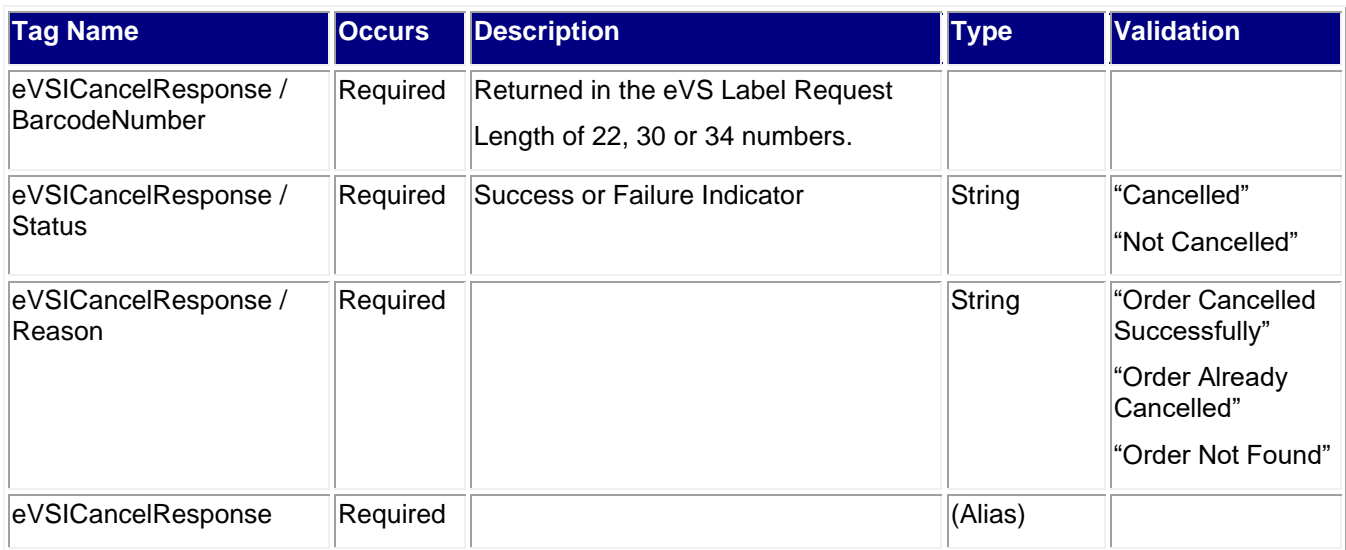

## **5.3.1 Sample Response**

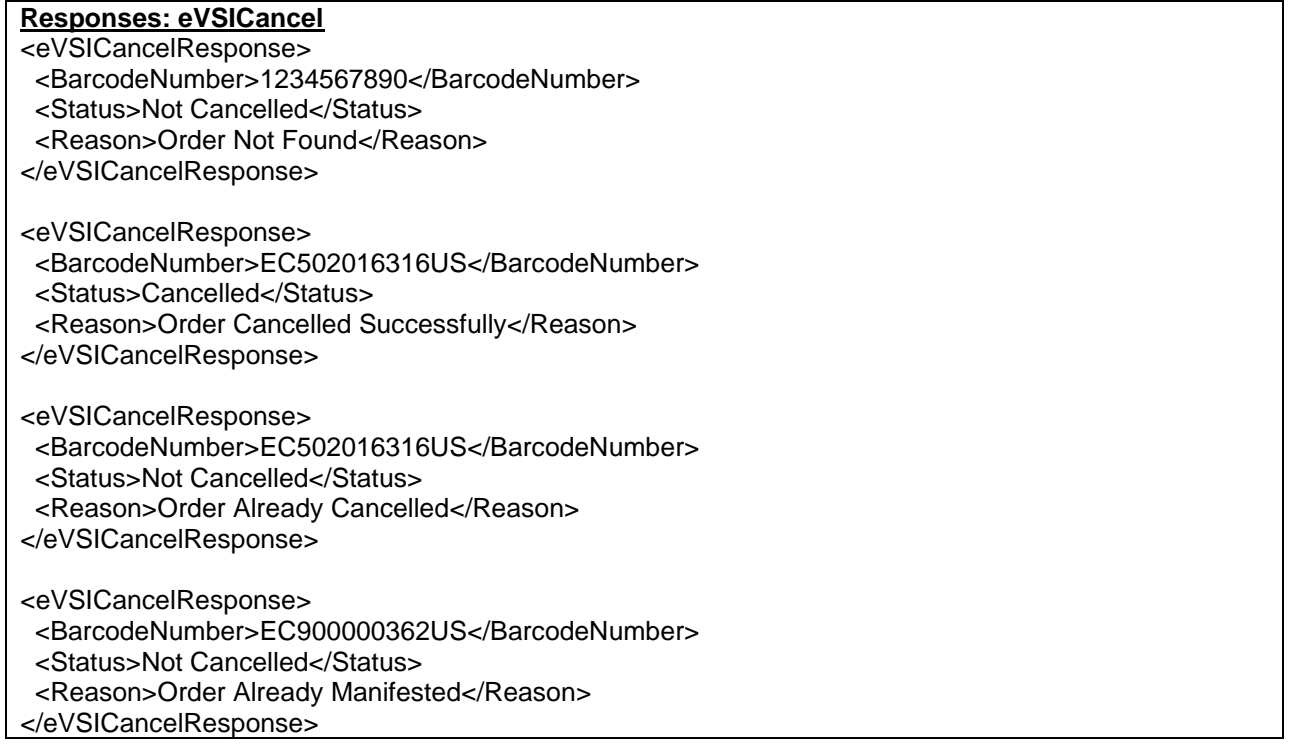

# **6.0 Appendices**

## **6.1 Appendix A**

### **6.1.1 eVS International Label Example – Express Mail International (P.S. Form 2976-B)**

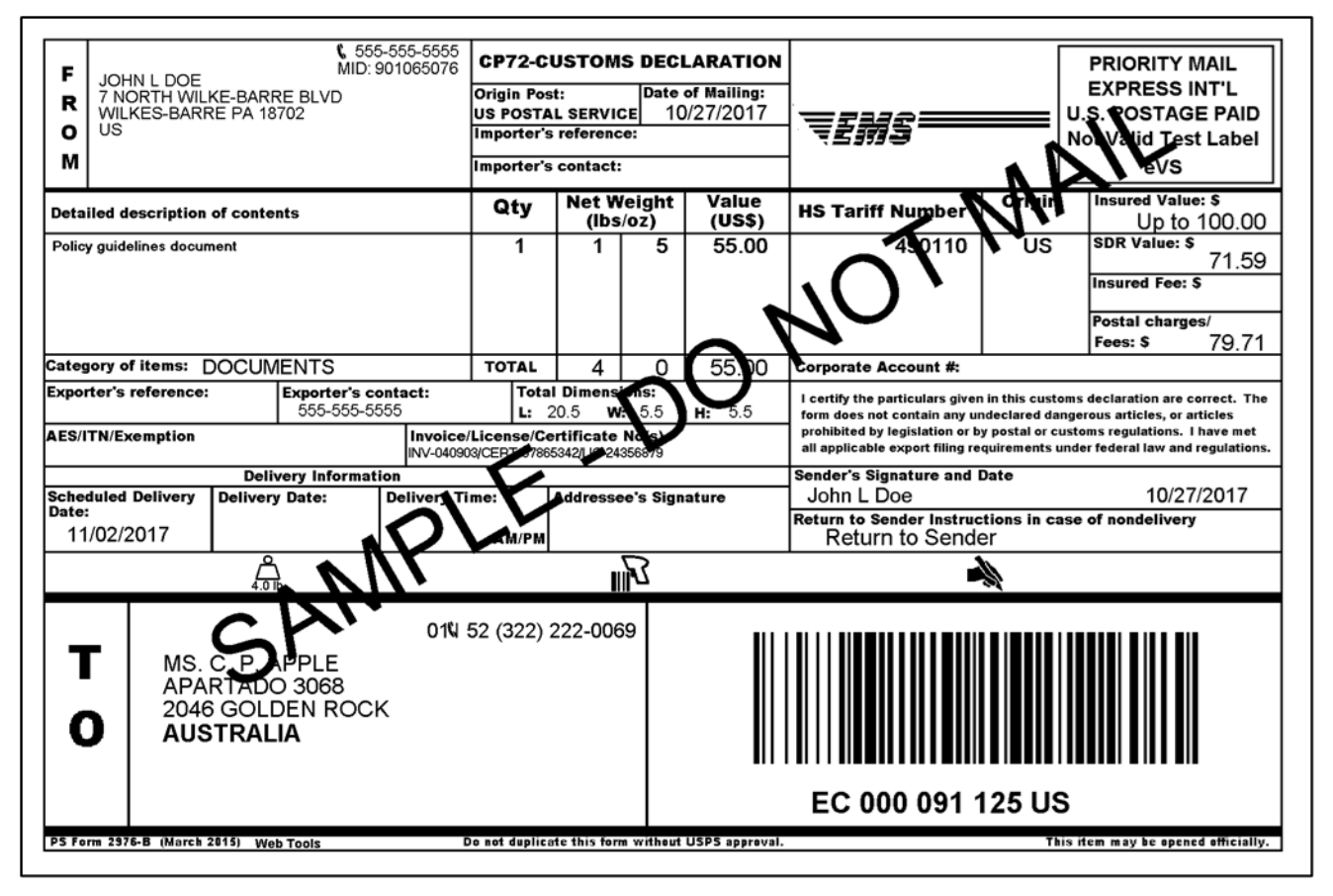

## **6.1.2 eVS International Label Example – Priority Mail International (P.S. Form 2976-A)**

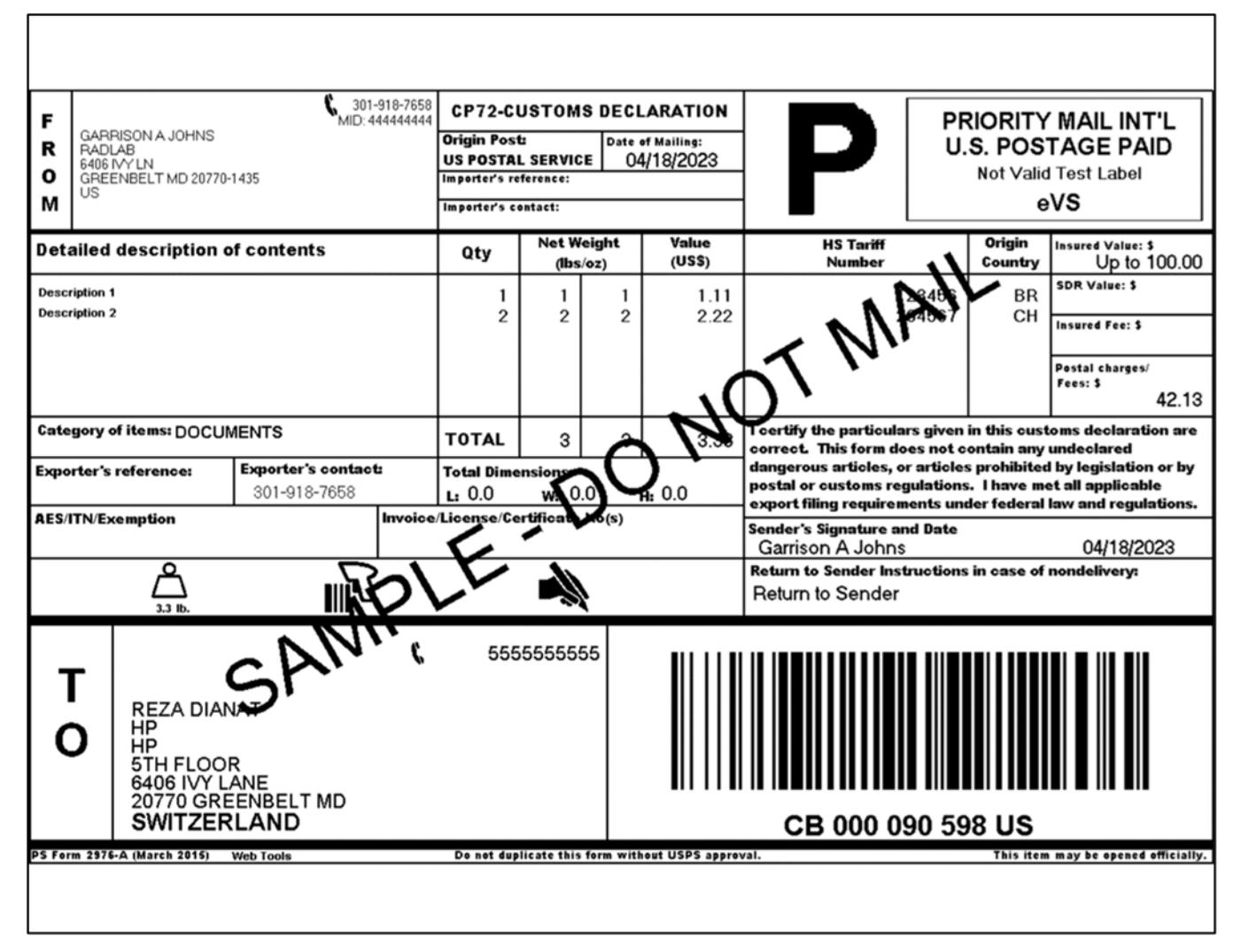

### **6.1.3 eVS International Label Example – First Class Mail International (P.S. Form 2976)**

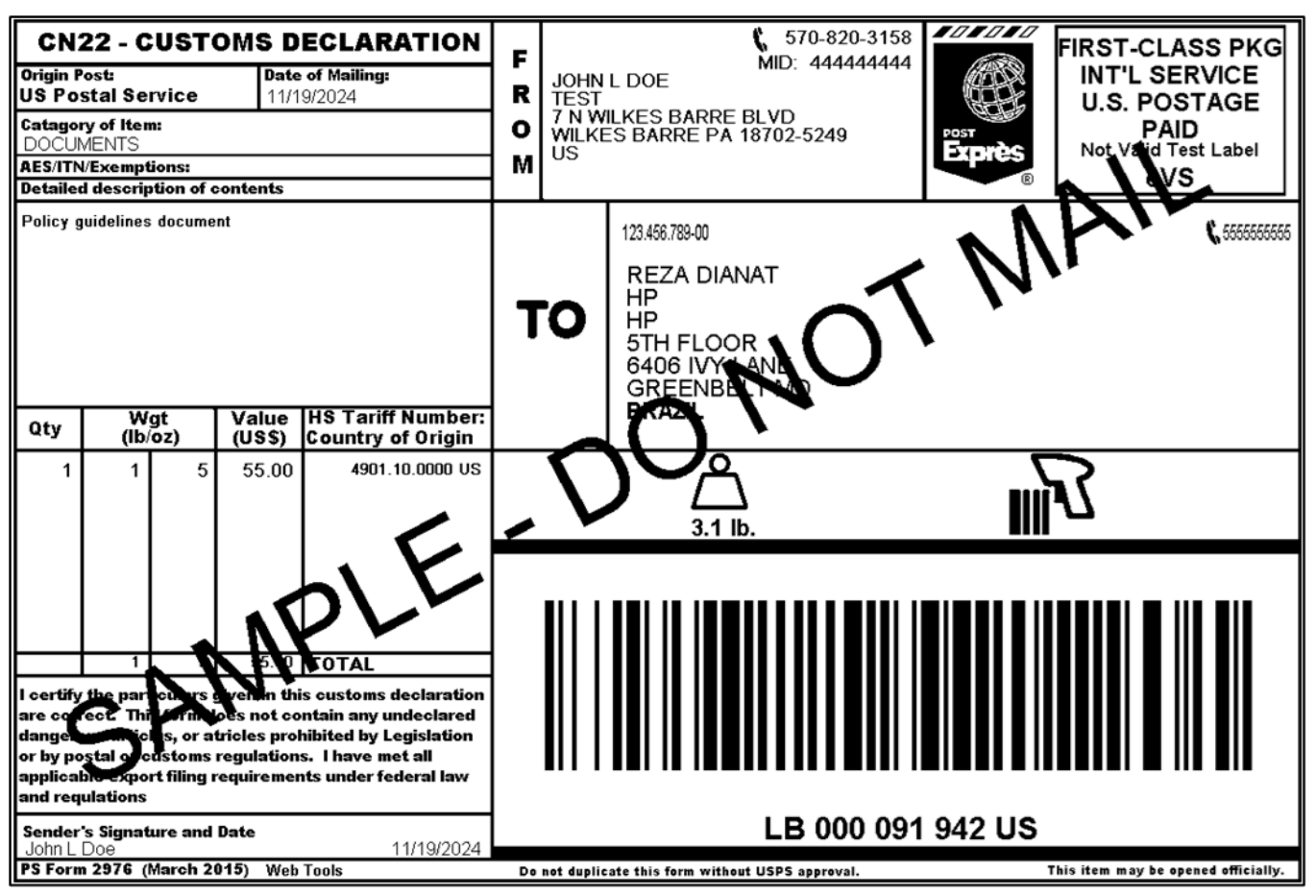

# **6.2 Appendix B - Country Codes**

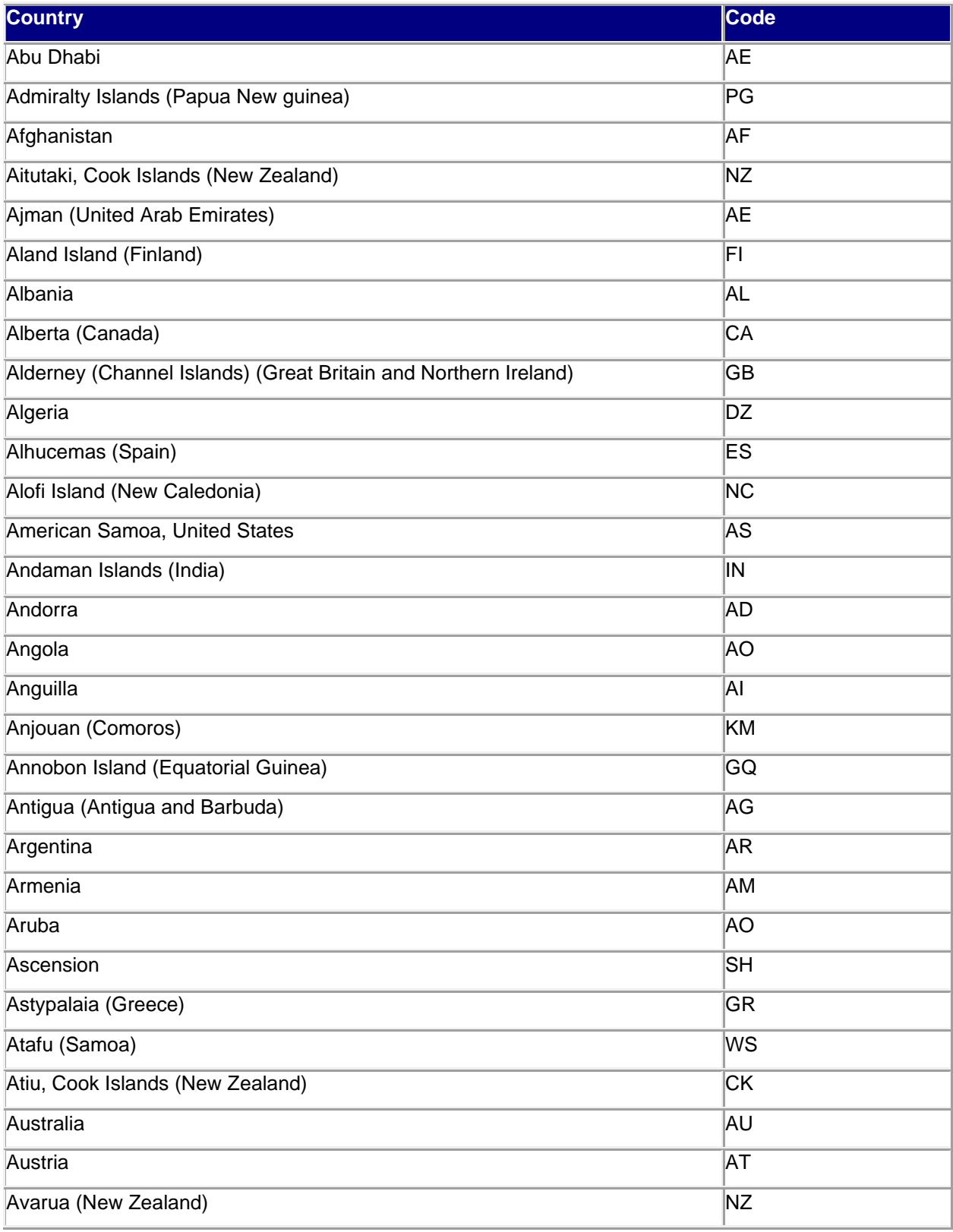

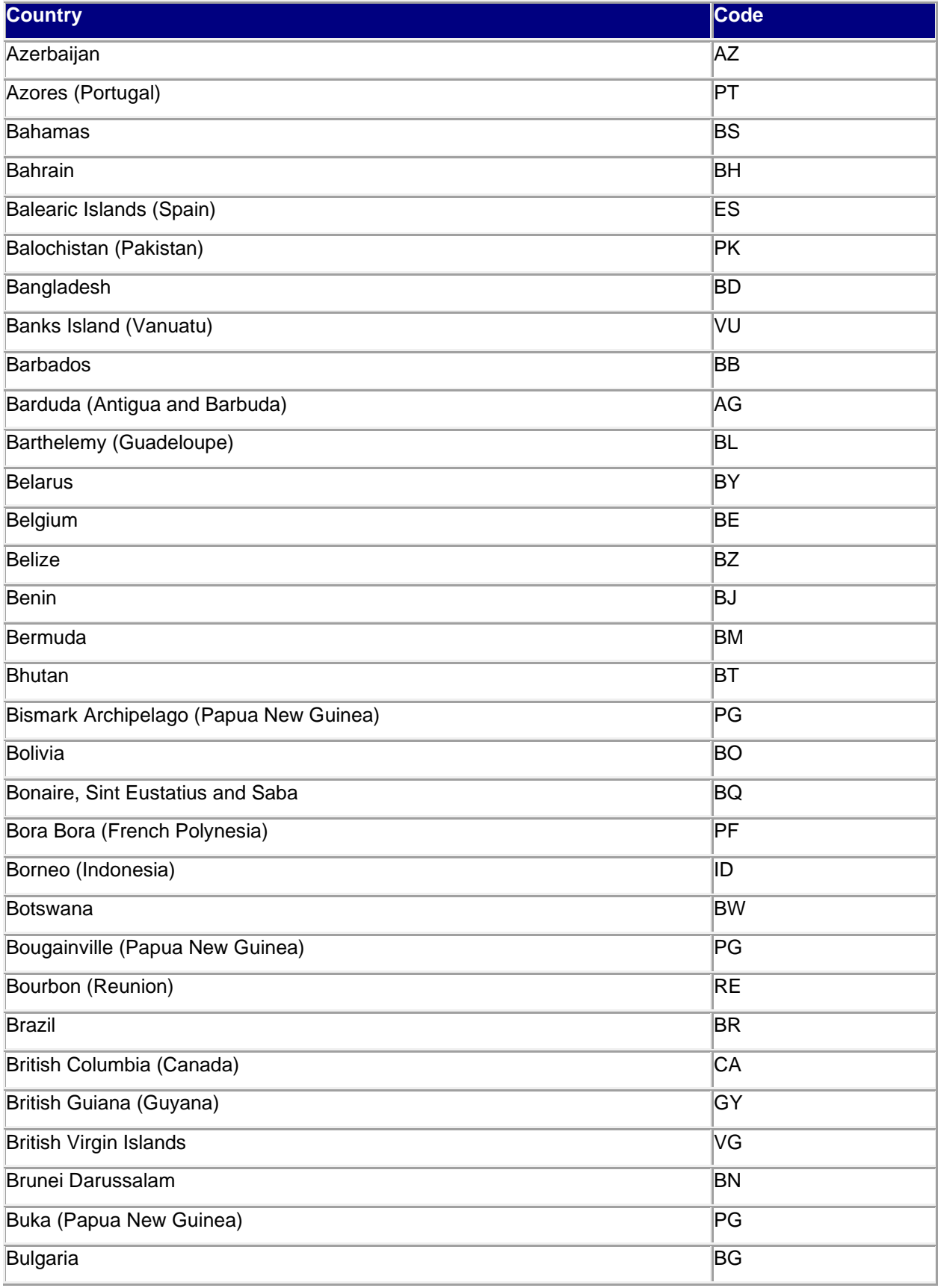

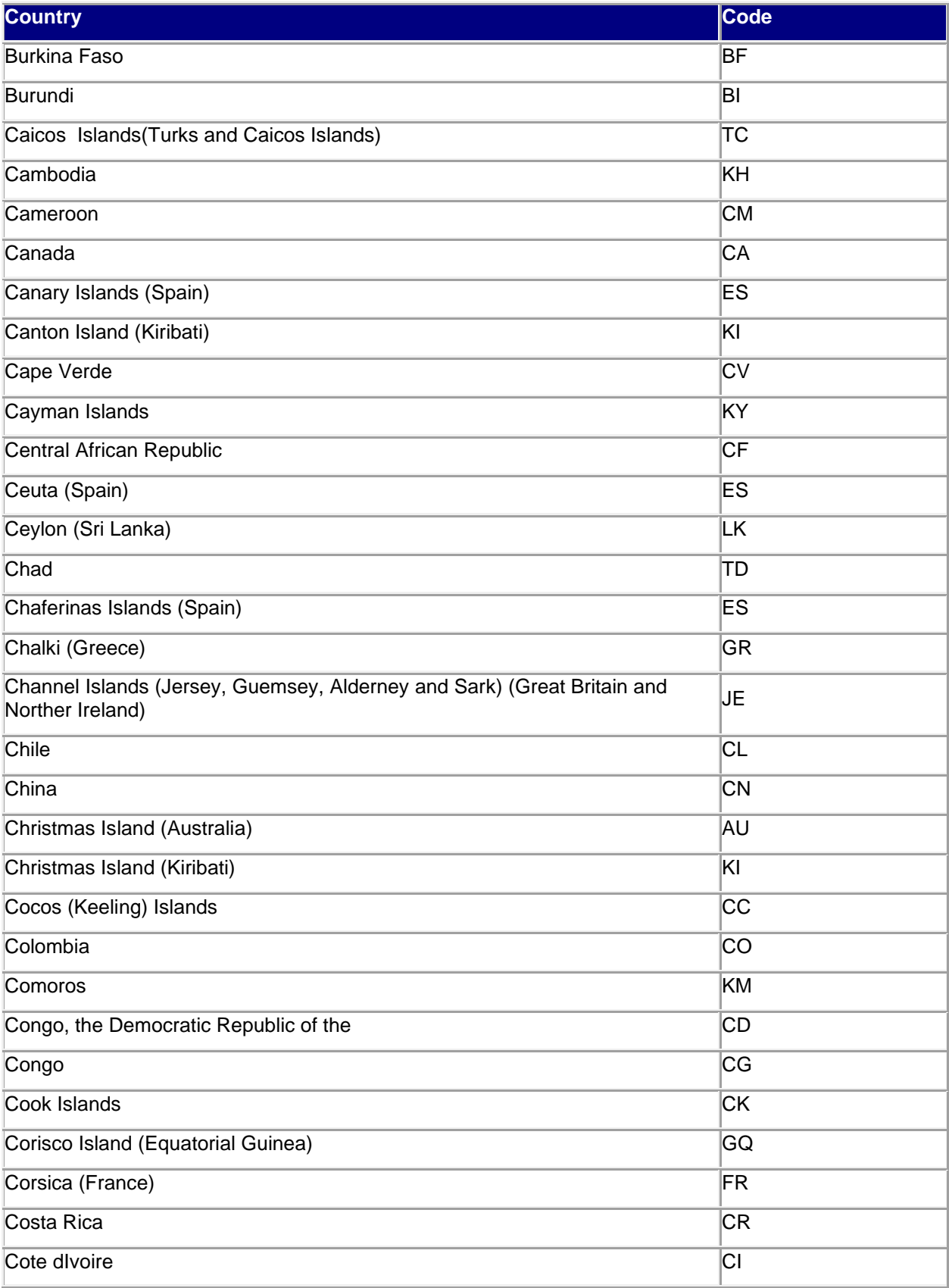
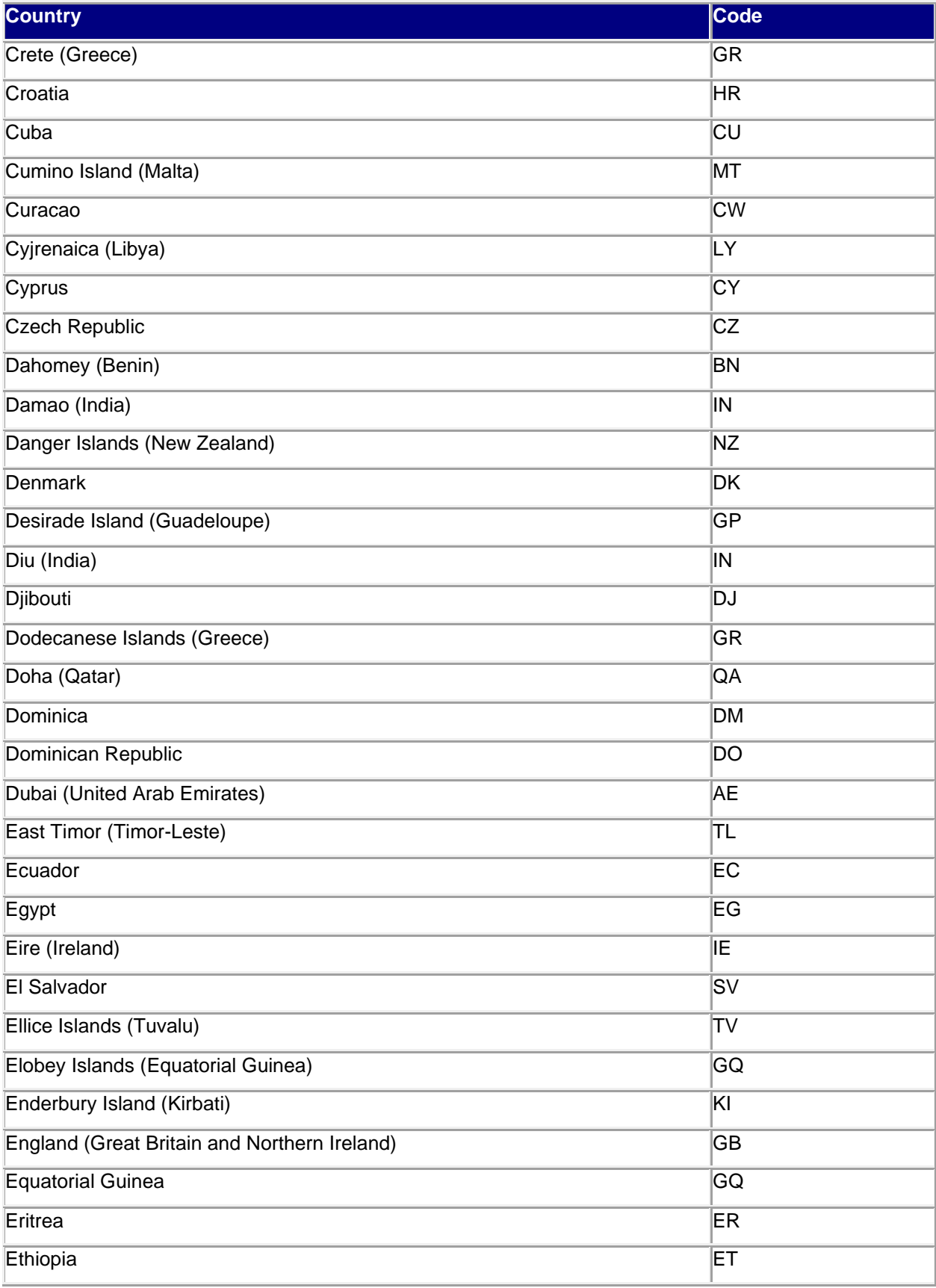

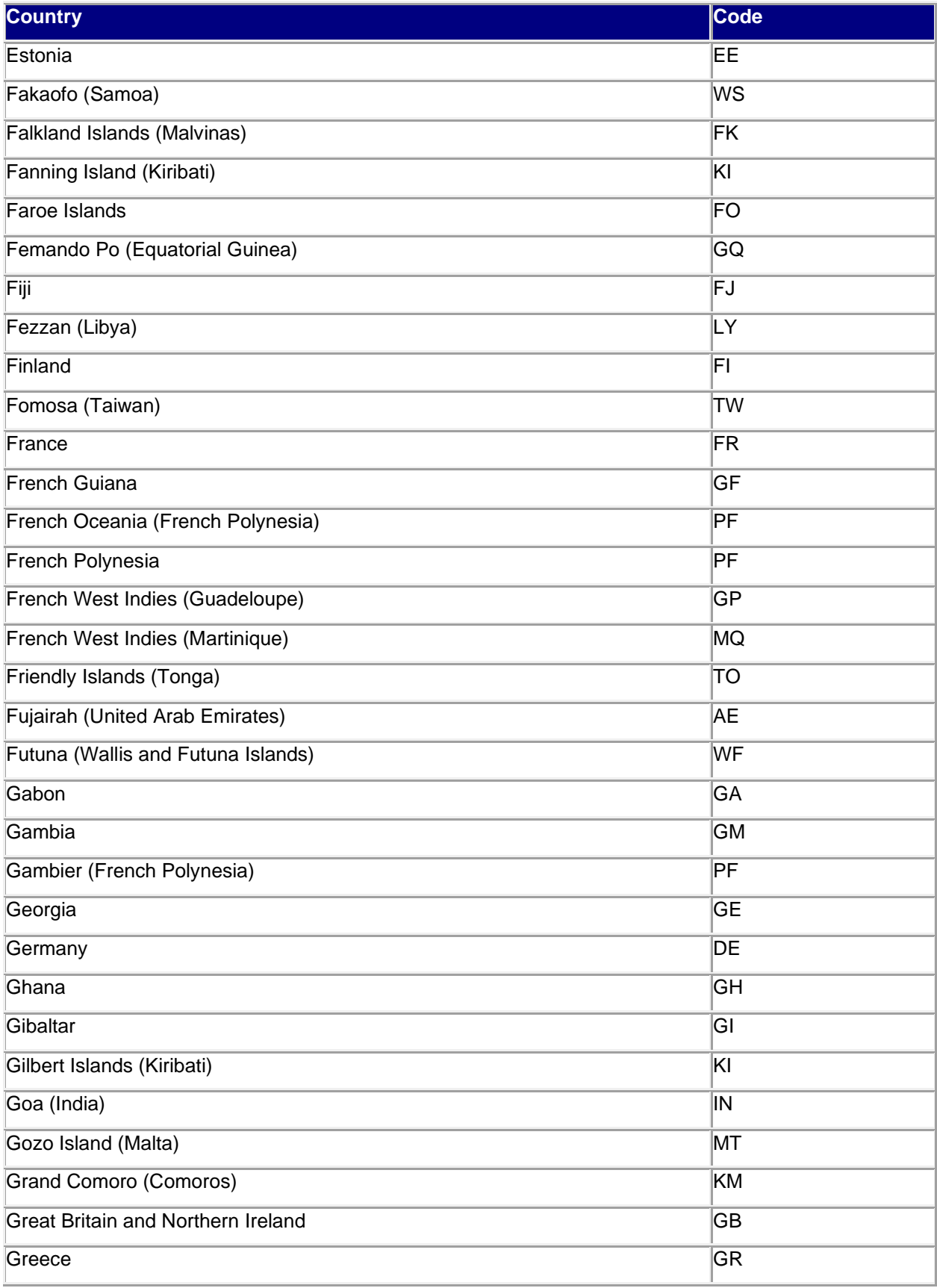

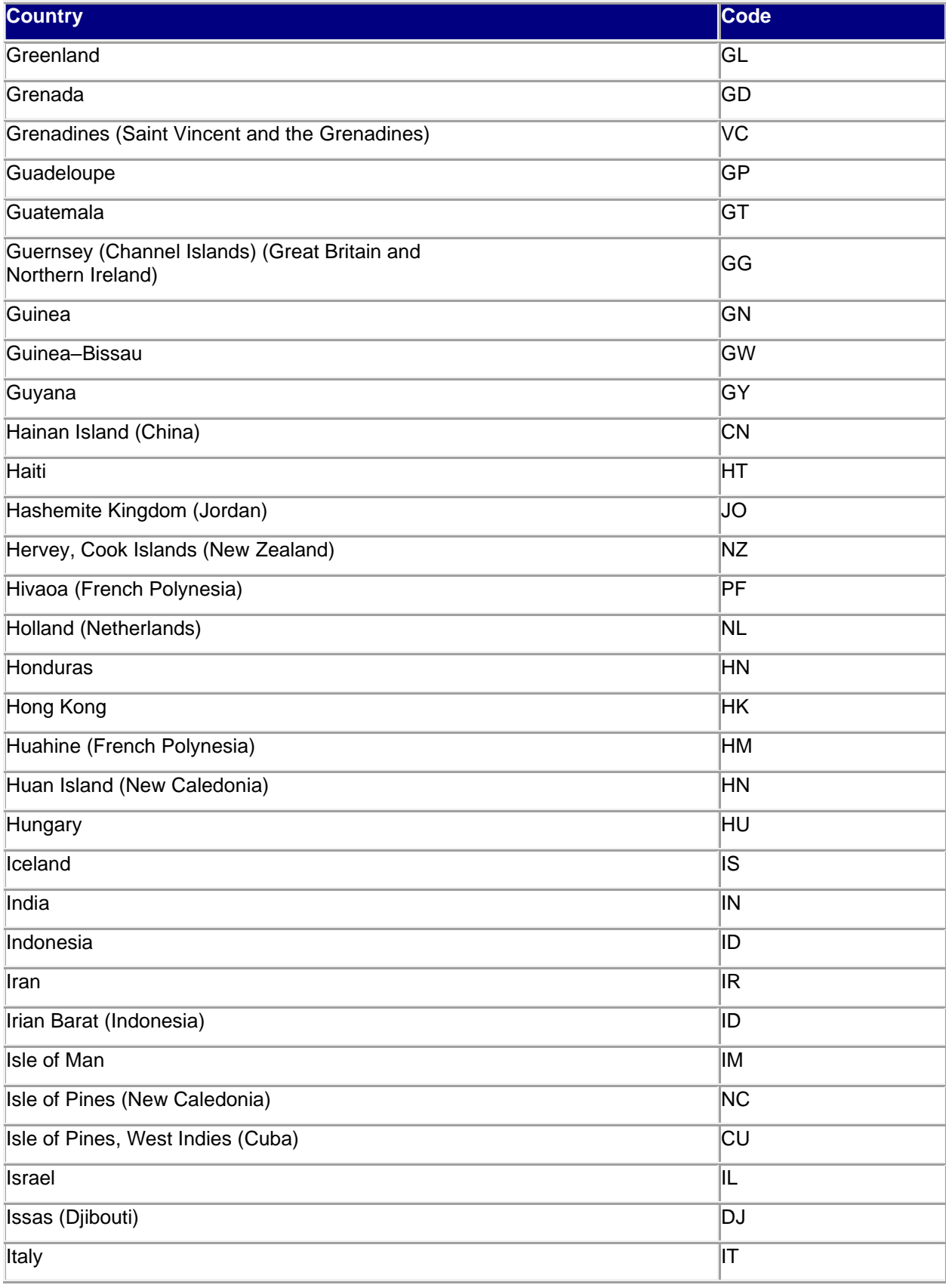

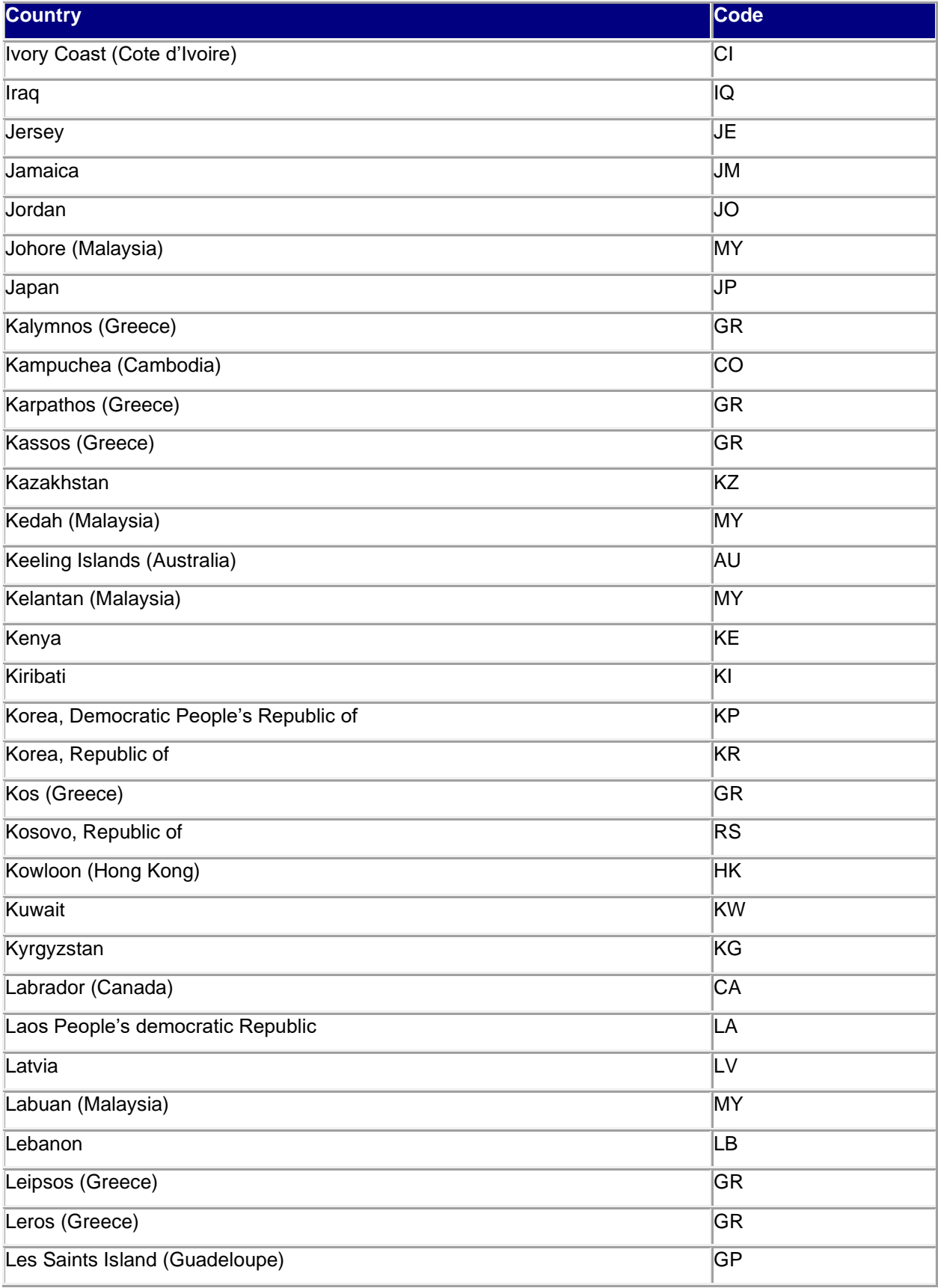

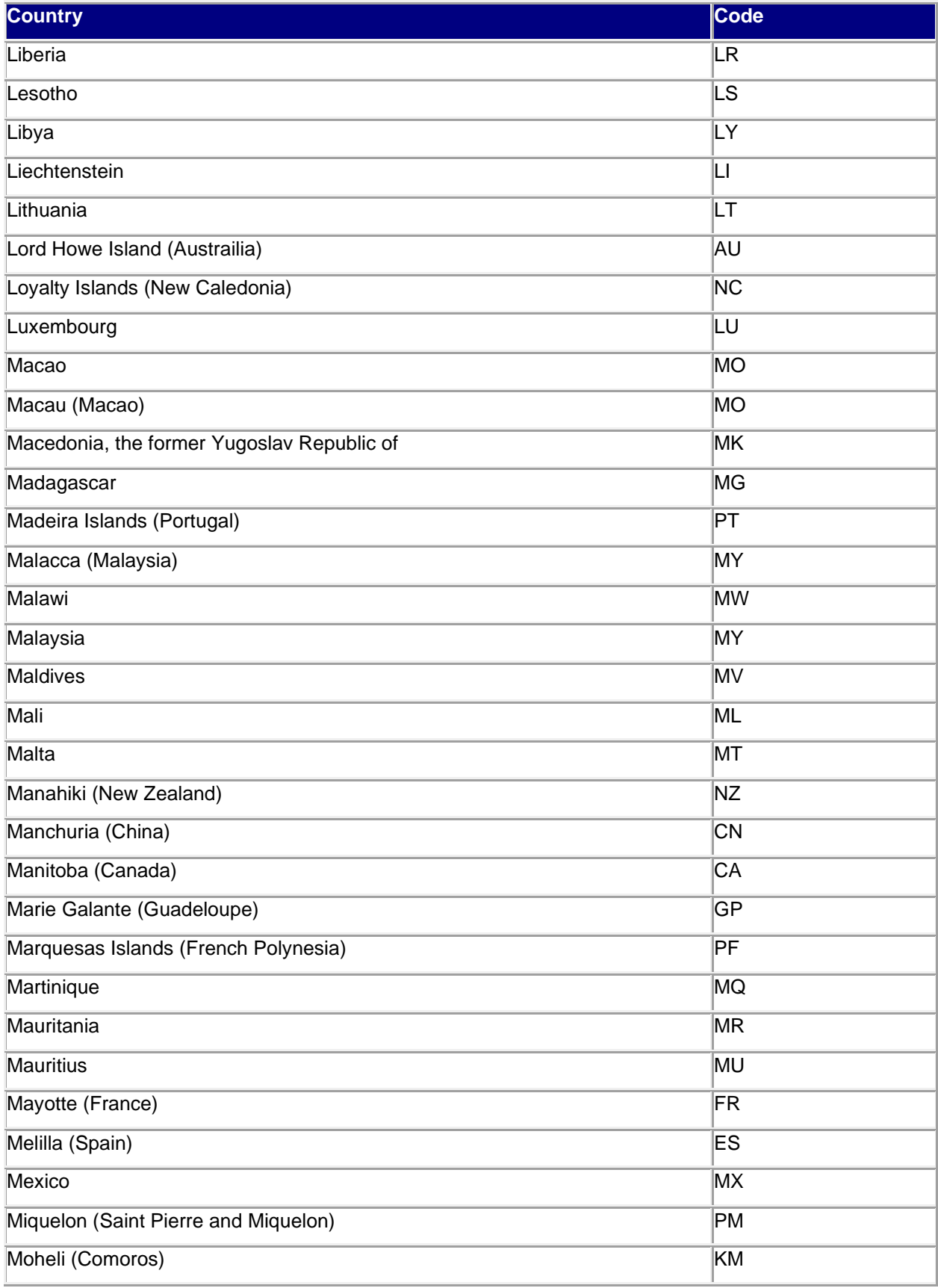

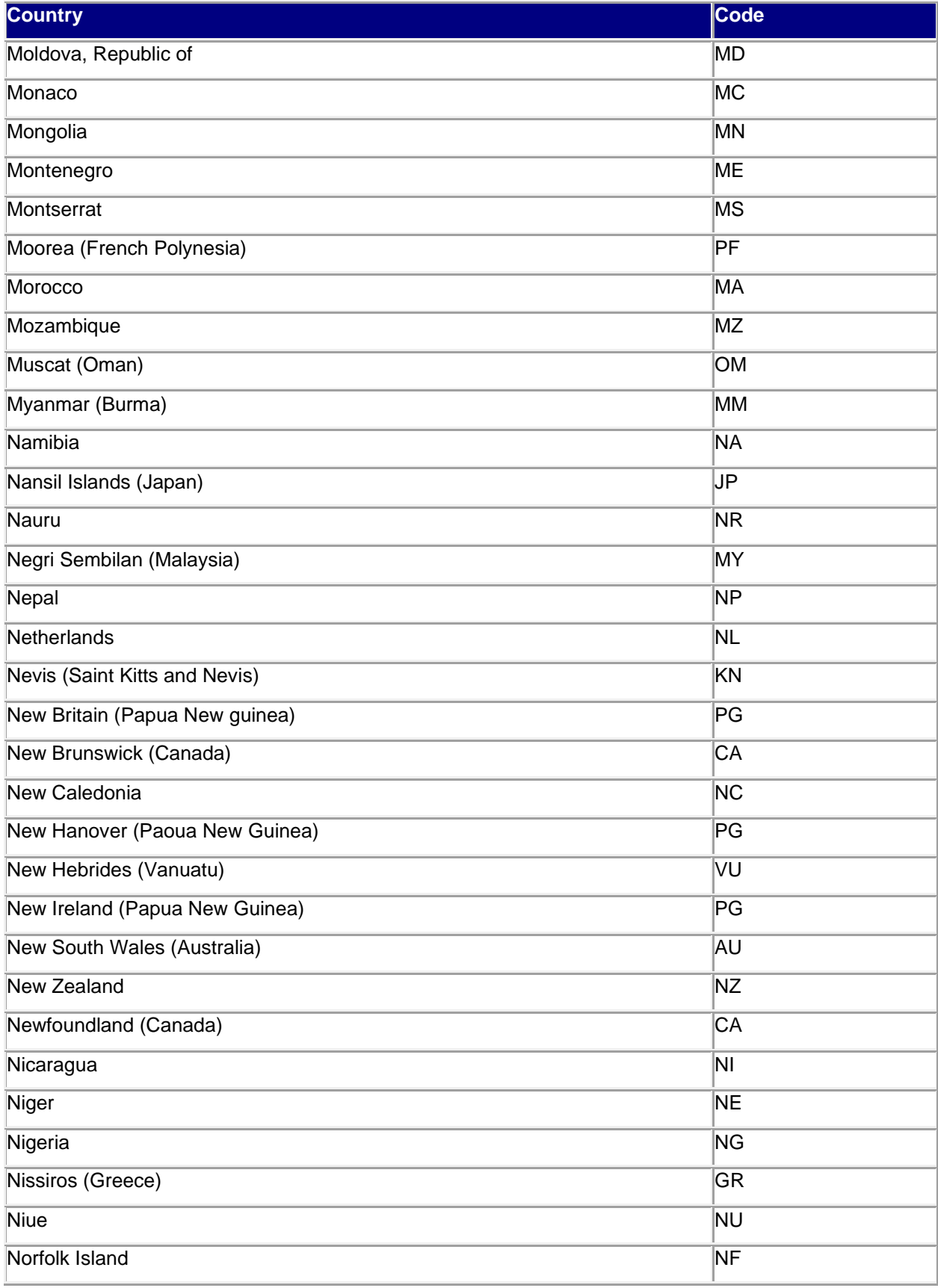

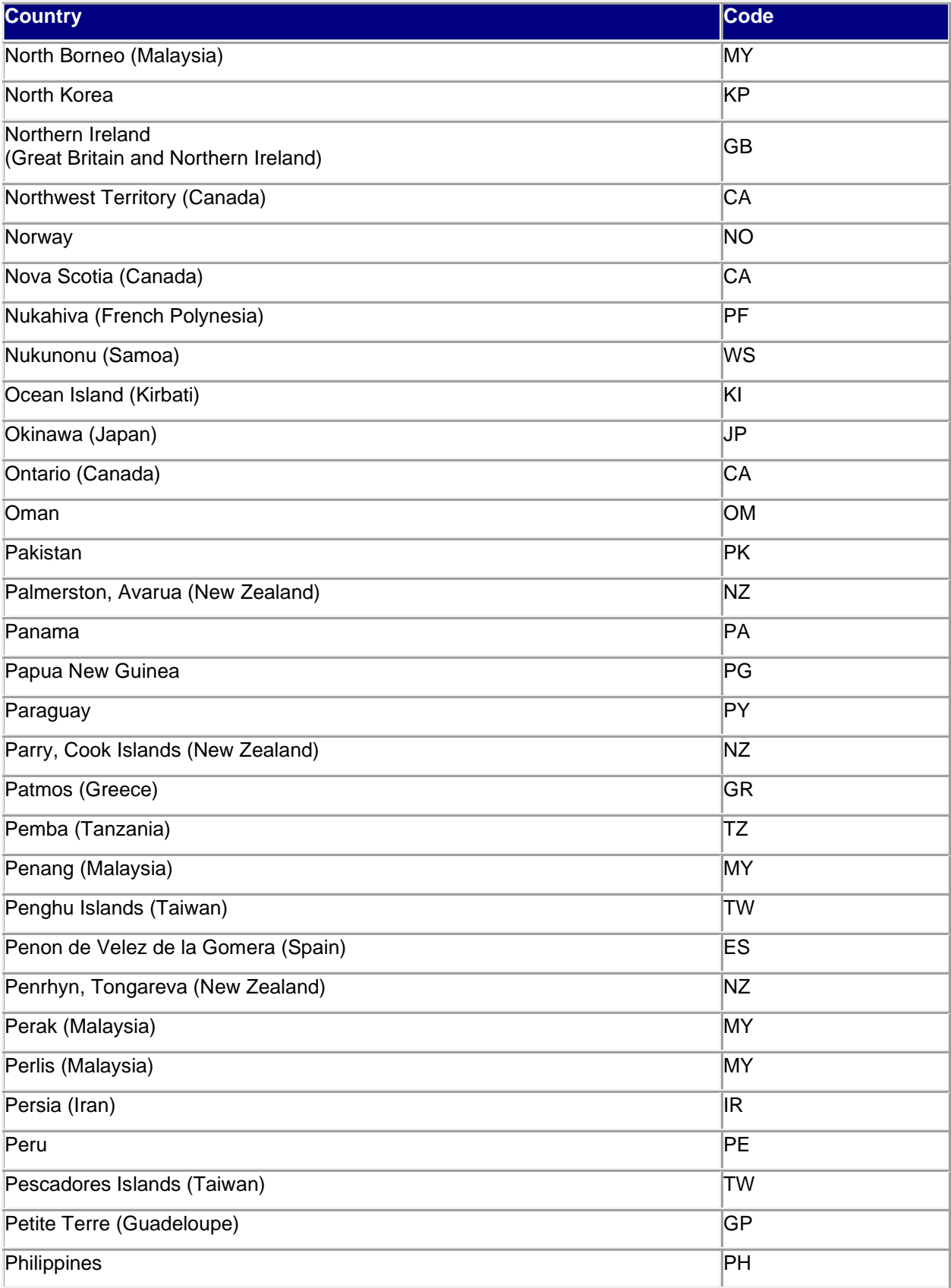

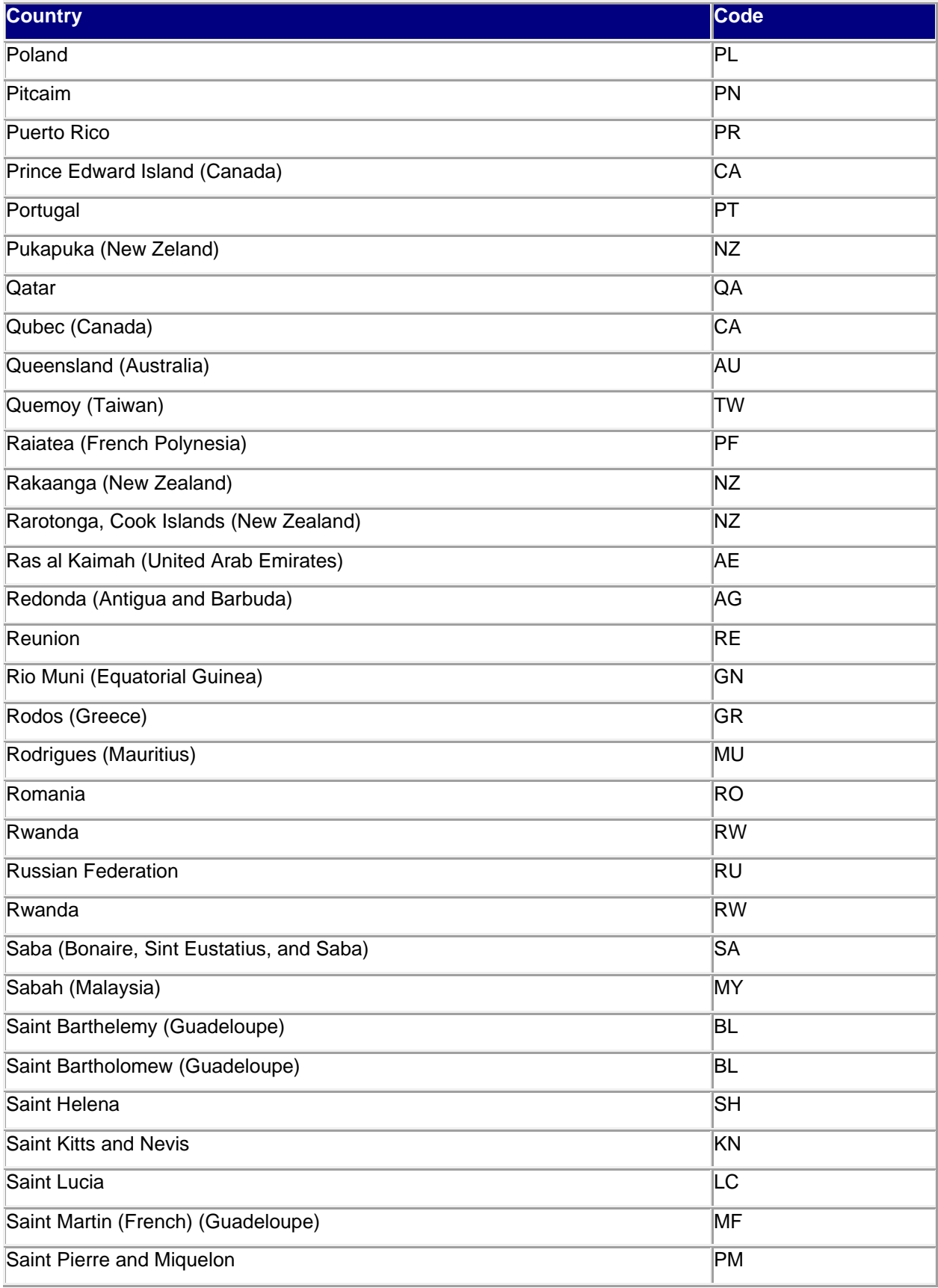

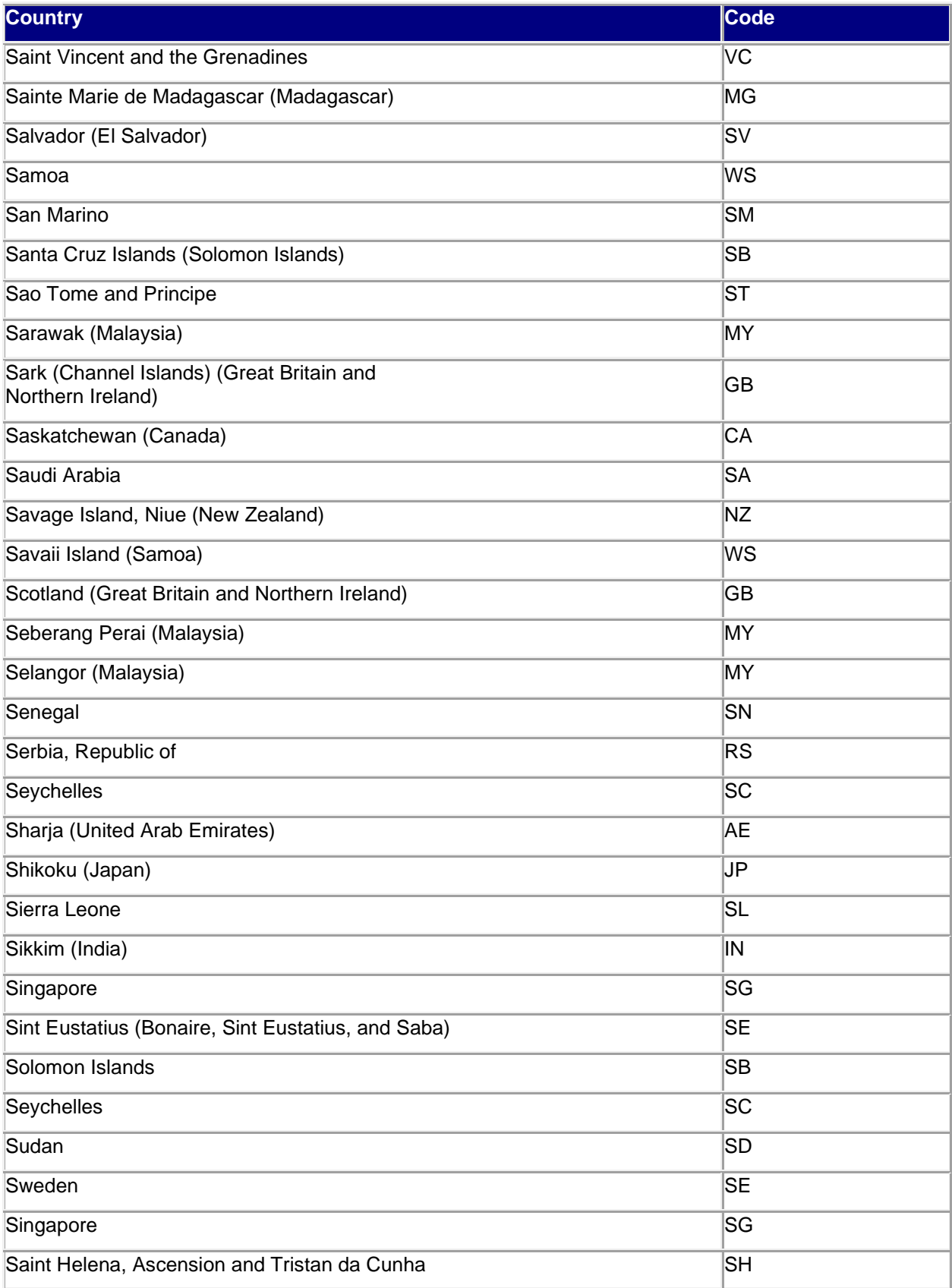

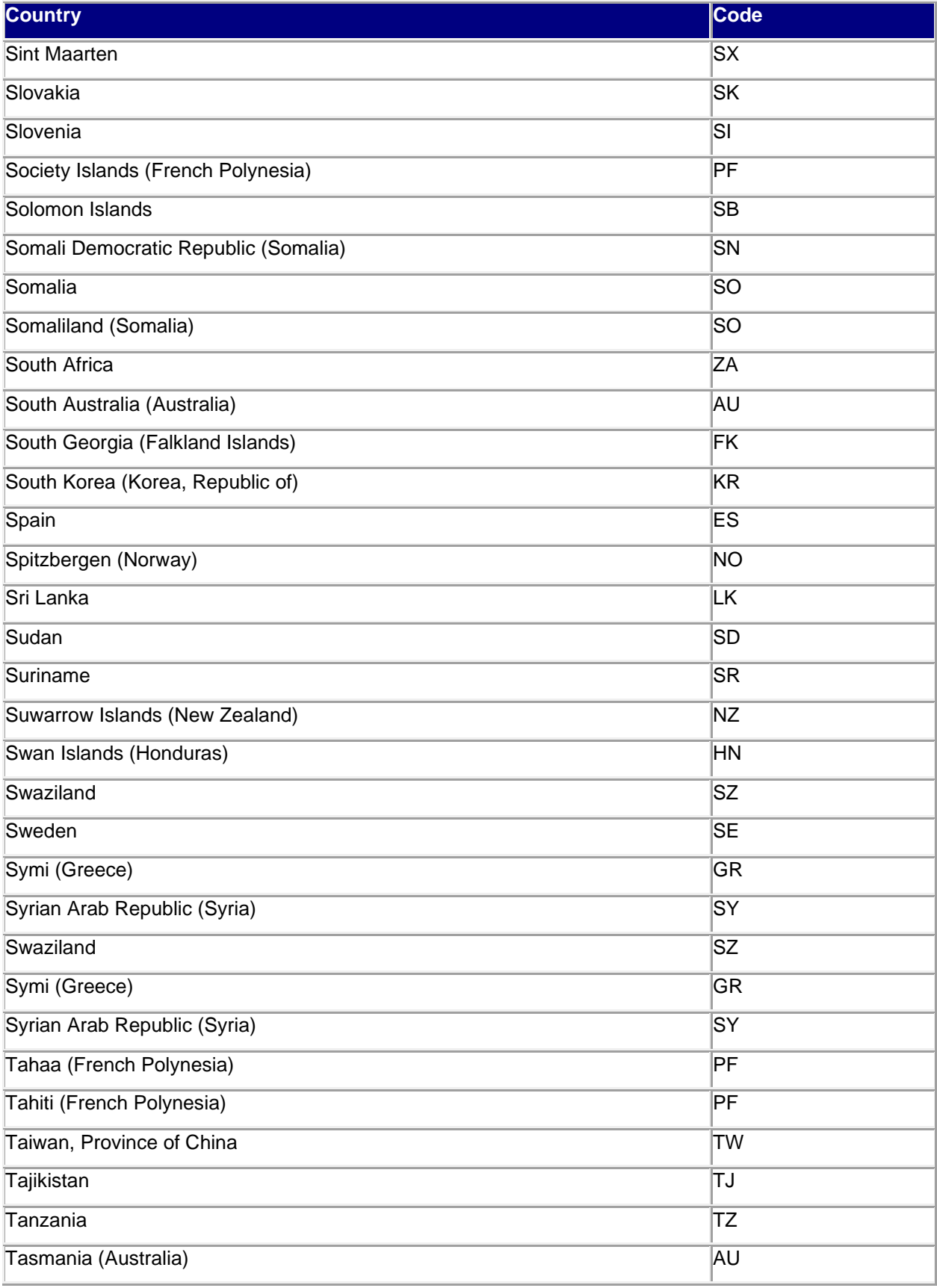

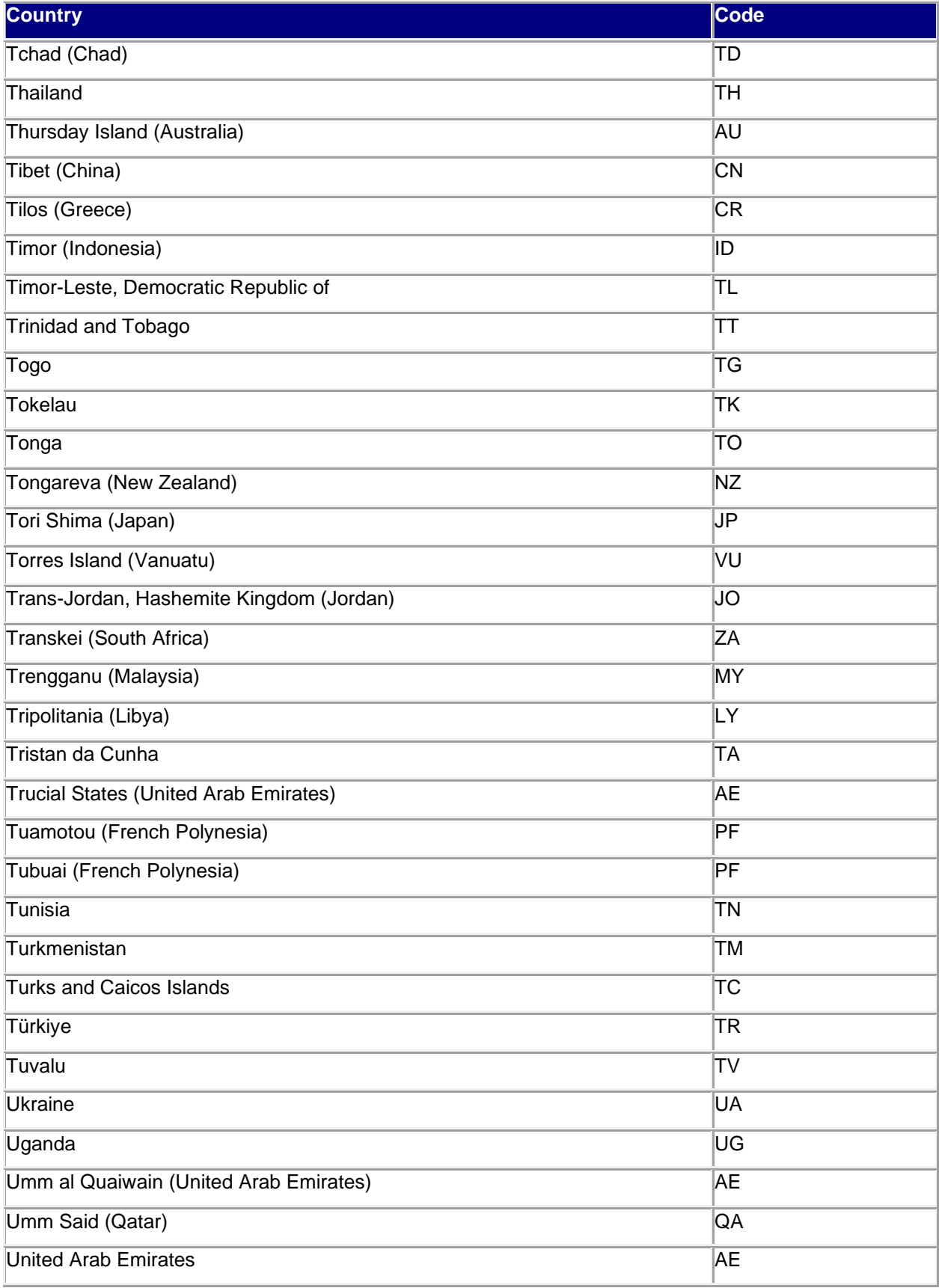

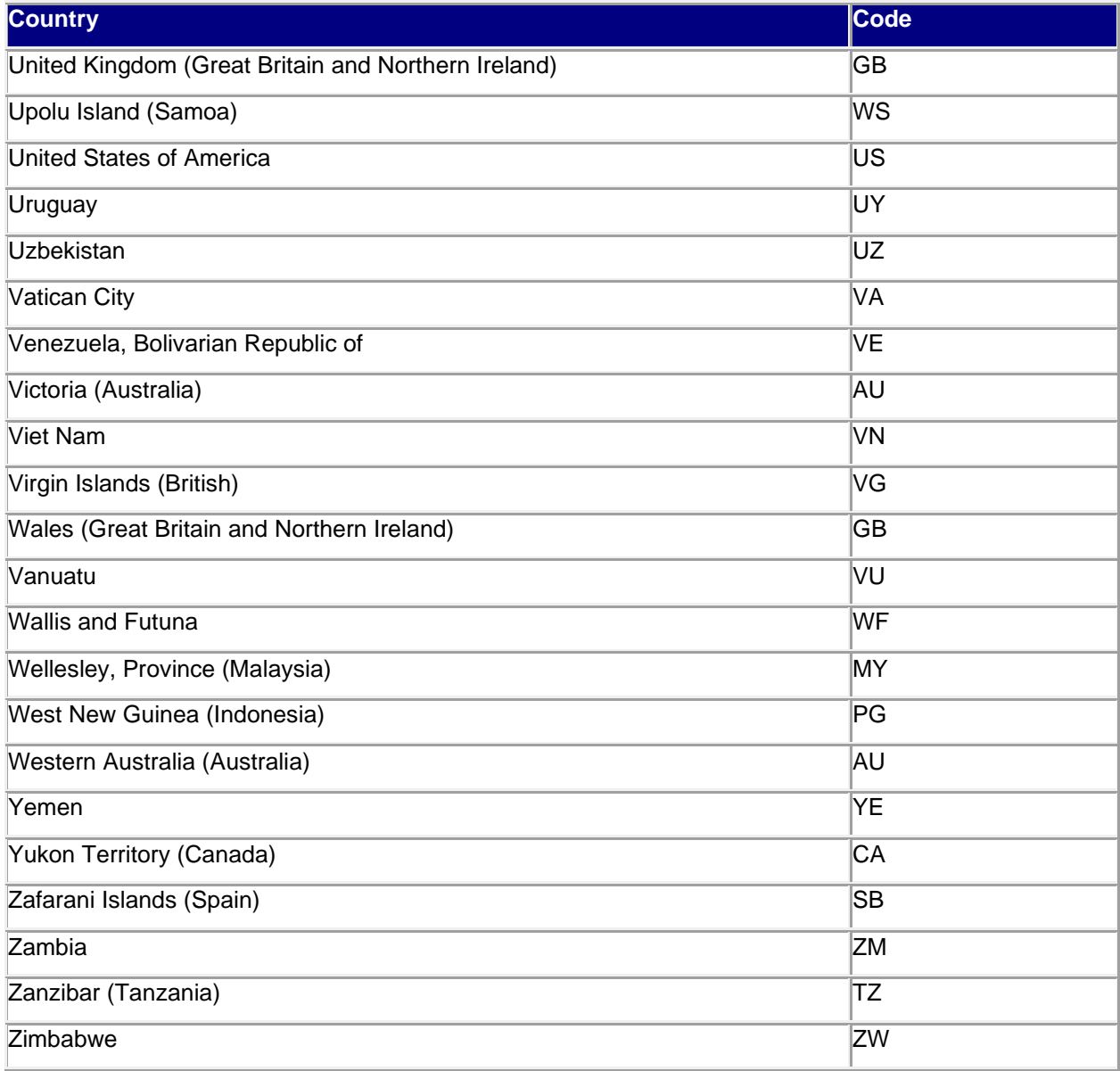

# **6.3 Appendix C - Categories for International Shipping Regulatory Mandates**

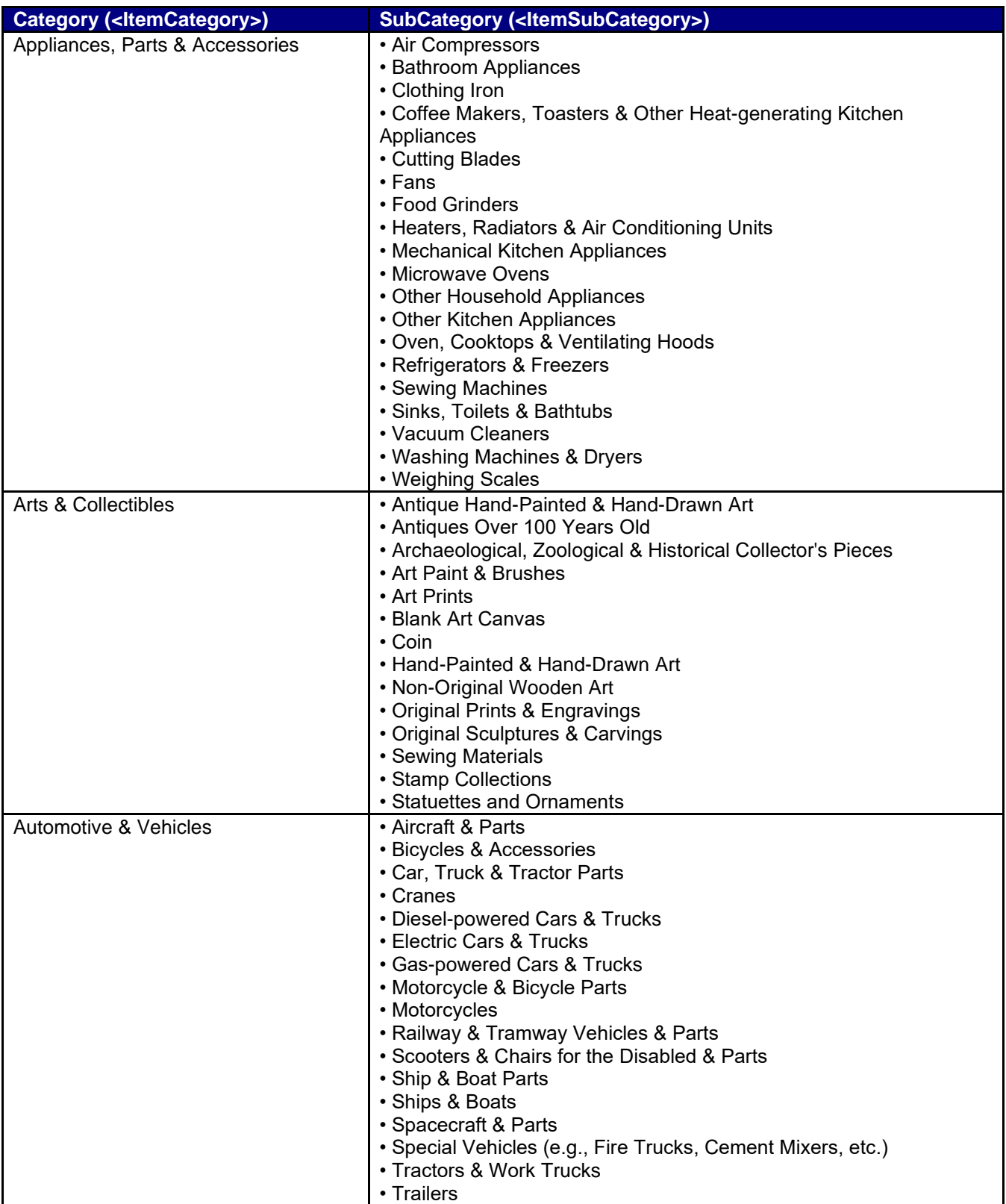

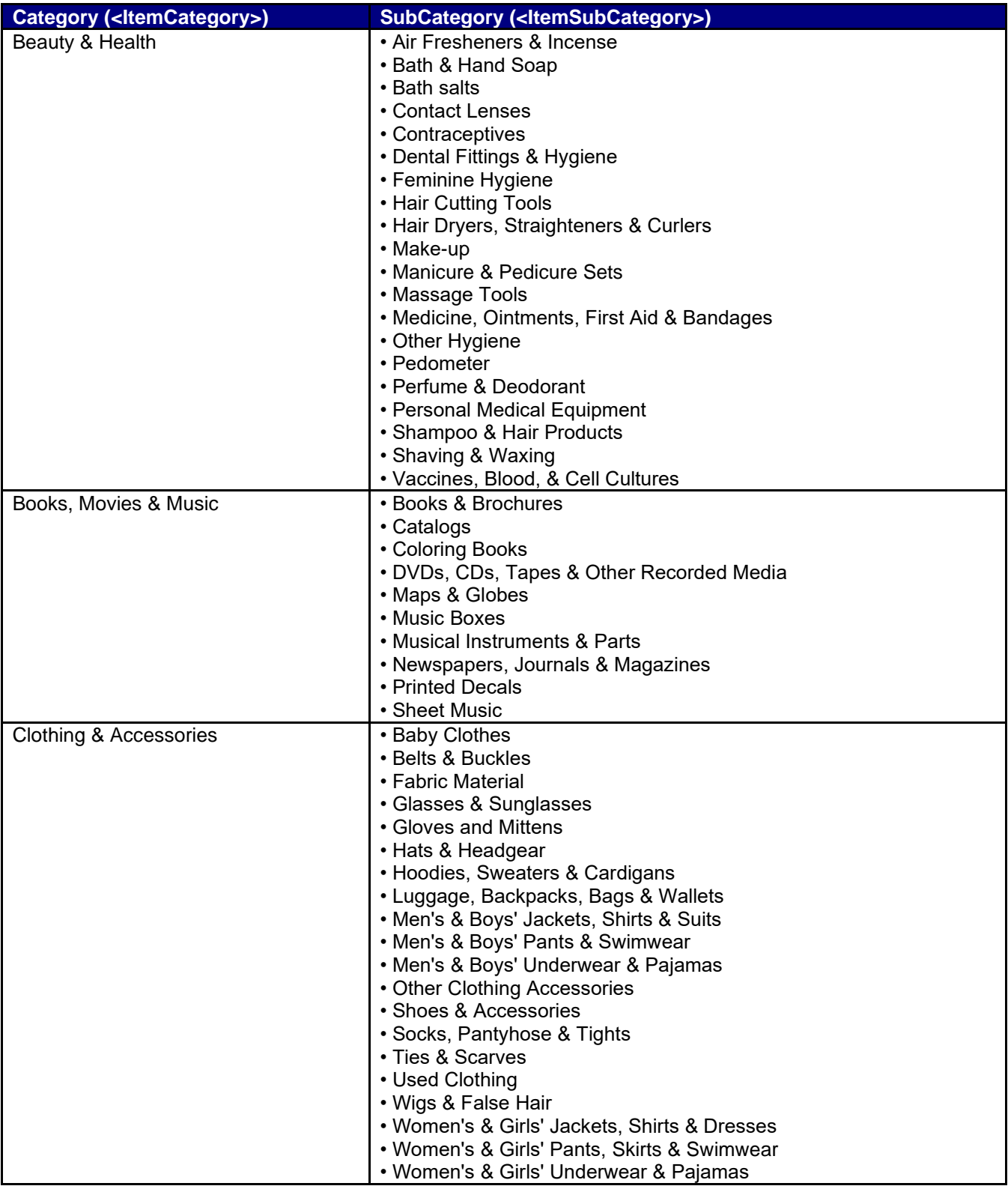

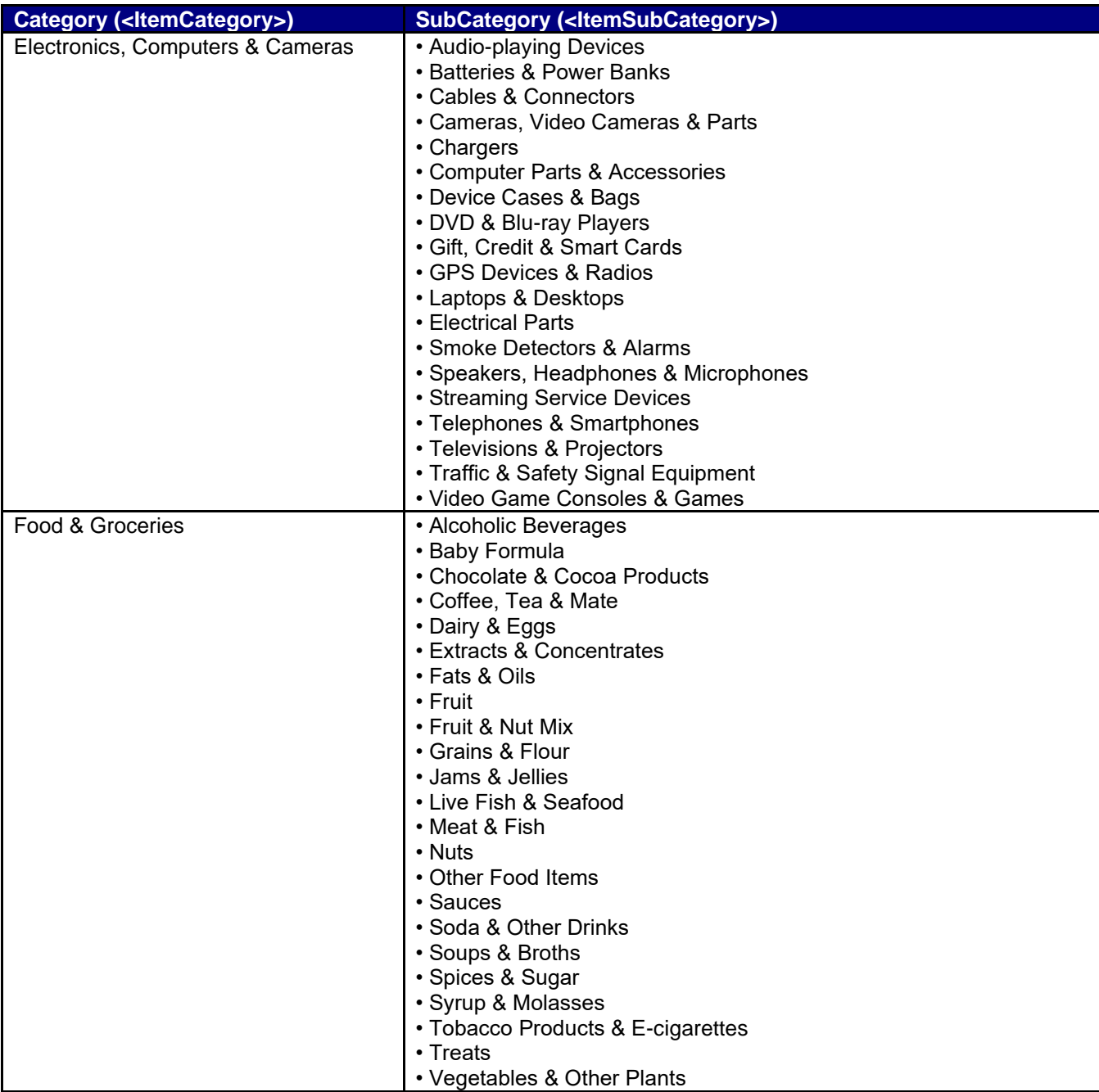

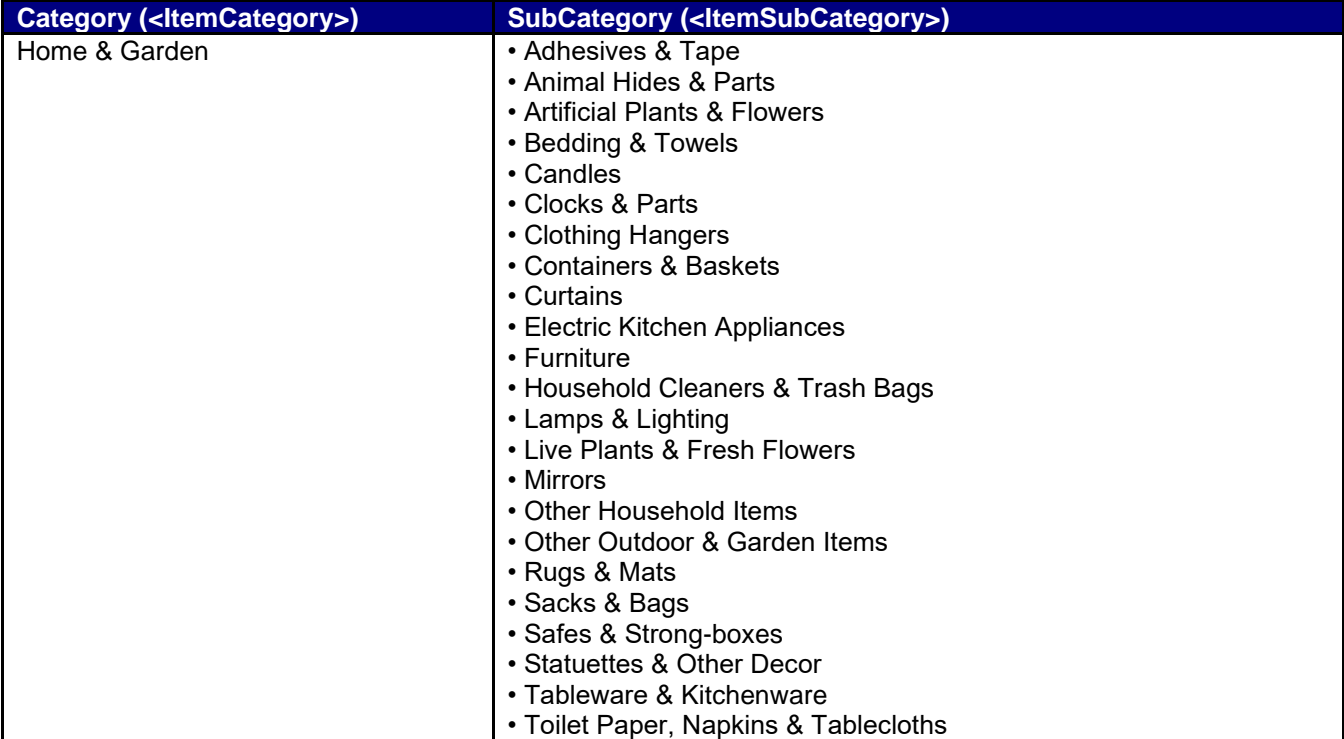

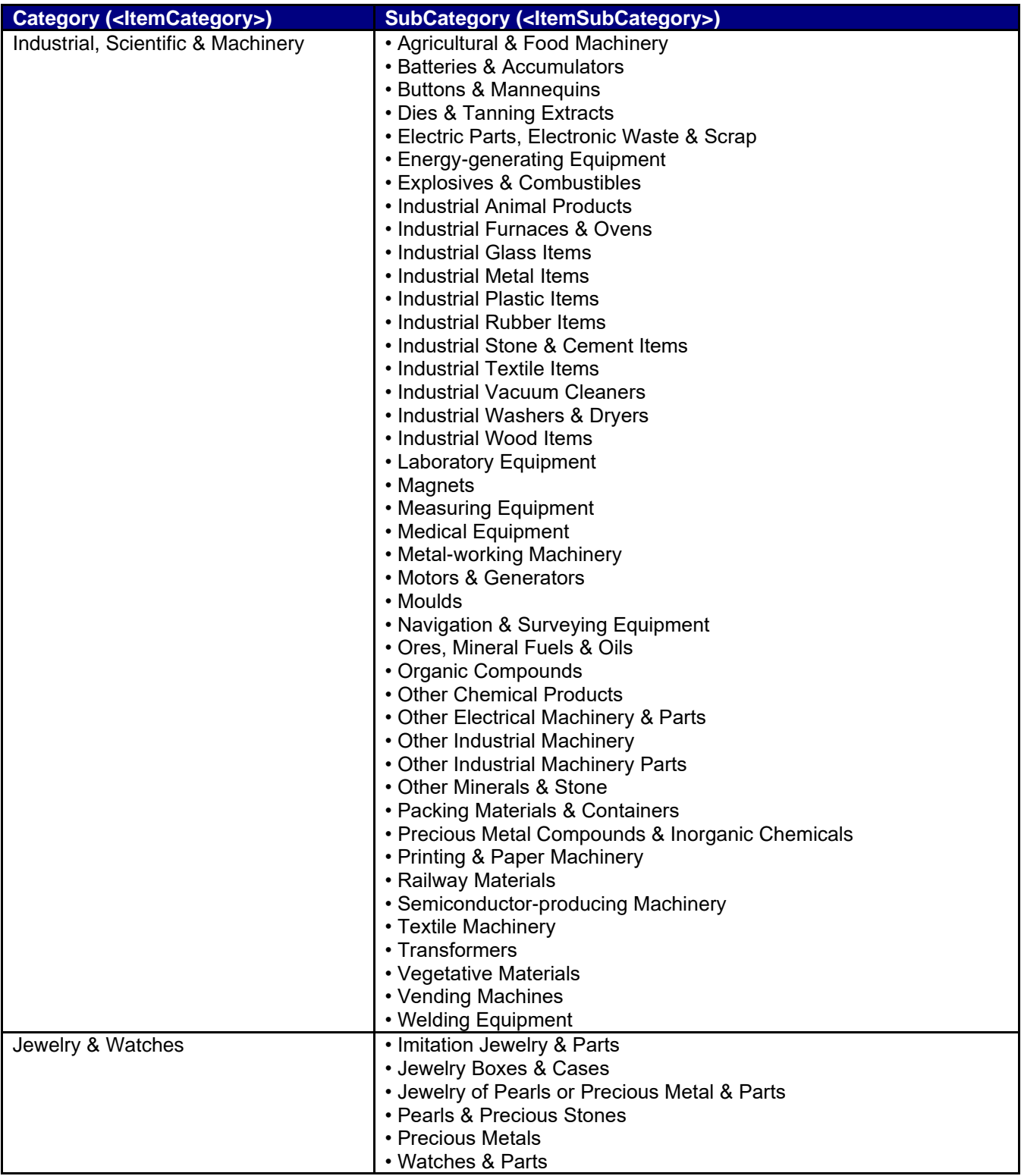

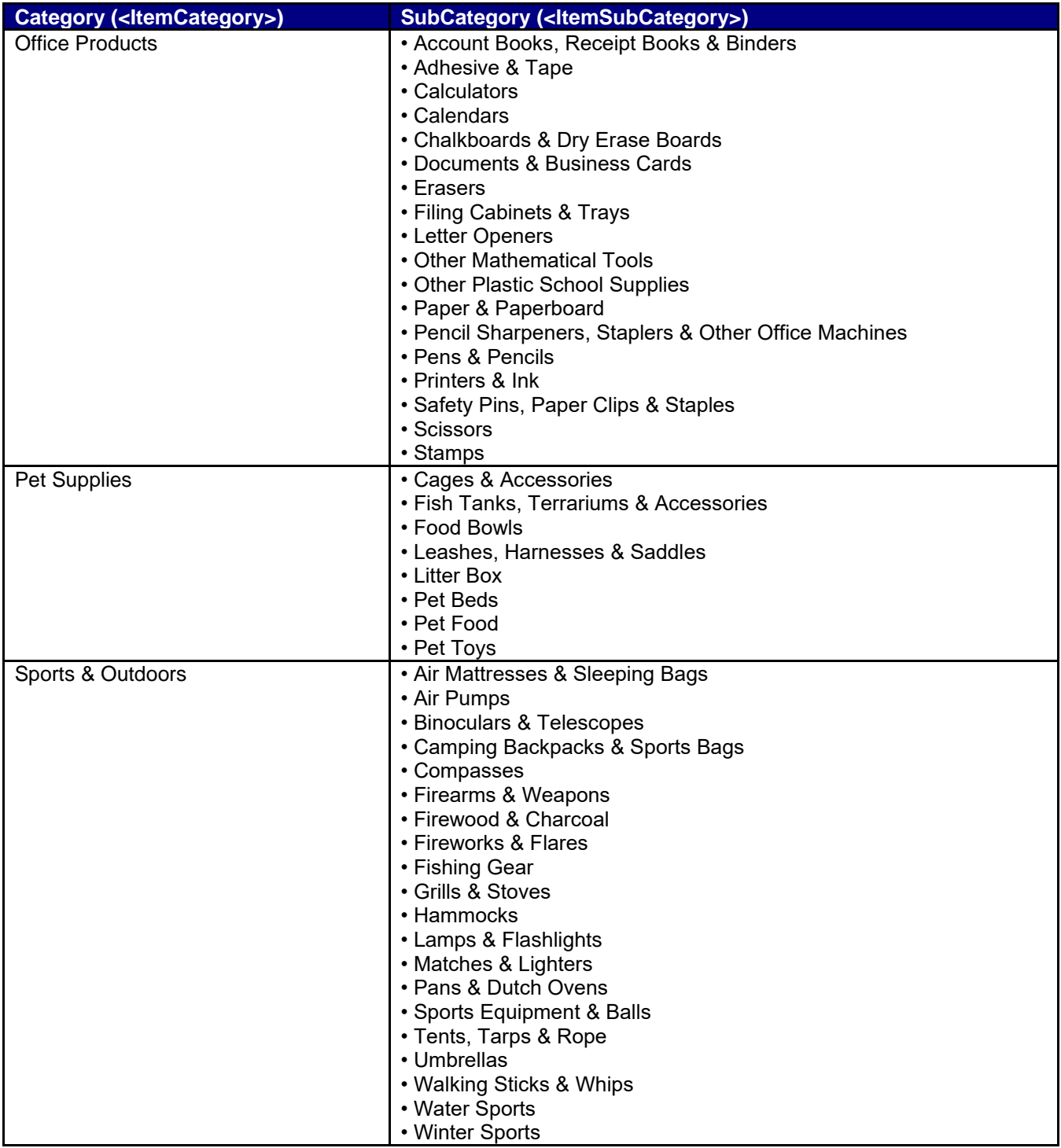

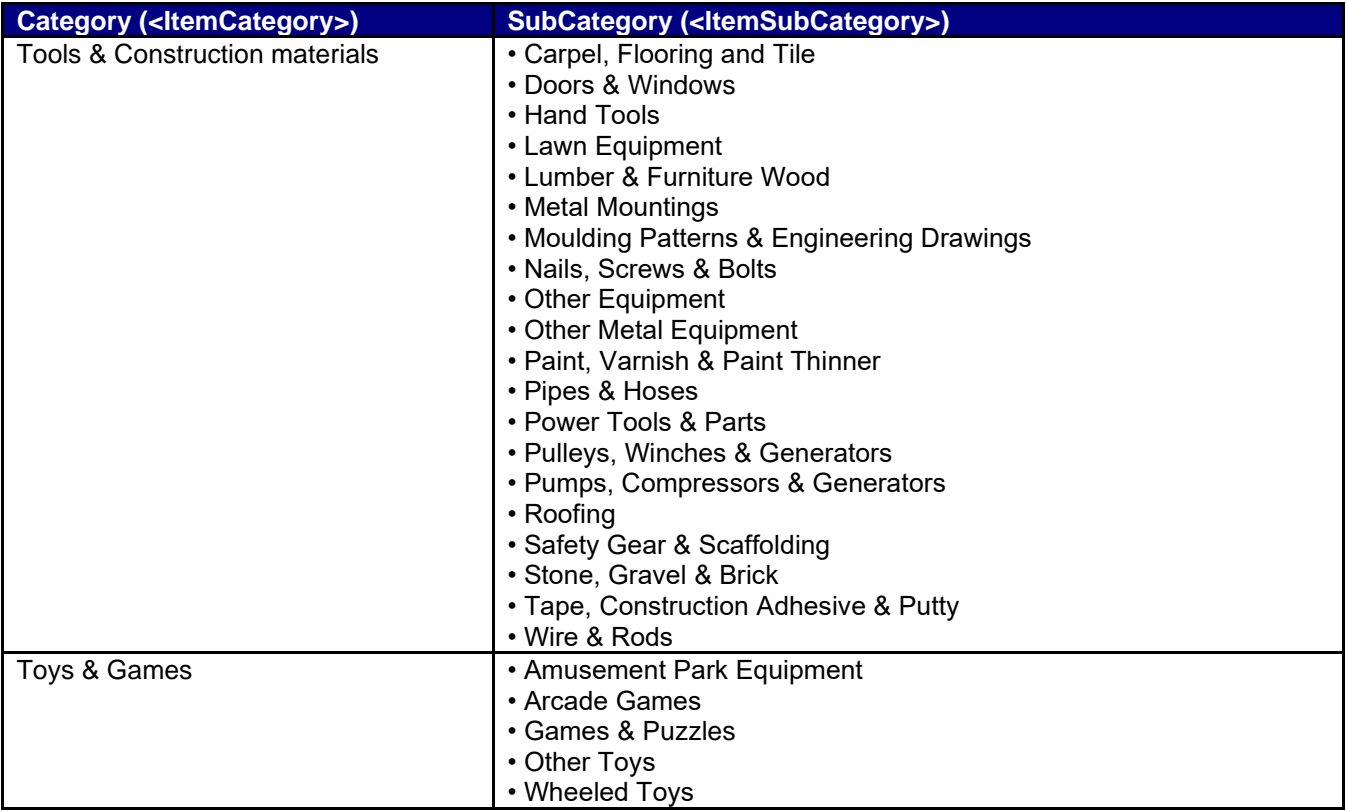